#### **GUJARAT TECHNOLOGICAL UNIVERSITY (GTU)**

#### Competency-focused Outcome-based Green Curriculum-2021 (COGC-2021)

I– Semester

CourseTitle: Mathematics (Course Code: 4300001)

| Diploma program in which this course is offered                                                                                                    | Semester in which offered |
|----------------------------------------------------------------------------------------------------|---------------------------|
| Automobile Engineering, Architecture Assistantship, Biomedical Engineering, Ceramic, Engineering, Chemical Engineering, Civil Engineering, Computer Engineering, Electrical Engineering, Electronics & Communication Engineering, Environment Engineering, Fabrication Technology, Information Technology, Instrumentation & Control Engineering, Marine Engineering, Mechanical Engineering, Mechatronics Engineering, Metallurgy Engineering, Mining Engineering, Plastic Engineering, Power Electronics Engineering, Printing Technology, Textile Designing, Textile Manufacturing Technology, Textile Processing Technology, Computer Science & Engineering (All branches) | First                     |

#### 1. RATIONALE

This course of Mathematics is being introduced as a foundation which will help students in developing competency and the requisite course outcomes in most of the Diploma Engineering programs. Components of Mathematics like Algebra, Geometry, Calculus, Computer computation work as a tool to describe physical phenomena and to evaluate the merit of different possible solutions. This course is an attempt to initiate the multi-dimensional logical thinking and reasoning capabilities. It will help the students to apply the basic principles of Mathematics to solve related technology problems. The course will give the students an insight to apply and analyse the Engineering problems scientifically based on the subject of Trigonometry, Differential Calculus and Basic elements of algebra and coordinate geometry to give a comprehensive coverage at an introductory level.

#### 2. COMPETENCY

The purpose of this course is to help the student to attain the following industry identified competency through various teaching learning experiences:

Solve broad-based technology problems using the principles of mathematics.

#### 3. COURSE OUTCOMES (COs)

The practical exercises, the underpinning knowledge and the relevant soft skills associated with this competency are to be developed in the student to display the following COs:

- a) Interpret the function graphically, numerically and analytically.
- b) Demonstrate the ability to algebraically analyse basic functions used in Trigonometry.
- c) Demonstrate the ability to Crack engineering related problems based on concepts of Vectors.

d) Solve basic engineering problems under given conditions of straight lines and circle.

e) Demonstrate the ability to analyze and illustrate the Functions using the concept of Limit.

#### 4. TEACHING AND EXAMINATION SCHEME

| Teachi | ing Sch | neme | Total Credits | Examination Scheme |     |                 |     |       |  |
|--------|---------|------|---------------|--------------------|-----|-----------------|-----|-------|--|
| (In    | Hours   | s)   | (L+T+P/2)     | Theory Marks       |     | Practical Marks |     | Total |  |
| L      | Т       | Р    | С             | CA                 | ESE | CA              | ESE | Marks |  |
| 3      | 1       | -    | 4             | 30*                | 70  | -               | -   | 100   |  |

(\*):Out of 30 marks under the theory CA, 10 marks are for assessment of the micro-project to facilitate integration of COs and the remaining 20 marks is the average of 2 tests to be taken during the semester for the assessing the attainment of the cognitive domain UOs required for the attainment of the COs.

**Legends:** L-Lecture; T – Tutorial/Teacher Guided Theory Practice; P -Practical; C – Credit, CA - Continuous Assessment; ESE -End Semester Examination.

#### 5. SUGGESTED PRACTICAL EXERCISES (During Tutorial Hours)

The following practical outcomes (PrOs) are the sub-components of the COs. *These PrOs need to be attained to achieve the Cos.* 

| S.<br>No. | Practical Outcomes (PrOs)                                                                                                    | Unit<br>No. | Approx.<br>Hrs.<br>required |
|-----------|----------------------------------------------------------------------------------------------------|-------------|-----------------------------|
| 1         | Solve given problems of Determinant up to order 3*3.                                                                                                | I           | 1                           |
| 2         | Use Open source mathematical software to demonstrate the graphs of given functions with its geometrical interpretation.                             | I           | 1                           |
| 3         | Use Open source mathematical software to display given logarithmic functions showing basic laws.                                                    | I           | 1                           |
| 4         | Solve the given examples based on conversion of units of Angles explaining the allied angles.                                                       | II          | 1                           |
| 5         | Crack given problems based on the concept of Compound Angles, Multiple and Submultiples angles.                                                     | II          | 1                           |
| 6         | Plot the graph of sine and cosine functions with help of Open source mathematical software and justify problems related to sum and factor formulae. | II          | 1                           |
| 7         | Use the concepts of Algebra to Solve given engineering related problems based on Magnitude of a vector.                                             | III         | 1                           |
| 8         | Apply the concept of Dot Product to solve given engineering                                                                                         | III         | 1                           |

| S.<br>No. | Practical Outcomes (PrOs)                                                                                                 | Unit<br>No. | Approx.<br>Hrs.<br>required |
|-----------|----------------------------------------------------------------------------------------------------|-------------|-----------------------------|
|           | related problems.                                                                                                    |             |                             |
| 9         | Explain the physical significance of the Cross Product and apply the concept to solve given engineering related problems. | III         | 1                           |
| 10        | Apply the concept of various forms of line, slope, intercept to solve simple problems.                                    | IV          | 1                           |
| 11        | Use the concepts of equations of Parallel lines and Perpendicular lines to solve specified problems.                      | IV          | 1                           |
| 12        | Use the concept of Tangent and Normal to solve related engineering problems.                                              | IV          | 1                           |
| 13        | Explain Limit of a function graphically and solve the specified problems.                                                 | V           | 1                           |
| 14        | Apply the Standard Formulae of Limit and crack the specified problems.                                                    | V           | 1                           |
|           | Total                                                                                                    |             | 14                          |

#### <u>Note</u>

- i. More **Practical Exercises** can be designed and offered by the respective course teacher to develop the industry relevant skills/outcomes to match the COs. The above table is only a suggestive list.
- ii. The following are some **sample** 'Process' and 'Product' related skills (more may be added/deleted depending on the course) that occur in the above listed **Practical Exercises** of this course required which are embedded in the COs and ultimately the competency.

| S.<br>No. | Sample Performance Indicators for the PrOs                                                                                              | Weightage in % |
|-----------|----------------------------------------------------------------------------------------------------|----------------|
|           | Geometric Thinking: Comprehend geometric concepts to prove theorems by applying apt results to solve well defined Engineering problems. |                |
| 1.        | Experiment with transformations in the plane.                                                                                           | 30             |
| 2.        | Define trigonometric ratios and solve problems involving right triangles.                                                               | 30             |
| 3.        | Apply theorems about circles.                                                                                                    | 40             |
|           | Total                                                                                                    | 100            |

| S.<br>No. | Sample Performance Indicators for the PrOs                                                                                 | Weightage in % |
|-----------|----------------------------------------------------------------------------------------------------|----------------|
|           | Algebraic Thinking: Create, interpret, use, and analyze expressions, equations, and inequalities in a variety of contexts. |                |
| 1.        | Represent, interpret, and solve variable expressions, equations, and inequalities.                                         | 60             |
| 2.        | Write expressions in equivalent forms to solve problems.                                                                   | 40             |
|           | Total                                                                                                    | 100            |

#### 6. MAJOR EQUIPMENT/ INSTRUMENTS AND SOFTWARE REQUIRED

These major equipment/instruments and Software required to develop PrOs are given below with broad specifications to facilitate procurement of them by the administrators/management of the institutes. This will ensure conduction of practical in all institutions across the state in proper way so that the desired skills are developed in students.

| S.<br>No. | Equipment Name with Broad Specifications             | PrO.No.     |
|-----------|------------------------------------------------------|-------------|
| 1         | Computer System & LCD Projector                      | 2,3,6,10,13 |
| 2         | Scientific Calculator (Display type: Natural Display | 1,5,10      |
|           | Algebraic input logic: Natural V.P.A.M.              |             |
|           | Significand function: 10+2.                          |             |

#### 7. AFFECTIVE DOMAIN OUTCOMES

The following *sample* Affective Domain Outcomes (ADOs) are embedded in many of the above-mentioned COs and PrOs. More could be added to fulfill the development of this course competency.

- a) Work as a leader/a team member.
- b) Follow ethical practices.
- c) Practice environmentally friendly methods and processes. (Environment related)

The ADOs are best developed through the laboratory/field-based exercises. Moreover, the level of achievement of the ADOs according to Krathwohl's 'Affective Domain Taxonomy' should gradually increase as planned below:

- i. 'Valuing Level' in 1st year
- ii. 'Organization Level' in 2<sup>nd</sup> year.
- iii. 'Characterization Level' in 3<sup>rd</sup> year.

#### 8. UNDERPINNING THEORY

The major underpinning theory is given below based on the higher level UOs of *Revised Bloom's taxonomy* that are formulated for development of the COs and competency. If required, more such UOs could be included by the course teacher to focus on attainment of COs and competency.

| Unit                               | Unit Outcomes (UOs)                                                                                                    |                                               | Topics and Sub-topics                                                                                                    |
|------------------------------------|----------------------------------------------------------------------------------------------------|-----------------------------------------------|----------------------------------------------------------------------------------------------------|
|                                    | (4 to 6 UOs at different levels)                                                                                                    |                                               |                                                                                                    |
| Unit – I  Determinant and Function | <ul> <li>1a. Solve simple problems of Determinant up to order 3*3.</li> <li>1b. Explain graphically the given functions.</li> <li>1c. Solve simple problems using concepts of Logarithms</li> </ul>                                                                                                    | 1.1<br>1.2<br>1.3<br>1.4                      | Determinant and its value up to 3rd order (Without properties) Function and simple examples. Logarithm as a function Laws of Logarithm and related Simple examples                                                                   |
| Unit- II Trigonometry              | <ul> <li>2a. Apply the concept of Compound angle, Allied angle, and Multiple angles to solve the given simple engineering problem(s)</li> <li>2b. Explain the concept of Sub- Multiple and solve related problem(s).</li> <li>2c. Invoke the concept of Sum and Factor formulae to solve the given simple problem(s)</li> <li>2d. Investigate given simple problems using inverse Trigonometric functions.</li> </ul> | 2.1<br>2.2<br>2.3<br>2.4<br>2.5<br>2.6<br>2.7 | Units of Angles (degree and radian) Trigonometric Functions Allied & Compound Angles, Multiple –Submultiples angles Graph of Sine and Cosine, Periodic Trigonometric function Sum and factor formulae Inverse Trigonometric function |
| Unit- III<br>Vectors               | <ul> <li>3a. Apply the concept of algebraic operations of Vectors to solve given simple engineering problem(s)</li> <li>3b. Apply the concept of Scalar and Vector product to solve specified simple problem(s)</li> <li>3c. Solve problems of work done and moment of force using the concept of Vectors.</li> </ul>                                                                                                 | 3.1<br>3.2<br>3.3<br>3.4                      | Vector, Addition, Subtraction, Magnitude and direction. Scalar and Vector Product and it's properties Angle between two Vectors Applications of Scalar and Vector Product (Work Done and Moment of Force)                            |
| Unit- IV<br>Coordinate<br>Geometry | <ul><li>4a. Employ the equation of straight line to solve given simple problems.</li><li>4b. Apply the concept of slope and its consequences to</li></ul>                                                                                                    | <ul><li>4.1</li><li>4.2</li><li>4.3</li></ul> | Straight line (Two-point form) and slope of straight line Slope point form, Intercept form, General form of line Condition of parallel and                                                                                           |

| Unit             | Unit Outcomes (UOs)                                                                                                    |                                 | Topics and Sub-topics                                                                                                    |
|------------------|----------------------------------------------------------------------------------------------------|---------------------------------|----------------------------------------------------------------------------------------------------|
|                  | (4 to 6 UOs at different levels)                                                                                                    |                                 |                                                                                                    |
|                  | solve the given problems.  4c. Find the angle between two lines using the concept of Parallel and Perpendicular lines.  4d. Apply the concept of equation of circle with center and radius to solve the given problems.  4e. Solve problems related to general equation of circle based on tangent and normal. | 4.4<br>4.5<br>4.6<br>4.7<br>4.8 | perpendicular lines Equations of Parallel lines and Perpendicular lines to the given lines Angle between two lines. Equation of circle with center and Radius. General equation of circle. Tangent and normal to a circle. |
| Unit– V<br>Limit |                                                                                                    | 5.1<br>5.2                      | Limit of a Function. Standard formulae of Limit and related simple examples.                                                                                                    |
|                  | 5b. Solve the given problems using standard formulae of Limit                                                                                                    |                                 |                                                                                                    |

*Note*: The Unit Outcomes (UOs) need to be formulated at the 'Application Level' and above of Revised Bloom's Taxonomy' to accelerate the attainment of the COs and the competency.

#### 9. SUGGESTED SPECIFICATION TABLE FOR QUESTION PAPER DESIGN

| Unit | Unit Title               | Teaching | Distribution of Theory Marks |       |       |       |  |  |
|------|--------------------------|----------|------------------------------|-------|-------|-------|--|--|
| No.  |                          | Hours    | R                            | U     | Α     | Total |  |  |
|      |                          |          | Level                        | Level | Level | Marks |  |  |
| I    | Determinant and Function | 9        | 4                            | 7     | 5     | 16    |  |  |
| П    | Trigonometry             | 12       | 4                            | 5     | 5     | 14    |  |  |
| Ш    | Vectors                  | 7        | 4                            | 6     | 4     | 14    |  |  |
| IV   | Coordinate Geometry      | 8        | 4                            | 5     | 5     | 14    |  |  |
| V    | Limit                    | 6        | 3                            | 4     | 5     | 12    |  |  |
|      | Total                    |          | 19                           | 27    | 24    | 70    |  |  |

**Legends:** R=Remember, U=Understand, A=Apply and above (Revised Bloom's taxonomy)

<u>Note</u>: This specification table provides general guidelines to assist students for their learning and to teachers to teach and question paper designers/setters to formulate test items/questions to assess the attainment of the UOs. The actual distribution of marks at different taxonomy levels (of R, U and A) in the question paper may slightly vary from above table.

#### 10. SUGGESTED STUDENT ACTIVITIES

Other than the classroom and laboratory learning, following are the suggested student-related *co-curricular* activities which can be undertaken to accelerate the attainment of the various outcomes in this course: Students should perform following activities in group and prepare reports of about 5 pages for each activity. They should also collect/record physical evidences for their (student's) portfolio which may be useful for their placement interviews:

- a) Identify engineering problems based on real world problems relevant to content of the unit and solve these problems in the light of free tutorials available on the internet.
- b) Explore the opportunity to visit Science city, ISRO or nearby Science centres.
- c) Explore the opportunity to visit Mathematics Lab Virtually.
- d) Prepare charts showing formulas of multiple and sub multiple trigonometric functions.
- e) Use Graphing calculator to plot the graph of functions showing Engineering applications.
- f) Collect set of problems based on concept of limit with real world applications and make a presentation.
- g) Communicate mathematical thinking coherently and clearly to other students, peers, and others.

#### 11. SUGGESTED SPECIAL INSTRUCTIONAL STRATEGIES (if any)

These are sample strategies, which the teacher can use to accelerate the attainment of the various outcomes in this course:

- a) Massive open online courses (MOOCs) may be used to teach various topics/sub topics.
- b) Guide student(s) in undertaking micro-projects.
- c) 'L" in section No. 4means different types of teaching methods that are to be employed by teachers to develop the outcomes.
- d) About **20%** of the topics/sub-topics which are relatively simpler or descriptive in nature is to be given to the students for **self-learning**, but to be assessed using different assessment methods.
- e) With respect to **section No.10**, teachers need to ensure to create opportunities and provisions for **co-curricular activities**.

#### f) Explore the possibility for understanding the Biosphere through Mathematics

g) Guide students for using data manuals.

#### 12.SUGGESTED MICRO-PROJECTS

**Only one micro-project** is planned to be undertaken by a student that needs to be assigned to him/her in the beginning of the semester. In the first four semesters, the micro-project are group-based (group of 3 to 5). However, **in the fifth and sixth semesters**, the number of students in the group should **not exceed three**.

The micro-project could be industry application based, internet-based, workshop-based, laboratory-based or field-based. Each micro-project should encompass two or more

COs which are in fact, an integration of PrOs, UOs and ADOs. Each student will have to maintain dated work diary consisting of individual contribution in the project work and give a seminar presentation of it before submission. The duration of the microproject should be about 14-16 (fourteen to sixteen) student engagement hours during the course. The students ought to submit micro-project by the end of the semester (so that they develop the industry-oriented COs).

A suggestive list of micro-projects is given here. This should relate highly with competency of the course and the COs. Similar micro-projects could be added by the concerned course teacher:

- a) Draw graphs of given Functions like  $2x-1, x^2, \sin x, \cos x$  etc and verify using suitable Open-source software like GeoGebra, DPLOT and GRAPH.
- b) Prepare the Charts of formulae for limit, Vector, Trigonometry, Co-ordinate Geometry, and Logarithm.
- c) Prepare the cardboard models based on Mathematical concepts.
- d) Draw various lines, circles using GeoGebra software.
- e) Prepare projects on height and distance using Trigonometry.
- f) Use PHET website for simulation of Vector Algebra.
- g) Prepare a presentation/seminar on any relevant topic of interdisciplinary nature.
- h) Prepare a write up on the Historical path of Calculus.
- i) Prepare models of graphical representation for the existence of limits of given functions.
- j) Prepare charts showing formulas of multiple and sub multiple trigonometric functions and its usefulness.
- k) Formulate models to describe mathematical relationships and analyze data.

#### 13.SUGGESTED LEARNING RESOURCES

| S.  | Title of Book                            | Author                           | Publication with place, year                                     |
|-----|------------------------------------------|----------------------------------|------------------------------------------------------------------|
| No. | Title of book                            |                                  | and ISBN                                                         |
| 1   | Engineering Mathematics (Third edition). | Croft, Anthony                   | Pearson Education, New Delhi,<br>2014.<br>ISBN 978-81-317-2605-1 |
| 2   | A Text Book of Vector<br>Analysis        | Narayan Shanti and<br>Mittal P.K | S. Chand Publication,<br>ISBN 978-8121922432                     |
| 3   | Calculus and Analytic<br>Geometry        | G. B. Thomas,<br>R. L. Finney    | Addison Wesley, 9th Edition,<br>1995.<br>ISBN 978-8174906168     |
| 4   | Understanding Engineering Mathematics    | John Bird                        | Routledge; 1st edition<br>ISBN 978-0415662840                    |
| 5   | Advanced Engineering Mathematics         | Krezig, Ervin                    | Wiley Publ., New<br>Delhi,2014,<br>ISBN: 978-0-470-45836-5       |

#### 14.SUGGESTED LEARNING WEBSITES

- a. <a href="https://www.youtube.com/channel/UCLJVrQyPYsseCf78QWCDsvA/featured">https://www.youtube.com/channel/UCLJVrQyPYsseCf78QWCDsvA/featured</a> (YouTube Channel of DTEGUJ)
- b. https://www.geogebra.org/?lang=en
- c. https://phet.colorado.edu/
- d. www.dplot.com/ DPlot
- e. www.wolfram.com/mathematica/
- f. https://www.khanacademy.org/
- g. www.easycalculation.com
- i. www.scilab.org/ SCI Lab
- j. https://cnx.org/contents/cCXsMC7-@3.2:rOtjgdjl@5/Trigonometry
- k. <a href="https://www.embibe.com/exams/real-life-applications-of-trigonometry">https://www.embibe.com/exams/real-life-applications-of-trigonometry</a>
- I. https://opentextbc.ca/calculusv1openstax/chapter/the-limit-of-a-function
- m.https://www.accessengineeringlibrary.com/?implicit-login=true

#### 15.PO-COMPETENCY-CO MAPPING

| Semester I                                                                                             |                                                        | N                           | /lathemat   | ics (Course                                      | Code: 43000                                                          | 01)                           |                                   |  |
|----------------------------------------------------------------------------------------------------|--------------------------------------------------------|-----------------------------|-------------|--------------------------------------------------|----------------------------------------------------------------------|-------------------------------|-----------------------------------|--|
|                                                                                                    | POs and PSOs                                           |                             |             |                                                  |                                                                      |                               |                                   |  |
| Competency<br>& Course Outcomes                                                                        | PO 1<br>Basic &<br>Discipline<br>specific<br>knowledge | PO 2<br>Problem<br>Analysis | development | PO 4 Engineering Tools, Experimentation &Testing | PO 5 Engineering practices for society, sustainability & environment | PO 6<br>Project<br>Management | PO 7<br>Life-<br>long<br>learning |  |
| Competency Solve broad-based technology problems using the principles of mathematics.                  | 3                                                      | 2                           | 1           | -                                                | -                                                                    | -                             | 1                                 |  |
| Course Outcomes CO a) Interpret the function graphically, numerically and analytically.                | 3                                                      | 2                           | 1           | -                                                | -                                                                    | -                             | -                                 |  |
| CO b) Demonstrate the ability to algebraically analyze basic functions used in Trigonometry.           | 3                                                      | 1                           | 1           | -                                                | -                                                                    | -                             | 1                                 |  |
| CO c) Demonstrate the ability to Crack engineering related problems based on concepts of Vectors.      | 3                                                      | 1                           | 1           | -                                                | -                                                                    | -                             | 1                                 |  |
| CO d) Solve basic engineering problems<br>under given conditions of straight<br>lines and circle.      | 3                                                      | 1                           | -           | -                                                | -                                                                    | -                             | -                                 |  |
| CO e) Demonstrate the ability to analyze<br>and illustrate the Function using<br>the concept of Limit. | 3                                                      | -                           | -           | -                                                | -                                                                    | -                             | ı                                 |  |

 $Legend: \ {\bf '3'}\ for\ high,\ \ {\bf '2'}\ for\ medium,\ {\bf '1'}\ for\ low\ and\ {\bf '-'}\ for\ no\ correlation\ of\ each\ CO\ with\ PO.$ 

#### 16. COURSE CURRICULUM DEVELOPMENT COMMITTEE

#### **GTU Resource Persons**

| S.  | Name and Designation    | Institute               | Contact No. | Email                |
|-----|-------------------------|-------------------------|-------------|----------------------|
| No. |                         |                         |             |                      |
| 1   | Dr. N. R. Pandya        | Government Polytechnic, | 9099097990  | nrpandyagp@gmail.com |
|     | I/C Principal (Retired) | Kheda                   |             |                      |
|     | Head of Department      |                         |             |                      |

| 2 | Dr. N. A. Dani       | Government Polytechnic, | 9427184187 | nilesh_a_d@yahoo.co.in  |
|---|----------------------|-------------------------|------------|-------------------------|
|   | Sr. Lecturer         | Rajkot                  |            |                         |
| 3 | Mr. P. N. Joshi      | A.V.P.T.I, Rajkot       | 9924844699 | pnj2004@rediffmail.com  |
|   | Sr. Lecturer         |                         |            |                         |
| 4 | Dr. J. S. Prajapati  | R.C.T.I, Ahmedabad      | 9426469752 | jsprajapati26@gmail.com |
|   | Sr. Lecturer         |                         |            |                         |
| 5 | Dr. Sachin J. Gajjar | Government Polytechnic, | 9925362754 | gjr.sachin@gmail.com    |
|   | Lecturer             | Gandhinagar             |            |                         |
| 6 | Dr. Nirav H. Shah    | Government Polytechnic, | 9327632570 | Nirav.hs@gmail.com      |
|   | Lecturer             | Jamnagar                |            |                         |

#### **NITTTR Resource Person**

| S.<br>No. | Name and Designation | Department      | Contact No. | Email                   |
|-----------|----------------------|-----------------|-------------|-------------------------|
| 1         | Dr. Deepak Singh     | Department of   |             |                         |
|           | Associate Professor  | Applied Science | 9826991961  | dainah Onitttahal aa in |
|           | (Mathematics) Former | Education,      | 9820991901  | dsingh@nitttrbpl.ac.in  |
|           | Head, DAS            | NITTTR, Bhopal  |             |                         |

#### **GUJARAT TECHNOLOGICAL UNIVERSITY (GTU)**

#### Competency-focused Outcome-based Green Curriculum-2021 (COGC-2021)

I– Semester

Course Title: COMMUNICATION SKILLS IN ENGLISH

(Course Code: 4300002)

| Diploma programme in which this course is offered | Semester in which offered |
|---------------------------------------------------|---------------------------|
| ALL BRANCHES                                      | FIRST                     |

#### 1. RATIONALE

Language is the most commonly used medium of self-expression in all spheres of human life – personal, social and professional. English language has become a dire need to deal successfully in the globalized and competitive market. Competency in English is need of the hour, not only for Indian industry, but also worldwide, where diploma engineers have the employable opportunity. Therefore, the basic English skills- listening, speaking, reading and writing have become almost mandatory for employability. This course intends to make the students to develop comprehension skills, improve vocabulary, use proper grammar, acquire writing skills, correspond with others and enhance skills in spoken English. Further, it is expected that each polytechnic will provide conducive environment for acquiring proficiency in communication skills among the students through English language.

#### 2. COMPETENCY

The purpose of this course is to help the student to attain the following industry identified competency through various teaching learning experiences:

Use reading, writing, speaking, listening skills to communicate effectively in English

#### 3. COURSE OUTCOMES (COs)

The practical exercises, the underpinning knowledge and the relevant soft skills associated with the identified competency are to be developed in the student for the achievement of the following COs:

- Use strategies to minimise barriers of effective communication.
- Construct grammatically correct sentences.
- Develop reading and listening skills in terms of fluency and comprehensibility.
- Compose different types of written communication.
- Communicate orally in a given situation with a purpose.

#### 4. TEACHING AND EXAMINATION SCHEME

| Teachi | ing Sch | neme | Total Credits | Examination Scheme           |     |         |       |       |
|--------|---------|------|---------------|------------------------------|-----|---------|-------|-------|
| (In    | Hours   | s)   | (L+T+P/2)     | Theory Marks Practical Marks |     | l Marks | Total |       |
| L      | Т       | Р    | С             | CA                           | ESE | CA      | ESE   | Marks |
| 2      | -       | 2    | 3             | 30*                          | 70  | 25      | 25    | 150   |

(\*): Out of 30 marks under the theory CA, 10 marks are for assessment of the micro-project to facilitate integration of COs and the remaining 20 marks is the average of 2 tests to be

taken during the semester for the assessing the attainment of the cognitive domain UOs required for the attainment of the COs.

**Legends:** L-Lecture; T – Tutorial/Teacher Guided Theory Practice; P - Practical; C – Credit, CA - Continuous Assessment; ESE - End Semester Examination.

#### 5. SUGGESTED PRACTICAL EXERCISES

The following practical outcomes (PrOs) are the sub-components of the COs. Some of the **PrOs** marked '\*' are compulsory, as they are crucial for that particular CO. These PrOs need to be attained at least at the 'Precision Level' of Dave's Taxonomy related to 'Psychomotor Domain'.

| S.<br>No. | Practical Outcomes (PrOs)                                                                           | Unit<br>No. |            | Approx.<br>Hrs.<br>required |
|-----------|----------------------------------------------------------------------------------------------------|-------------|------------|-----------------------------|
| 1         | Make correct sentences using tenses.                                                                | II          |            | 02                          |
| 2         | Compose Syntactical statements in written and Oral Communication (especially Formal Communication). | II          | Any<br>two | 02                          |
| 3         | Make meaningful sentences using confusing words                                                     | II          |            | 02                          |
| 4         | Develop listening skills through listening to recorded lectures, poems, interviews and speeches.    | III         |            | 02*                         |
| 5         | Use antonyms and synonyms effectively in oral and written forms.                                    | III,<br>IV  |            | 02*                         |
| 6         | Use grammatically correct sentence                                                                  | IV          |            | 01                          |
| 7         | Communicate ideas effectively and fluently in oral and written communication.                       | IV,<br>V    |            | 02*                         |
| 8         | Apply idioms and one word substitute effectively in oral and written forms of communication.        | IV,<br>V    |            | 01                          |
| 9         | Articulate vowels, consonants and diphthongs correctly.                                             | V           |            | 02*                         |
| 10        | Syllable and Syllable Stress                                                                        | V           |            | 02                          |
| 11        | Speak with appropriate intonation, voice modulation, pitch, speed and volume.                       | V           |            | 02                          |
| 12        | Participate in conversations (GD /meetings etc.)                                                    | V           |            | 02*                         |
| 13        | Deliver the presentation effectively in the class.                                                  | V           |            | 02*                         |
| 14        | Communicate effectively through verbal and non-verbal means of communication.                       | V           |            | 02*                         |
| 15        | Practice online exercises for listening and reading comprehension.                                  | V           |            | 02*                         |
| 16        | Perform role play and mock interview                                                                | V           |            | 02                          |
|           | Total                                                                                               |             |            | 28                          |

#### **Note**

- i. More **Practical Exercises** can be designed and offered by the respective course teacher to develop the industry relevant skills/outcomes to match the COs. The above table is only a suggestive list.
- ii. The following are some **sample** 'Process' and 'Product' related skills (more may be added/deleted depending on the course) that occur in the above listed **Practical Exercises** of this course required which are embedded in the COs and ultimately the competency.

#### **Oral Communication**

Each student performance will be evaluated on the basis of the sample Performance Indicators given below:

| S. No. | Sample Performance Indicators for the PrOs             | Weightage in % |
|--------|--------------------------------------------------------|----------------|
|        | (Oral communication)                                   |                |
| 1      | Pronunciation                                          | 20             |
| 2      | Use of language (simple or decorated language)         | 20             |
| 3      | Syntax (Sub-Verb Agreement, types of sentences, Modals | 20             |
|        | etc.)                                                  |                |
| 4      | Use of appropriate Vocabulary                          | 15             |
| 5      | Fluency ( Ease and speed of the flow of speech )       | 15             |
| 6      | Audibility                                             | 10             |
|        | Total                                                  | 100            |

#### **Written Communication**

Each student performance will be evaluated on the basis of the sample Performance Indicators given below:

| S.No. | Sample Performance Indicators for the PrOs (Written communication) | Weightage in % |
|-------|--------------------------------------------------------------------|----------------|
| 1     | Content(ideas expressed )                                          | 25             |
| 2     | Use of language (Organisation of the content )                     | 20             |
| 3     | Grammar                                                            | 20             |
|       | <ul> <li>Syntax (Sub-Verb Agreement)</li> </ul>                    |                |
|       | <ul> <li>Diction (choice and use of words)</li> </ul>              |                |
|       | <ul> <li>Control of the basic grammatical patterns</li> </ul>      |                |
| 4     | Style                                                              | 20             |
|       | Choice of sentence structures                                      |                |
|       | <ul> <li>Use of appropriate sentence structures</li> </ul>         |                |
| 5     | Mechanics (Use of punctuations, Capitalization,                    | 15             |
|       | paragraphing, italicizing)                                         |                |
|       | Total                                                              | 100            |

#### **Listening skills**

Each student performance will be evaluated on the basis of the sample Performance Indicators given below:

| S.No. | Sample Performance Indicators for the PrOs                | Weightage in % |
|-------|-----------------------------------------------------------|----------------|
|       | (Listening skills)                                        |                |
| 1     | Enthusiasm for patient listening                          | 15             |
| 2     | Attentive listening                                       | 20             |
|       | After listening, each student has to summarize            | 40             |
| 3     | <ul> <li>Accuracy of facts and figures.</li> </ul>        |                |
|       | <ul> <li>Description of places and situations.</li> </ul> |                |
| 4     | Para- phrasing of the listened texts.                     | 25             |
|       | Total                                                     | 100            |

#### **Reading Skills**

Each student performance will be evaluated on the basis of the sample Performance Indicators given below:

| S.No. | Sample Performance Indicators for the PrOs (Reading Skills)       | Weightage in % |
|-------|-------------------------------------------------------------------|----------------|
| 1     | Reading correctly with clarity                                    | 30             |
| 2     | Correct pronunciation                                             | 20             |
| 3     | Comprehension of a vocabulary and deriving meaning of information | 15             |
| 4     | Reading speed                                                     | 20             |
| 5     | Drawing correct conclusion and valid inference                    | 15             |
|       | Total                                                             | 100            |

#### 6. MAJOR EQUIPMENT/ INSTRUMENTS AND SOFTWARE REQUIRED

These major equipment/instruments and Software required to develop PrOs are given below with broad specifications to facilitate procurement of them by the administrators/management of the institutes. This will ensure conduction of practical in all institutions across the state in proper way so that the desired skills are developed in students.

| S.<br>No. | Equipment Name with Broad Specifications                       | PrO. No. |
|-----------|----------------------------------------------------------------|----------|
| 1         | Computer systems windows 7 or above with internet connectivity | All      |
| 2         | Headphones with speakers                                       | All      |
| 3         | LCD Projector                                                  | All      |
| 4         | Language lab software                                          | All      |

#### 7. AFFECTIVE DOMAIN OUTCOMES

The following *sample* Affective Domain Outcomes (ADOs) are embedded in many of the above mentioned COs and PrOs. More could be added to fulfill the development of this course competency.

- a) Work well as a leader/a team member.
- b) Follow ethics
- c) Demonstrate human concern.

The ADOs are best developed through the laboratory/field based exercises. Moreover, the level of achievement of the ADOs according to Krathwohl's 'Affective Domain Taxonomy'

should gradually increase as planned below:

- i. 'Valuing Level' in 1st year
- ii. 'Organization Level' in 2<sup>nd</sup> year.
- iii. 'Characterization Level' in 3<sup>rd</sup> year.

#### 8. UNDERPINNING THEORY

The major underpinning theory is given below based on the UOs of *Revised Bloom's taxonomy* that are formulated for development of the COs and competency. If required, more such UOs could be included by the course teacher to focus on attainment of COs and competency.

| Unit                             | Unit Out                                                                                                    | comes (UOs)                                                                                                    | Topics and Sub topics                                                                                                    |
|----------------------------------|----------------------------------------------------------------------------------------------------|----------------------------------------------------------------------------------------------------|----------------------------------------------------------------------------------------------------|
|                                  | (4 to 6 UOs a                                                                                                    | t different levels)                                                                                                    |                                                                                                    |
|                                  | Writing Skills                                                                                                    | Speaking Skills                                                                                                    |                                                                                                    |
| Unit 1 Theory of Communi- cation | <ul> <li>1a. Define the theory of communication</li> <li>1b. State different types of communication.</li> <li>1c. Explain barriers in communication</li> </ul> | 1d. Communicate effectively                                                                                                    | <ul> <li>1.1 Concept of effective communication and communication skills</li> <li>1.2 Basic communication model(S+M+C+R+F)</li> <li>1.3 Types of communication</li> <li>1.4 Barriers of effective communication</li> </ul>                                                       |
| Unit 2 Grammar                   | 2a. Identify different parts of speech and their usage in the sentence.                                                                                        | 2f. Choose appropriate parts of speech for day to day communication.                                                                     | 2.1 Parts of Speech Noun, Pronoun, Verb, Adjective, Adverb and Interjection- Meaning and Examples (Recapitulation) Prepositions- In, into, On, At, for, Since, between, among, to, towards Connectors - If, Unless, Otherwise, Because, Therefore, Who, Which, Where, When, Why. |
|                                  | 2b. Apply correct verbs in the given sentence  2c. Use appropriate Modal Auxiliaries in a given                                                                | 2g. Use grammatically correct sentence in day to day communication  2h. Choose appropriate Modals in situations where different modes of | 2.2 Tenses 2.2.1 Present Tense (Simple, Continuous, Perfect, Perfect Continuous) 2.2.2 Past Tense (Simple, Continuous, Perfect) 2.2.3 Future Tense (Simple) 2.3 Modal Auxiliaries (Can, Could, May, Might, Shall, Should, Will, Would, Must, Have                                |
|                                  | expression.                                                                                                    | expressions are used.                                                                                                    | to, Ought to)                                                                                                    |

| Unit      |                                                    | comes (UOs)                                                      | Topics and Sub topics                                                                |
|-----------|----------------------------------------------------|------------------------------------------------------------------|--------------------------------------------------------------------------------------|
|           | `                                                  | t different levels)                                              | -                                                                                    |
|           | Writing Skills                                     | Speaking Skills                                                  | 2.4.6. his at Mark                                                                   |
|           | 2d. Choose the correct verb for the given subject. | 2i. Use the correct verb depending on the subject in a sentence. | 2.4 Subject- Verb Agreement                                                          |
|           | 2e. Identify basic                                 | 2j. Use correct word                                             | 2.5 Basic Sentence                                                                   |
|           | sentence<br>patterns of                            | order in their<br>speech.                                        | Patterns of English (Explanation of S,                                               |
|           | English and form                                   |                                                                  | V,O,A,C)                                                                             |
|           | sentences in                                       |                                                                  | S-Subject, V-Verb, O-                                                                |
|           | correct word order.                                |                                                                  | Object, A-Adverbial and C- Complement                                                |
|           | orden                                              |                                                                  | Four Basic Sentence                                                                  |
|           |                                                    |                                                                  | Patterns                                                                             |
|           |                                                    |                                                                  | • S+V<br>• S+V+O                                                                     |
|           |                                                    |                                                                  | • S+V+A                                                                              |
|           |                                                    |                                                                  | • S+V+C                                                                              |
| Unit 3    | 3a. Realise the central idea of                    | 3f. Explain the content of the passage/story                     | <b>3.1. Prose</b> The Leopard- Ruskin                                                |
| Prose and | the literary                                       | in the class.                                                    | Bond                                                                                 |
| Poetry    | piece.                                             | 3g. Ask appropriate                                              | 3.2. Short Story                                                                     |
|           | 3b. Formulate                                      | questions as well to                                             | After Twenty Years- O                                                                |
|           | sentences using                                    | answer them.                                                     | Henry                                                                                |
|           | new words.                                         | 3h. Follow oral                                                  | 3.3. Poetry                                                                          |
|           | 3c. Enrich vocabulary                              | instructions and interpret them to                               | <ul> <li>Stopping by Woods on Snowy</li> </ul>                                       |
|           | through reading.                                   | others.                                                          | Evening-Robert                                                                       |
|           | 3d. Write short as                                 | 3i. Present topics                                               | Frost                                                                                |
|           | well as long                                       | effectively and                                                  | Where the Mind is                                                                    |
|           | answers to                                         | clearly.                                                         | Without Fear-                                                                        |
|           | questions.                                         | 3j. Use dictionary,                                              | Rabindranath                                                                         |
|           | 3e. Express ideas in                               | thesaurus and other                                              | Tagore                                                                               |
|           | English in written                                 | reference books.                                                 | 3.4 Language components:                                                             |
|           | form effectively                                   | 3k. Describe an object                                           | Language components                                                                  |
|           |                                                    | or product.<br>3I. Use correct                                   | should be integrated with:                                                           |
|           |                                                    | pronunciation and                                                | Passages from text     hook/Work book                                                |
|           |                                                    | intonation.                                                      | book/Work book.                                                                      |
|           |                                                    | 3m. Give instructions orally.                                    | <ul> <li>Unseen passages         Reading with correct pronunciation.     </li> </ul> |
|           |                                                    |                                                                  |                                                                                      |

| Unit                          | Unit Outcomes (UOs)                                                                                                    |                                                                                                    | Topics and Sub topics                                                                                                    |
|-------------------------------|----------------------------------------------------------------------------------------------------|----------------------------------------------------------------------------------------------------|----------------------------------------------------------------------------------------------------|
|                               | ,                                                                                                    | t different levels)                                                                                                    | _                                                                                                    |
| Unit 4 Techniques of Writing  | 4a. Compose emails on given topics/ situations. 4b. Write a paragraph in words with synchronized sentence structure on the given situation / topic. 4c. Answer the questions on the given unseen passage. 4d. Summarize the given unseen passage. | 4e. Face oral examinations and interviews.  4f. Grasp the main idea of any conversation and communicate accordingly.                                                                                                    | 3.5 Vocabulary Items:  • Matching items (Word and its Meaning)  • One-Word Substitution  • Phrases and Idioms  • Synonyms and Antonyms  4.1 Email Writing (Business) Format and Sample Enquiry, Orders and complaints Examples for Practice  4.2 Letter writing  • Types of letters,  • Formats of Letters  • Qualities of a good letter  • Sample letters such as:  - Job applications/ Cover Letter  - Leave applications, Complaints,  - Purchase orders, Enquiries replies etc. |
| Unit 5  Mechanics of Speaking | <ul> <li>5a. Develop a welcome and farewell speech for the given theme/ situation.</li> <li>5b. Prepare a speech for introducing a guest in the given situation.</li> <li>5c. Make a weather report for the given condition .</li> </ul>          | 5d. Introduce oneself with correct pronunciation, intonation, using verbal and non- verbal gestures.  5e. Speak in specified formal situations with correct pronunciation.  5f. Speak in specified informal situations with correct | <ul> <li>5.1 Public speaking</li> <li>Basics of Speaking</li> <li>Importance of public speaking</li> <li>Characteristics of good speech</li> <li>5.2 Samples for Practice:</li> <li>Welcome speech</li> <li>Farewell speech</li> <li>Introducing oneself and another.</li> <li>Discussing Weather</li> <li>Disposal of E -Waste</li> </ul>                                                                                                    |

| Unit |                | Unit Outcomes (UOs)  |                                                                                                    |
|------|----------------|----------------------|----------------------------------------------------------------------------------------------------|
|      | (4 to 6 UOs a  | nt different levels) |                                                                                                    |
|      | Writing Skills | Speaking Skills      |                                                                                                    |
|      |                | pronunciation.       | <ul> <li>Environmental protection through non-use of Plastic</li> <li>Reduction of Noise pollution by vehicles.</li> <li>Conversation with the Cashier- College/ bank</li> <li>Telephonic Conversations (Formal and Informal).</li> </ul> |

#### 9. SUGGESTED SPECIFICATION TABLE FOR QUESTIONPAPER DESIGN

| Unit | Init Unit Title         |       | Distri | bution of | f Theory | Marks |
|------|-------------------------|-------|--------|-----------|----------|-------|
| No.  |                         | Hours | R      | U         | Α        | Total |
|      |                         |       | Level  | Level     |          | Marks |
| ı    | Theory of Communication | 04    | 03     | 04        | 03       | 10    |
| П    | Grammar                 | 10    | 07     | 14        | 06       | 27    |
| Ш    | Prose and Poetry        | 09    | 04     | 07        | 08       | 19    |
| IV   | Techniques of Writing   | 05    | 03     | 04        | 07       | 14    |
| V    | Mechanics of Speaking   | 0     | -      | -         | -        | -     |
|      | Total                   |       | 17     | 29        | 24       | 70    |

**Legends:** R=Remember, U=Understand, A=Apply and above (Revised Bloom's taxonomy)

<u>Note</u>: This specification table provides general guidelines to assist students for their learning and to teachers to teach and question paper designers/setters to formulate test items/questions to assess the attainment of the UOs. The actual distribution of marks at different taxonomy levels (of R, U and A) in the question paper may slightly vary from above table.

#### 10 SUGGESTED STUDENT ACTIVITIES

Other than the classroom and laboratory learning, following are the suggested student-related *co-curricular* activities which can be undertaken to accelerate the attainment of the various outcomes in this course: Students should perform following activities in group and prepare reports of about 5 pages for each activity. They should also collect/record physical evidences for their (student's) portfolio which may be useful for their placement interviews:

- The experiments should be properly designed and implemented with an attempt to develop different types of skills leading to the achievement of the competency.
- Initiating a conversation with a new comer to your college.
- Assignments using Internet. (Online Listening/Speaking/Vocabulary based exercises and uploading their score, etc. (Teacher can decide how to use various online platforms for evaluation purpose.

- Self-learning Activities using mobile apps/internet
- Discuss current affairs in English with your friends.
- Read storybooks and learn new words and sentence structures.
- Write a brief report on current environmental issues.

#### 11. SUGGESTED SPECIAL INSTRUCTIONAL STRATEGIES (if any)

These are sample strategies, which the teacher can use to accelerate the attainment of the various outcomes in this course:

- a) Massive open online courses (*MOOCs*) may be used to teach various topics/sub topics.
- b) Guide student(s) in undertaking micro-projects.
- c) Comprehension of passage and making presentation can given to the students for *self-learning*, but to be assessed using different assessment methods.
- d) Guide students on how to address issues on environment and sustainability using the knowledge of this course

#### 12. SUGGESTED MICRO-PROJECTS

**Only one micro-project** is planned to be undertaken by a student that needs to be assigned to him/her in the beginning of the semester. In the first four semesters, the micro-project are group-based (group of 3 to 5). However, **in the fifth and sixth semesters**, the number of students in the group should **not exceed three**.

The micro-project could be industry application based, internet-based, workshop-based, laboratory-based or field-based. Each micro-project should encompass two or more COs which are in fact, an integration of PrOs, UOs and ADOs. Each student will have to maintain dated work diary consisting of individual contribution in the project work and give a seminar presentation of it before submission. The duration of the microproject should be about 14-16 (fourteen to sixteen) student engagement hours during the course. The students ought to submit micro-project by the end of the semester to develop the industry-oriented COs.

A suggestive list of micro-projects is given here. This should relate highly with competency of the course and the COs.Similar micro-projects could be added by the concerned course teacher:

- a) Book review students should read a book and then write his reviews about the book and present it in the class.
- b) Presentation Prepare a presentation regarding current problems of environment and present it in the class,
- c) Mock interviews. Interviews conducted by students and for the students.
- d) Skit or role play- write the script and present it in the class (can be asked to take topic related to environment and pollution)
- e) Find out 20 new words out of a given story, write its synonym and use the word in your own sentence.
- f) Draft a story according to a given picture.
- g) You are in the village fair. Describe what is happening around you in present continuous tense. (Celebration of Annual Day past tense. etc)
- h) Write a paragraph about your first day in college.

#### 13. SUGGESTED LEARNING RESOURCES

| S.<br>No. | Title of Book                                                | Author                                            | Publication with place, year and ISBN                                                      |
|-----------|--------------------------------------------------------------|---------------------------------------------------|--------------------------------------------------------------------------------------------|
| 1         | Living English Structures                                    | W. S. Allen                                       | Pearson Education India 1992<br>ISBN: 9788131728499                                        |
| 2         | Essentials of English Grammar and Composition                | N. K. Aggrawal                                    | Goyal Brothers Prakashan 2015<br>ISBN: 8183896162                                          |
| 3         | English Grammar at Glance                                    | M. Gnanamurali                                    | S. Chand & Co. Ltd. 2010<br>ISBN: 9788121929042                                            |
| 4         | Effective English                                            | E. Suresh Kumar & Others                          | Pearson 2010<br>ISBN: 9788131731000                                                        |
| 5         | English Communication for Polytechnics                       | S.<br>Chandrashekhar<br>& Others                  | Orient BlackSwan 2013<br>ISBN: 8125037462                                                  |
| 6         | English Fluency Step 1 & 2                                   | -                                                 | Macmillan 2010<br>ISBN: 9781405003650<br>9781405003667                                     |
| 7         | Active English Dictionary                                    | -                                                 | Longman 1991<br>ISBN: 8131707865                                                           |
| 8         | The Pronunciation of English                                 | Daniel Jones                                      | Cambridge: Cambridge University<br>Press, 4 <sup>th</sup> Edition 1956<br>ISBN: 0521093694 |
| 9         | Ed. English Pronouncing Dictionary                           | James Hartman<br>& et al.                         | Cambridge: Cambridge University<br>Press.17 <sup>th</sup> Edition 2006<br>ISBN: 0521680867 |
| 10        | Effective Communication<br>Skills                            | Kulbhushan<br>Kumar                               | Khanna Publishing House, New<br>Delhi (Revised Ed. 2018)<br>ISBN: 9789382609940            |
| 11        | Better English Pronunciation                                 | J.D.O'Connor                                      | Cambridge: Cambridge University<br>Press 1982<br>ISBN: 0521231523                          |
| 12        | An English Grammar:<br>Comprehending Principles<br>and Rules | Lindley Murray                                    | Franklin Classics (10 October 2018).<br>ISBN: 0342097008                                   |
| 13        | Examine your English                                         | Margaret M.<br>Maison                             | Orient Longman: New Delhi, 1964<br>ISBN: 812500176X                                        |
| 14        | A Practice Course in English<br>Pronunciation                | J.Sethi & et al                                   | New Delhi: Prentice Hall, 2004<br>ISBN: 9788120325944                                      |
| 15        | Technical Communication: A Practical Approach.               | Pfeiffer, William<br>Sanborn and<br>T.V.S Padmaja | Delhi: Pearson, 2007.<br>ISBN: 9788131700884                                               |

#### 14. SUGGESTED LEARNING WEBSITES

- https://learnenglish.britishcouncil.org
- http://www.free-english-study.com/
- http://www.english-online.org.uk/course.htm
- http://www.english-online.org.uk/
- http://www.talkenglish.com/
- http://www.learnenglish.de/
- https://www.cambridgeenglish.org/exams-and-tests/linguaskill/
- https://dictionary.cambridge.org/dictionary/english/
- https://www.oxfordlearnersdictionaries.com/definition/academic/
- https://learnenglishkids.britishcouncil.org/

#### 15. PO-COMPETENCY-CO MAPPING

| Semester I                                                                                                    | Communication Skills in English (Course Code: 4300002) |                             |                                                     |                                                       |                                                                        |                                    |                               |
|----------------------------------------------------------------------------------------------------|--------------------------------------------------------|-----------------------------|-----------------------------------------------------|-------------------------------------------------------|------------------------------------------------------------------------|------------------------------------|-------------------------------|
|                                                                                                    | POs                                                    |                             |                                                     |                                                       |                                                                        |                                    |                               |
| Competency<br>& Course Outcomes                                                                                 | PO 1 Basic & Discipline specific knowledge             | PO 2<br>Problem<br>Analysis | PO 3<br>Design/<br>develop-<br>ment of<br>solutions | PO 4 Engineer- ing Tools, Experimen- tation & Testing | PO 5 Engineering practices for society, sustain- ability & environment | PO 6<br>Project<br>Manage-<br>ment | PO 7<br>Life-long<br>learning |
| <u>Competency</u>                                                                                               | Use rea                                                | ding, writi                 | ng, speaking                                        | , listening sl<br>in English                          | kills to commu                                                         | inicate effec                      | tively                        |
| Course Outcomes Students will be able to: CO a). Use strategies to minimise barriers of effective communication | -                                                      | -                           | -                                                   | -                                                     | -                                                                      | 2                                  | 2                             |
| CO b) Construct grammatically correct sentences.                                                                | 2                                                      | -                           | -                                                   | -                                                     | -                                                                      | 2                                  | 2                             |
| CO c) Develop reading and listening skills in terms of fluency and comprehensibility                            | 1                                                      | -                           | -                                                   | -                                                     | -                                                                      | -                                  | 1                             |
| CO d) Compose different types of written communication.                                                         | 2                                                      | -                           | -                                                   | -                                                     | -                                                                      | 2                                  | 2                             |
| CO e) Communicate orally in a given situation with a purpose.                                                   | 2                                                      | -                           | -                                                   | -                                                     | -                                                                      | 2                                  | 2                             |

 $Legend: \ {\bf '3'} \ for \ high, \ \ {\bf '2'} \ for \ medium, \ {\bf '1'} \ for \ low \ and \ {\bf '-'} \ for \ no \ correlation \ of \ each \ \ CO \ \ with \ PO.$ 

#### 16. COURSE CURRICULUM DEVELOPMENT COMMITTEE

#### **GTU Resource Persons**

| S.<br>No. | Name and<br>Designation | Institute                             | Contact No. | Email                    |
|-----------|-------------------------|---------------------------------------|-------------|--------------------------|
| 1         | Dr. Peena Thanky        | R C Technical Institute<br>Ahmedabad  | 9409411256  | drpeena@gmail.com        |
| 2         | Dr. Rakhi Jain          | Government Polytechnic<br>Himmatnagar | 9429237311  | rakhi.shah73@yahoo.in    |
| 3         | Dr. Almas Juneja        | Government Polytechnic<br>Ahmedabad   | 8140507181  | almasjuneja@yahoo.co.in  |
| 4         | Dr. Yatharth Vaidya     | L E College (Diploma)<br>Morbi        | 8980291650  | yatharthvaidya@gmail.com |

#### **NITTTR Resource Persons**

| S.<br>No. | Name and<br>Designation                   | Department                                                    | Contact No. | Email                                           |
|-----------|-------------------------------------------|---------------------------------------------------------------|-------------|-------------------------------------------------|
| 1         | Dr. Anjana Tiwari,<br>Assistant Professor | Deptt. of Technical &<br>Vocational Education<br>and Research | 9131032813  | atiwari@nitttrbpl.ac.in<br>anjana.khr@gmail.com |
| 2         | Dr. K.K. Jain,<br>Professor               | Deptt. of Mechanical<br>Engineering Education                 | 9425017472  | kkjain@nitttrbpl.ac.in                          |
| 3         | Dr. Ajit Dixit,<br>Associate Professor    | Deptt. of Technical &<br>Vocational Education<br>and Research | 9685742594  | adixit@nitttrbpl.ac.in                          |

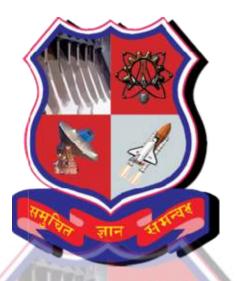

### **GUJARAT TECHNOLOGICAL UNIVERSITY**

# DIPLOMA PROGRAMME IN

# **ENGINEERING AND TECHNOLOGY**

# WORKBOOK OF COMMUNICATION SKILLS IN ENGLISH

#### **IMPORTANT NOTE:**

This workbook is prepared for purely academic purpose only. The authors have used various open web sources and books for content creation. The aim is to help students by providing them learning material and ample exercises for practice. This book is designed for smooth functioning of the course. The content of this text must not be used for any kind commercial purpose.

#### **Authors:**

Dr. Peena Thanky Member: Board of Studies GTU. Lecturer in English

R C Technical Institute, Sola Ahmedabad.

Dr. Rakhi Jain Member: Board of Studies GTU. Lecturer in English

**Government Polytechnic Himmatnagar** 

Dr. Yatharth Member: Board of Studies GTU. Lecturer in English

Vaidya L E College (Diploma) Morbi

-

## **INDEX**

| SECTION 1 THEORY OF COMMUNICATION    |                                                                                                    |
|--------------------------------------|----------------------------------------------------------------------------------------------------|
| Communication- Definition & Types    | 05                                                                                                    |
| Barriers to Communication            |                                                                                                    |
| SECTION 2 GRAMMAR                    |                                                                                                    |
| Parts of Speech                      | 12                                                                                                    |
| Tenses                               | 20                                                                                                    |
| Modal Auxiliaries                    | 26                                                                                                    |
| Subject Verb Agreement               | 30                                                                                                    |
| Basic Sentence Patterns of English   | 34                                                                                                    |
| SECTION 3 PROSE AND POETRY           |                                                                                                    |
| The Leopard                          | 37                                                                                                    |
| After Twenty Years                   | 42                                                                                                    |
| Stopping By woods on a Snowy Evening | 46                                                                                                    |
| Where the Mind is Without Fear       | 47                                                                                                    |
| SECTION 4 WRITING WORK               |                                                                                                    |
| Email Writing                        | 50                                                                                                    |
| Letter Writing                       | 61                                                                                                    |
|                                      | Barriers to Communication  SECTION 2 GRAMMAR  Parts of Speech  Tenses  Modal Auxiliaries  Subject Verb Agreement  Basic Sentence Patterns of English  SECTION 3 PROSE AND POETRY  The Leopard  After Twenty Years  Stopping By woods on a Snowy Evening  Where the Mind is Without Fear  SECTION 4 WRITING WORK  Email Writing |

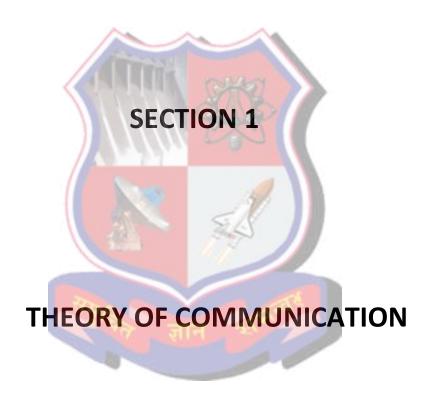

#### What are communication skills?

#### **Definition:**

Communication skills are the abilities you use when giving and receiving different kinds of information. Some examples include communicating new ideas, feelings or even an update on your project. Communication skills involve listening, speaking, observing and empathising. It is also helpful to understand the differences in how to communicate through face-to-face interactions, phone conversations and digital communications like email and social media.

A deep understanding of the process of communication and communication skills is essential. It is vital to the success of any individual in any business. Here we shall see some of the many types of communication.

Communication styles change from person to person. During the process of communication, a person may invoke several channels or modes or methods to convey a message. But, the process of communication doesn't only depend on the source producing or relaying information.

It also equally depends on the communication method and the manner in which the receiver understands the message. Let us first understand Basic Model Of Communication

#### **Basic Communication Model:**

The sender-message-channel-receiver (SMCR) model of communication is an expansion of the Shannon-Weaver model of communication. David Berlo created this model.

According to the Shannon-Weaver model, communication includes the following concepts: sender, encoder, channel, decoder, receiver and feedback. Furthermore, there is also concept of "noise", which affects the communication process going through the channel and makes the message more difficult to understand by the receiver. Each of those concepts are defined as follows:

**Sender**: the originator of message.

**Encoder**: the transmitter which converts the message into signals (the way message is changed into signals, for example sound waves).

Channel: the signal carrier or medium

**Decode**r: the reception place of the signal which converts signals into message. Decoding is done by the receiver when he gets the message.

**Receiver:** the recipient of the message from the sender. He usually gives feedback to the sender in order to make sure that the message was properly received.

**Noise** the message, transferred through a channel, can be interrupted by external noise (for instance, conversation may be interrupted by thunder or crowd noise).

**Feedback:** The receiver can get an inaccurate message. This is why feedback from the receiver is important in case the message is not properly received. Furthermore, the noise can also affect the decoding of the message by the receiver.

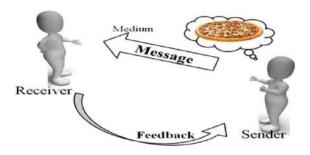

Communication begins at a given point. The first step is the generation of information. The second step is to put this information or data into a medium for transmission towards the intended audience.

During this process, the initiator of the communication must pay extra attention to the nature of the information. The communication skills will determine the effectiveness of their communication.

#### Types:

On the basis of the communication channels, types of communications are:

- A. Verbal
- B. Non-Verbal
- C. Visual

#### Verbal

This involves the use of language and words for the purpose of passing on the intended message. In general terms, Verbal Communication means communication in the form of spoken words only. But, in the context of types of communication, verbal communication can be in the spoken or the written form. Thus, the verbal form may be oral or written as discussed below.

- Written Communication: This kind of communication involves any kind of exchange of information in the written form. For example, e-mails, texts, letters, reports, SMS, posts on social media platforms, documents, handbooks, posters, flyers, etc.
- Oral Communication: This is the communication which employs the spoken word, either direct or indirect as a communication channel. This verbal communication could be made on a channel that passes information in only one form i.e. sound. You could converse either face to face, or over the phone, or via voice notes or chat rooms, etc. It all comes under the oral communication. This form of communication is an effective form.

#### **Non-Verbal Communication**

In this type of communication, messages are relayed without the transmission of words. The messages here are wordless messages. This form of communication mainly assists verbal communication. It supplements it with gestures, body language, symbols, and expressions.

Through these, one may communicate one's mood, or opinion or even show a reaction to the messages that are relaying. One's non-verbal actions often set the tone for the dialogue. You can control and guide the communication if you control and guide the non-verbal communication. Some of the modes of non-verbal communication are:

#### **Physical Non-verbal Communication**

This is the sum total of the physically observable. For instance, hand gestures, body language, facial expressions, the tone of one's voice, posture, stance, touch, gaze, and others. Several researchers have revealed that physical nonverbal communication constitutes about 55% of our daily communications.

These are subtle signals that are picked up as part of our biological wiring. For example, if you rest your head on your palms, it will mean that you are very disappointed or angry. Similarly, other subtle hints will convey your reaction to the presenter or your audience's reaction to you.

#### **Paralanguage**

This is the art of reading between the lines. The main kind of such communication is done with the tone of one's voice. This kind of communication amounts to almost 38% of all the communication that we do every day. Along with the tone of voice, the style of speaking, voice quality, stress, emotions, or intonation serves the purpose of communication. And, these aspects are not verbal.

#### Visual:

Visual communication is the transmission of information and ideas using symbols and imagery. It is one of three main types of communication, along with verbal communication (speaking) and non-verbal communication (tone, body language, etc.). Visual communication is believed to be the type that people rely on most, and it includes signs, graphic designs, films, typography, and countless other examples. Visual communication can be represented in the form of a graph, a map, a chart, a Vann diagram, a pie chart, a model, a table, or even multimedia like gifs, videos, and images.

#### **Barrier To Communication:**

There are many reasons why interpersonal communications may fail. In many communications, the message (what is said) may not be received exactly the way the sender intended. It is, therefore, important that the communicator seeks feedback to check that their message is clearly understood.

The skills of Active Listening, Clarification and Reflection may help but the skilled communicator also needs to be aware of the barriers to effective communication and how to avoid or overcome them.

There are many barriers to communication and these may occur at any stage in the communication process. Barriers may lead to your message becoming distorted and you therefore risk wasting both time and/or money by causing confusion and misunderstanding.

Effective communication involves overcoming these barriers and conveying a clear and concise message. Common Barriers to Effective Communication:

- The use of jargon. Over-complicated, unfamiliar and/or technical terms.
- Emotional barriers and taboos. Some people may find it difficult to express their emotions and some topics may be completely 'off-limits' or taboo. Taboo or difficult topics may include, but are not limited

- to, politics, religion, disabilities (mental and physical), racism and any opinion that may be seen as unpopular.
- Lack of attention, interest, distractions, or irrelevance to the receiver. Differences in perception and viewpoint.
- Physical disabilities such as hearing problems or speech difficulties.
- Physical barriers to non-verbal communication. Not being able to see the non-verbal cues, gestures, posture and general body language can make communication less effective. Phone calls, text messages and other communication methods that rely on technology are often less effective than face-to-face communication.
- Language differences and the difficulty in understanding unfamiliar accents.
- Expectations and prejudices which may lead to false assumptions or stereotyping. People often hear what they expect to hear rather than what is actually said and jump to incorrect conclusions.
- Cultural differences. The norms of social interaction vary greatly in different cultures, as do the way in which emotions are expressed. For example, the concept of personal space varies between cultures and between different social settings.
- A skilled communicator must be aware of these barriers and try to reduce their impact by continually checking understanding and by offering appropriate feedback.

#### Note: MCQs of 07 Marks to be asked from this Unit in GTU Exam so practice MCQS.

#### **Practice Questions:**

- 1) What is communication?
- a. Communication is the means by which we stay in touch with other people and know what is happening in the world around us
- b. Communication is the expression of ourselves in the form of verbal discussion
- c. Communication is the varying ways in which we express ourselves
- d. Communication is the various mediums we use for interaction
- e. Communication is talking, listening, and interacting
- 2) True of False: All communication is verbal
- a. True
- b. False
- 3) What is non-verbal communication?
- a. Non-verbal communication is another term for using body language
- b. Non-verbal communication is about exchanging information without speaking words
- c. Non-verbal communication is another term for written communication
- d. Non-verbal communication is for people who cannot speak or hear

- 4)Which of the following is NOT a form of non-verbal communication?a. Touchb. Facial expressionsc. Physical proximity
- d. Skype
- e. Sign language
- 5) Which of the following is an example of body language?
- a. Facial expression
- b. Eye contact
- c. Posture
- d. Gestures
- e. All of the above
- 6) What is paralanguage?
- a. Language for the disabled
- b. How something is said, rather than what is said
- c. What is said, rather than how it is said
- d. When how something is said matches what is being said
- e. When how something is said does not match what is being said
- 7) Factors that influence communication, may become what to effective communication?
- a. Barriers
- b. Obstacles
- c. Enhances
- d. Improvements
- e. Challenges
- 8) How will you know if communication was successful?
- a. The person smiles and gives open body language
- b. The person answers

- c. It has the desired outcome
- d. The person is agreeable
- e. The person tells you
- 9) What does effective communication require?
- a. Purpose or reason
- b. Strategy or way of communicating
- c. Acknowledgement
- d. Feedback
- e. All of the above
- 10) What is efficient communication?
- a. Talking quickly and using minimal words to get the point across
- b. Spending the minimum amount of time and effort to get the communication message across successfully
- c. Ensuring that the message is understood and being thorough enough to get the point across
- d. Being able to convey a message with just body language and gestures
- e. Being able to use jargon and abbreviations while still being understood

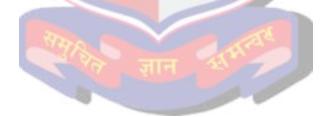

# **SECTION 2**

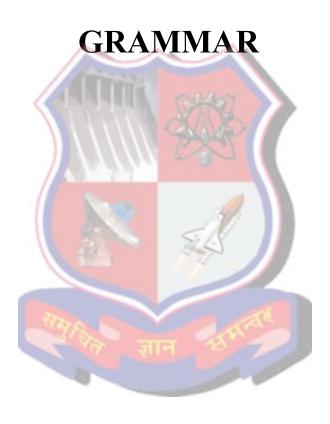

#### Unit 1

#### PARTS OF SPEECH

The **part of speech** explains how a word is used in a sentence. The part of speech indicates how the word functions in meaning as well as grammatically within the sentence. An individual word can function as more than one part of speech when used in different circumstances. Understanding parts of speech is essential for determining the correct definition of a word when using the dictionary.

There are eight main parts of speech (also known as word classes): nouns, pronouns, adjectives, verbs, adverbs, prepositions, conjunctions and interjection

#### **NOUN - (Naming word)**

A noun is the name of a person, place, thing or idea.

Examples of nouns: Daniel, London, table, dog, teacher, pen, city, happiness, hope

Example sentences: Steve lives in Sydney. Mary uses pen and paper to write letters

#### **Practice Exercise:**

Apply suitable nouns.

- 1. ....is late today.
- 2. ....is very expensive these days.
- 3. He has a blue ....
- 4. They are very good friends. Their .... is example for many of us.
- 5. The .....addressed the gathering.

#### PRONOUN - (Replaces a Noun)

A pronoun is used in place of a noun or noun phrase to avoid repetition.

Examples of pronouns: I, you, we, they, he, she, it, me, us, them, him, her, this, those

Example sentences: Mary is tired. She wants to sleep. I want her to dance with me.

#### **Practice Exercise:**

Apply suitable pronouns.

- 1 .I know Mr. James. ....is a very good doctor.
- 2. Please look after my family members. ....have arrived here today only.
- 3. Dr. Ranjana was my professor. ....received many awards.
- 4. Have you seen ....book?
- 5. The peacock is a beautiful bird. ....feathers are colourful.

#### **ADJECTIVE - (Describing word)**

An adjective describes, modifies or gives more information about a noun or pronoun.

Examples: big, happy, green, young, fun, crazy, three

Example sentences: The **little** girl had a **pink** hat.

#### **Practice Exercise:**

Apply suitable adjectives.

- 1. I saw a .....truck on the road.
- 2. There are ....buildings in mega cities.
- 3. The garden has .....flowers.
- 4. My friend is wearing a ....shirt.
- 5. ....students get good marks.

#### **VERB - (Action Word)**

A verb shows an action or state of being. A verb shows what someone or something is doing.

Examples: go, speak, run, eat, play, live, walk, have, like, are, is

Example sentences: I like Woodward English. I study their charts and play their games.

#### **Practice Exercise:**

Apply suitable verbs.

- 1. Samarth ...to college daily.
- 2. Children ...in the garden.
- 3. We ....newspapers.
- 4. The manager ....the meeting.
- 5. I ....this temple everyday.

#### **ADVERB** - (Describes a verb)

An **adverb** describes/modifies a verb, an adjective or another adverb. It tells how, where, when, how often or to what extent. Many adverbs end in -LY

Examples: slowly, quietly, very, always, never, too, well, tomorrow, here

Example sentences: I am usually busy. Yesterday, I ate my lunch quickly.

#### **Practice Exercise:**

Apply suitable adverbs.

- 1. The boy ran .....
- 2. They sang the song .....

- 3. Rahul can play cricket .....
- 4. The teacher is teaching this topic ...
- 5. We should listen to this news .....

#### **PREPOSITION - (Shows relationship)**

A **preposition** shows the relationship of a noun or pronoun to another word. They can indicate time, place, or relationship.

Examples: at, on, in, from, with, near, between, about, under

Example sentences: I left my keys on the table for you.

#### In, On, At, into , for, Since, between, among, to, towards

#### In:

Use 1: When talking about time, we use 'in' when referring to an unspecific time of the day, a month, a season or a year.

- I always brush my teeth in the morning.
- My birthday is **in** June.
- It's always cold in winter.
- My brother was born in 1999.

Use 2: When talking about places, 'in' is used to indicate a location or place. Here are a few examples:

- "Mumbai is **in** India.
- I am in my room.

#### ON

Use 1: The word 'on', when talking about time, is for specific dates and days.

- He was born **on** September 24th.
- I go to the gym **on** Mondays and Wednesdays.

Use 2: When talking about places, 'on' is used when we are speaking about a surface. Something is on the surface of something else.

#### For example:

- The papers are **on** the coffee table.
- "I left the keys **on** the counter."

#### AT

Use 1: When talking about time, 'at' is used for a specific time.

- I will see you at 8:00 pm.
- My interview is at 3:00 pm.

Use 2: When talking about places, 'at' is used to indicate a specific place.

- We are meeting at the cafe.
- The football game is **at** the stadium.

#### INTO:

Used for showing movement: entering a place, building, or vehicle

- Hundreds of athletes marched into the stadium for the opening ceremony.
- She got into her car and drove away.

#### FOR:

It describes duration. It means "From the start of the period to the end of the period. so it is used for suggesting period of time.

- He has been living in Ahmedabad for several months.
- Usha has worked here for 10 years.

#### SINCE:

It defines a point in time in the past. It means "From a point in the past until now."

- He has been watching TV since 7 pm.
- Mohan had been writing a book since 2010

#### **BETWEEN:**

Between is usually used with **two** separate and distinct things. For example:

- The treasure is between the palm tree and the hut.
- Our holiday house is between the mountains and the sea.

#### AMONG:

Among is used with separate and distinct things **more than two**. It is used to portray the idea of being in a group or in the midst of a group. For example:

- I want to live among like-minded people.
- Share these sweets among yourselves.

#### TO:

Use 1. It is used to indicate a destination or direction:

• .Does he want to come to the park with us?

Use 2. It is used to indicate time

• Her train arrives at quarter to five.

#### **TOWARDS:**

It means in the direction of somebody/something

• They were heading towards the garden.

#### Sample Exercise:

- 1. He lives --- Hyderabad.
- 2. He started --- six --- the morning.
- 3. The child has been missing --- yesterday.
- 4. The mail train is due --- 3 P.M.
- 5. He travelled thirty kilometres --- two hours.
- 6. the flower pot was kept....the shelf ...the room.
- 7.. --- last month I have seen him but once.
- 8. The four friends shared the food ....themselves.
- 9. I saw him running ....the market.
- 10. The boy jumped .. the river to save the child.

#### **CONJUNCTION - (Joining word)**

A conjunction joins two words, ideas, phrases or clauses together in a sentence and shows how they are connected.

Examples: and, or, but, because, so, yet, unless, since, if.

Example sentences: I was hot and exhausted but I still finished the marathon.

Connectors -,

## If, Unless, Otherwise, Because, Therefore, Who, Which, Where, When, Why.

#### If & Unless

It shows Condition. if + present simple+ modal verb with future meaning

- If the weather improves, we'll go for a walk.
- Rama will go if Hari goes.

Unless means something similar to 'if ... not'

- We'll go to the coast tomorrow unless it rains.
- Grievances cannot be redressed unless they are known.

#### Otherwise:

It is used to show what the result will be if the thing or condition, mentioned before, does not occur.

• Take your umbrella, **otherwise** you will get wet.

#### Because:

It connects the result of something with its reason.

• She spoke quietly because she didn't want her friend to hear.

#### Therefore:

It indicates the cause or result of a situation.

• I studied for long hours, therefore I got very high marks from the final exams.

#### Who

It is used to introduce a new part of a sentence about a **person** that was mentioned before.

• Mr. Mathur, who is a professor is known to me.

#### Which

It is used to introduce a new part of a sentence about a **thing** that was mentioned before.

• The book which you bought yesterday is very useful.

#### Where

It is used to introduce a new part of a sentence about a place that was mentioned before.

• The place where players are staying is a five star resort.

#### When:

It is used to introduce a new part of a sentence about time that was mentioned before

• The time when you called me, I was in a meeting.

#### Why:

It is used to introduce a new part of a sentence about reason that was mentioned before

• The officer told us the reason why he was in urgency to leave.

#### **Practice exercise:**

Join the sentence groups using suitable connectors.

- 1. He passed the exam. He had a good teacher.
- 2. I do not eat meat. I do not eat eggs.
- 3. She is poor. She is honest.
- 4. I can not tell you the reason. I will not attend the function.
- 5. I felt ill. I went on working.
- 6. Rohit scored a century. India won the match.
- 7. The car was badly damaged in the accident. It needs repair.
- 8. We feel bored. We go to the movies to relieve our boredom.
- 9. Mohit must give in. He must also apologize. Jatin will not forgive him otherwise.
- 10. The children were playing hide-and-seek.. The rain came down suddenly.

#### **INTERJECTION - (Expressive word)**

An interjection is a word or phrase that expresses a strong feeling or emotion. It is a short exclamation.

Examples: Ouch! Wow! Great! Help! Oh! Hey! Hi!

- Wow! I passed my English test.
- Great!
- Ouch! That hurts

# **Summary chart**Parts Of Speech

## NOUN

Name of a person, place, thing or idea.

Examples: Daniel, London, table, hope - Mary uses a blue pen for her notes.

## **ADJECTIVE**

Describes, modifies or gives more information about a noun or pronoun.

Examples: cold, happy, young, two, fun
- The little girl has a pink hat.

## **ADVERB**

Modifies a verb, an adjective or another adverb. It tells how (often), where, when.

Examples: slowly, very, always, well, too - Yesterday, I ate my lunch quickly.

## CONJUNCTION

Joins two words, ideas, phrases together and shows how they are connected.

Examples: and, or, but, because, yet, so - I was hot *and* tired *but* still finished it.

## **PRONOUN**

A pronoun is used in place of a noun or noun phrase to avoid repetition. Examples: I, you, it, we, us, them, those - I want her to dance with me.

## **VERB**

Shows an action or a state of being.

Examples: go, speak, eat, live, are, is - I listen to the word and then repeat it.

## PREPOSITION

Shows the relationship of a noun or pronoun to another word.

Examples: at, on, in, from, with, about - I left my keys on the table for you.

## INTERJECTION

A word or phrase that expresses a strong emotion. It is a short exclamation.

Examples: Ouch! Hey! Oh! Watch out! - Wow! I passed my English exam.

## **Practice Exercise:**

| To solve this exercise, you have to identify the noun, pronoun, verb, adverb, adjective, preposition, conjunction, interjection in the given sentences. |
|----------------------------------------------------------------------------------------------------|
| Tom went to market to buy books ().                                                                                                    |
| He went to the market but () did not buy new books.                                                                                                    |
| I <b>liked</b> ( ) <b>him</b> ( ) better than he likes me.                                                                                              |
| A smart girl was dancing quickly ().                                                                                                    |
| She () eats apples in the morning daily.                                                                                                    |
| When he was <b>sitting</b> ( ) on the grass, a snake bit him.                                                                                           |
| You () caught him by his arm.                                                                                                    |
| A rich () lady bought a beautiful () necklace.                                                                                                    |
| Hurrah! () I have passed the examination.                                                                                                    |
| The cat is sitting <b>under</b> () the chair.                                                                                                    |
| Alas! () I could not receive you.                                                                                                    |
| The body of the cage is made of <b>iron</b> . ()                                                                                                    |
| It is not <b>your</b> () pen; it is hers.                                                                                                    |
| There is still some milk in () the jug.                                                                                                    |
| Jimmy is <b>performing</b> ( ) his duties diligently.                                                                                                   |
| The drawing made by you is <b>almost</b> () perfect.                                                                                                    |
| I shall not go <b>unless</b> ( ) you allow.                                                                                                    |
| The road is <b>to</b> () go by.                                                                                                    |
| The flowers smell <b>sweet</b> . ()                                                                                                    |
| He <b>frequently</b> () goes to the beach.                                                                                                    |

#### UNIT 2. TENSES

In grammar, tense is a category that expresses time reference with reference to the moment of speaking. Tenses are usually manifested by the use of specific forms of verbs, particularly in their conjugation patterns. It is very essential to have knowledge of tenses for correct use of a language to establish effective communication.

There are three types of Tenses- Present, Past and Future.

#### Example:

- We watch movies every weekend. Present Tense
- o He wrote an application for that job yesterday. Past Tense
- o You will complete the project by next month. Future Tense

**Present Tense** – The verb in present tense refers to the present time.

Past Tense- The verb in past tense refers to the past time.

Future Tense- The verb in future tense refers to the future time.

The tense of a verb shows not only time of action but also the state of action referred to. Each of these Tenses has four sub tenses-

- 1) Simple,
- 2) Continuous,
- 3) Perfect and
- 4) Perfect Continuous Tense.

#### **Simple or Indefinite Tense:**

Here the verb specifies the simple action, without anything being said about the completeness or incompleteness of the action.

| Sub Tense | Person        | Singular                 | Plural          |
|-----------|---------------|--------------------------|-----------------|
| Present   | First person  | I speak                  | We speak        |
|           | Second person | You speak                | You speak       |
|           | Third person  | He / She / It speaks     | They speak      |
| Past      | First person  | I Spoke                  | We spoke        |
|           | Second person | You spoke                | You spoke       |
|           | Third person  | He / She / It spoke      | They spoke      |
| Future    | First person  | I shall speak            | We shall speak  |
|           | Second person | You will speak           | You will speak  |
|           | Third person  | He / She / It will speak | They will speak |

## **Continuous/Progressive Tense:**

Here the verb indicates incomplete or continuous action.

| Sub Tense | Person        | Singular                  | Plural            |
|-----------|---------------|---------------------------|-------------------|
| Present   | First person  | I am speaking             | We are speaking   |
|           | Second person | You are speaking          | You are speaking  |
|           | Third person  | He / She / It is speaking | They are speaking |
| Past      | First person  | I was speaking            | We were speaking  |

| Second person | You were speaking          | You were speaking  |
|---------------|----------------------------|--------------------|
| Third person  | He / She / It was speaking | They were speaking |

#### **Perfect Tense:**

Here the verb shows that the action is completed or perfect.

| Sub Tense | Person        | Singular               | Plural           |
|-----------|---------------|------------------------|------------------|
| Present   | First person  | I have spoken          | We have spoken   |
|           | Second person | You have spoken        | You have spoken  |
|           | Third person  | He/she/it has spoken   | They have spoken |
| Past      | First person  | I had spoken           | We had spoken    |
|           | Second person | You had spoken         | You had spoken   |
|           | Third person  | He/ she/ it had spoken | They had spoken  |

#### **Perfect Continuous Tense:**

Here the verb shows that the action started in past and still it is in progress.

| Sub Tense | Person        | Singular                    | Plural         |
|-----------|---------------|-----------------------------|----------------|
| Present   | First person  | I have been watching        | We have been   |
|           |               |                             | watching       |
|           | Second person | You have been watching      | You have been  |
|           | /             |                             | watching       |
|           | Third person  | He/she/it has been watching | They have been |
|           | 1             | -1/                         | watching       |

#### **USES OF TENSES:-**

## **Present Tense** [Simple Present Tense]

It is used:

- i. To express a habitual action or an action happens regularly. Examples:
  - o The manager gets up at five and starts work at seven
  - o Umesh practices the piano every day.
- ii. For universal or general truth.
  - Examples:
  - o The earth turns 360° every day.
  - o Antarctica is covered with ice.
- iii. In narrative such as sports events or demonstrations (substitute for the simple past). Examples:
  - O Virat catches the ball and he throws it to the wicket.
  - o First I put some butter in the pan and turn on the cooker.
- iv. To express a future event that is part of a fixed timetable. Examples:
  - o The train leaves at 03.00 pm sharp.
  - o The flight is at 07.00 tomorrow morning.

- v. To state the facts and things in general that is always true.
  - Examples:
  - o India is a rich source of herbs.
  - o Gold isn't liquid at room temperature.
- vi. In exclamatory sentences beginning with 'here' and 'there'.
  - Examples:
  - o There goes your trainer!
  - o Here comes the train you are waiting for!
- vii. To introduce quotations.
  - Example:
  - Swami Vivekananda says, "Arise, awake and do not stop until the goal is reached".
- viii. Instead of the simple Future Tense in clauses of time and condition Examples:
  - o I shall wait till you finish your lunch.
  - o If you heat water to 100 degrees, it boils.

#### **Present Tense [Present Continuous Tense]**

#### It is used:

- i. To indicate an action that is happening at the moment of speaking. Examples:
  - o I am just leaving office. I'll be home in an hour.
  - o Please be quiet. The children are sleeping.
- ii. To indicate an action which may not happening at the time of speaking.
  - Examples:
  - o Aren't you teaching at the university now?
  - o At two in the afternoon, we are eating lunch.
- iii. For definite future arrangements.
  - Examples:
  - We are going to the beach at the weekend.
  - o I am not going to the party tonight.
- iv. For habits that are not regular, but that happen very often. (an adverb like 'always', 'continuously' or 'constantly' are used)
  - Example:
  - o You are continuously losing your keys.
  - o She is constantly missing the train.
  - o Adhiraj is always smiling.
- v. Verbs which refers to state rather than actions or progress, are not normally used in the continuous form in the present tense:
  - a) Perceptions: feel, smell, hear, taste, see
  - b) Emotions: want, wish, envy, fear, dislike, hate, hope, like, love regret, hope, refuse.
  - c) Thinking: think, suppose, believe, agree, consider, trust, remember, forget, know, understand, imagine
  - d) Appearing: appear, look, seem.

## **Present Tense** [Present Perfect Tense]

It is used:

- i. To indicate an action completed in the recent or immediate past (with just). Examples:
  - o I have just finished my work.
  - He has just taken the medicine.
- ii. To indicate a past action happened at an unspecified time.

Examples:

- o I have been to France three times.
- o Madhuri has never travelled by train.
- o Manisha has studied two foreign languages.
- iii. To show that something started in the past and has continued up until now. Examples:
  - o Rashmi has been in England for six months.
  - o Priya has loved chocolate since she was a little girl.

The adverb and adverbial phrases with unfinished time expressions can be used in Present Perfect such as: ever, never, once, many times, several times, before, so far, this month, this year, this week, today, already, yet, etc but not with specific past /finished time expressions such as: yesterday, one year ago, last week, when I was a child, when I lived in Japan, at that moment, that day, one day, etc.

#### Perfect Continuous Tense (Present Perfect Continuous Tense)

It is used

- i. To express actions which started in the past and continue to the present. We often use this with 'for' and 'since'
  - o I've been living in London for two years.
  - She's been working here since 2004.
  - We've been waiting for the bus for hours.
- ii. To express actions which have recently stopped and have a result, which we can often see, hear, or feel, in the present. We don't use a time word here. The action is over but the effect can be seen.
  - o I'm so tired, I've been studying.
  - o I've been running, so I'm really hot.
  - o It's been raining so the pavement is wet.

#### Past Tense [Simple Past Tense]

It is used:

- i. To express the idea that an action started and finished at a specific time in the past. Examples:
  - o I didn't see a play yesterday.
  - o Did you have dinner last night?
- ii. Sometime the specific time may not be mentioned. It can be implied by context. Example:
  - o I didn't sleep well (last night).
- iii. To describe a past habit

Examples:

- o They never went to school, they always skipped class.
- o Did you play a musical instrument when you were a kid?

#### Past Tense [Past Continuous Tense]-

It is used:

- i. For an action going on at some time in the past.
  - Examples:
  - o Kavya was enjoying the games at funfair
  - o Stuti was preparing for IIT entrance exam.
- ii. The past continuous and simple past are used together when a new action happened in the middle of longer action. Simple past used for later action.
  - Examples:
  - o While I was writing the email, the computer suddenly went off.
  - o What were you doing when I called you?
- iii. It is also with 'Always', 'continuously' 'continually' or 'constantly' for persistent habit in the past. Examples:
  - o She was always coming to class late
  - o I didn't like them because they were continuously complaining.

#### Past Tense [Past Perfect Tense]-

#### It is used:

- i. To indicate a completed action before a certain point of time in the past.
  - Examples:
  - o When we arrived, the film had started.
  - o I had never seen such a beautiful beach before I went to Miami.
- ii. To express the idea that something occurred before another action in the past. Examples:
  - When I reached home, my mother had left for the office.
  - o I had written the letter before he arrived.

## Future Tense [Simple Future Tense]-

#### It is used:

- i. To talk about facts in the future time which we cannot control.
  - Examples:
  - o My uncle will turn forty this Sunday
  - o It will rain this week.
- ii. To indicate an action that we think, expect, hope or believe will happen in the future. Examples:
  - o I think Brazil will win the World Cup.
  - o I'm sure you will enjoy the games.
  - o Probably, it will rain today.
- iii. To indicate an action that we decide to do at the time of speaking
  - Examples:
  - o The task is not completed; I will complete it by evening.
  - o It is raining. I will take an umbrella.

### **Sample Exercises:**

#### Rewrite the following sentences using correct form of verbs given in bracket.

1) When you arrive tonight, we..... (go) out for dinner.

- 2) Whenever we meet, we ......... (plan) a trip.
- 3) The sun ...... (shine) brightly.
- 4) Vijay ..... (wait) for me when I arrived.
- 5) I promise I ...... (not/tell) him about the surprise party.
- 6) Shikhar Dhawan ...... (score) a century in the last match.
- 7) I ...... (get) hungry. Let's go and have something to eat.
- 8) ...... (have) you ever ...... (visit) the U.S. before your trip in 2006?
- 9) Who ..... (invent) the bicycle?
- 11) When I met you last time, you .......... (think) of moving to a new flat.
- 12) She only understood the movie because she .......... (read) the book.
- 13) Can you ...... (help) me move this heavy table?
- 14) Hello Nitya, I ...... (not/see) you for ages. How are you?
- 15) We can go out now. It ..... (not/rain) any more.
- 16) He ..... (go) to that place every year.
- 17) There I...... (notice) how important it...... (be) to speak English nowadays.
- 18) And I..... (already begin /) to read the novel.
- 19) If I ...... (pass) my exams successfully, I..... (start) an apprenticeship in September.
- While I .......... (do) the language course, I ........... (meet) lots of young people from all over the world.

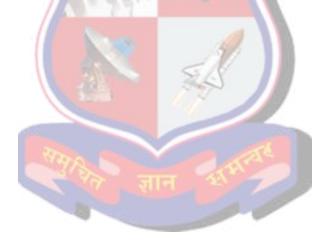

#### UNIT 3. MODAL AUXILIARIES

An Auxiliary verb is a verb which helps or supports the main verb to form its tense, voice or mood. They are basically helping verbs and there are two types of Auxiliaries:

#### Primary & Modal.

#### [1] Primary Auxiliaries

- a) Be (am, is, are, was, were)
- o I am a doctor.
- o He was given a prize by the principal.
- o They are doing their work.
- o They were working here last year.
  - b) have (has, had) [Possession]
- We have a flat in Ahmedabad.
- o Dr Tanna has a car.
- She had no money.
  - c) do (does, did) (Questions & Negative)
- o What do you want from me? I don't have enough money.
- O Does he go school on time?
- O Did he complete his work?

[2] Modal Auxiliaries are used to express various moods and attitudes like permission, ability, duty, advice, suggestion, possibility ...

#### **SHALL**

- o He shall leave for Ahmedabad tomorrow. (Future)
- O You shall be punished if you are late again. (Threat)
- O You shall go out of the class. (Command)
- She shall have a prize. (Promise)
- Shall we have a cup of coffee?(Suggestion/ Proposal)
- o Shall I carry your luggage? ( to offer service)

#### **SHOULD**

- We should obey our elders. (Duty)
- We should keep promises.(Obligation)
- She should be in laboratory now. (Probability)

#### WILL

o He will come tomorrow. (Future)

- Will you lend me a pen, please? (Polite Request)
- o I will speak to your customer care. (Threat)
- O You will not go without my permission. (Command)
- o I will teach you English (Promise)
- o I will meet my target. (Determination)
- o I will come to see you tomorrow. (Willingness)

#### **WOULD**

- Would you lend me your scooter, please? (Politeness)
- o I wish you would get good marks.(Desire)
- o I would like to have some coffee (likes/dislikes)
- o I would rather stay at home than watching movie. (preference)

#### **CAN**

- O She can speak English fluently. (Ability)
- We can walk 5 kms a day. (Capacity)
- o Ramesh can come tomorrow. (Permission)
- She can be at home. (Possibility)

#### **COULD**

- o I could run fast, when I was young. (Ability in Past)
- o Could you help me in my assignment? (Request / Politeness)

#### **MAY**

- o The guest may come. (Possibility)
- May I Come in Sir ? (Permission)
- o It may rain today. (Uncertainty)
- o May God bless you! (Wishes/Blessings)

#### **MIGHT**

- He might not come (Rare Possibility)
- o Mayank has not come to school today. He might have missed the bus. (Possibility of Past)

#### **MUST**

- o I must get the first prize. (Determination)
- He must have attended the meeting. (Certainty)
- O You must pass mid semester exam. (Compulsion.)
- You must do your homework regularly. (Necessity)
- You must not speak loudly in the hospital. (Prohibition.)

# Note:- have to/has to also suggests compulsion and necessity. Had to is used to show feeling of compulsion in past.

- I have to submit an assignment tomorrow.
- o I had to submit the assignment yesterday though I was not much satisfied with my work.

#### **NEED**

- You need to go to a doctor.(Necessity)
- You need not study as the examination is over (absence of Necessity)

#### **OUGHT TO**

We ought to love our neighbours. (Duty / Obligation / Desire)

#### Sample Exercise:

#### [1] Fill in the blanks with appropriate modal auxiliary:

- 1. On Saturdays, we ......go to school in informal dress.
- 2. Varun ..... go for a vacation this summer.
- 3. When I was young, I ..... swim across Ganga.
- 4. You .....not raise your voice.
- 5. I ..... to work hard to improve my performance.

#### [2] Fill in the blanks with appropriate modal auxiliary:

- 1) ......we play football? (Permission)
- 2) The astrologer ..... leave the village as he lied to people. (compulsion)
- 3) The Indian Eleven ..... be disheartened. (Absence of Necessity)
- 4) .....we go to their help? (suggestion)
- 5) She .....come tomorrow.(Possibility)
- 6) .....have your book? (Permission)
- 7) Tomorrow ..... be a holiday. (Future)
- 8) Do not put off till tomorrow what you .... do today. (Ability)
- 9) He ....not tell a lie before me. (Desirability)
- 10) You .....come whenever you like. (Permission)
- 11) ......god help you. (Blessing)
- 12) We ......honour our parents . (Moral obligation)
- 13) ...... You please let me have your book? (Polite request)
- 14) You .... Carry out government orders. (Compulsion)

- 15) He tried hard but ... not lift it. (Past ability)
- 16) People ...... to vacate the village, as the flood has crossed the danger mark. (Necessity)
- 17) I .....borrow from this library very soon. (Ability)
- 18) We .....help the needy. (Desirability)
- 19) ......I carry your luggage? (Permission)
- 20) You .....not go until you finish this assignment. (Prohibition)
- 21) She ..... climb the hill when she was in college. (past ability)
- 22) ......you teach my brother phonetics, please? (polite request)
- 23) I ..... read French. (ability)
- 24) They .....not enter the kitchen with shoes. (prohibition)
- 25) .....we have a cup of tea? (suggestion)
- 26) You ..... write assignment in this book. (permission)
- 27) We ..... to take our umbrella as it is raining. (necessity)
- 28) We ..... take bath in the morning daily. (desirability)
- 29) Your wrist watch is almost new. You ...... Buy another one. (absence of necessity)
- 30) You ..... smoke at a petrol pump. It is highly inflammable. (negative obligation)
- 31) ...... You sweep my drawing room? (polite request)
- 32) No one ...... carry explosives in the train. (negative prohibition)

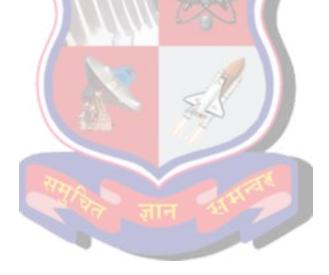

#### **UNIT 4. SUBJECT VERB AGREEMENT**

Subject – Verb Agreement means the harmony between the subject of the sentence and the verb. The verb always follows the subject of the sentence.

#### 1. A finite verb must agree its subject in person and number.

Examples:

- o I am reading a book.
- He is playing.
- o The child is playing.
- o The children are watching cartoons.

#### 2. The Error of Proximity:

In cases where subject and verb are separated by a long phrase or a clause, the verb agrees with the real subject and not the noun or pronoun placed next to it.

Examples:

- o The apples in the basket are fresh.
- o The strong bond of affection between the two cousins was obvious.
- o The joys one experiences in one's childhood are beyond description.

#### 3. The Introductory 'There':

In a sentence beginning with *there*, the verb agrees with the real subject that follows *there*.

Examples:

- o There is no proof of his involvement in this case.
- o There are major flaws in your argument.

#### 4. Two or More Nouns or Pronouns joined by 'And'

(a) Subject consists of two or more nouns or pronouns joined by and-PLURAL Verb.

Examples:

- o He and I were given the responsibility of the stage.
- o Hard work and sincere efforts are the key to success.
  - (b) The nouns refer to the same person or thing –SINGULAR Verb

Examples:

- o The director and producer of the movie was present there.
- o Rice and curry is his favorite dish.
  - (c) The nouns convey the same meaning, placed together only for emphasis-Singular verb

Examples:

- The honour and the glory of my country is uppermost in my mind.
- o The power and influence Gandhiji exerted over the Indian masses was really great.

# 5. Subject consists of two nouns or pronouns joined with as well as, together with, along with, in addition to: verb agrees with the first subject

Examples:

- o Mr. Das as well as his friends has escaped unhurt.
- O You as well as I are responsible for our losses.
- o The captain with othe team members was given a hearty welcome.

#### 6.Two subjects joined with not only, but also: Verb agrees with the latter subject

Example:

Not only the principal but also the teachers have played an important role.

#### 7. Two subjects joined with...or, neither...has .nor verb agreed with the latter subject.

Examples:

- o Either you or Gaurav is responsible for the mistake.
- o Neither Gaurav nor you are responsible for the mistake.

#### 8. One subject singular and the other plural

The pattern is: Either /Neither+ Singular sub +or/nor + Plural sub. Plural verb

Examples:

- o Either he or his parents are going to attend the marriage.
- Neither the moon nor the stars are shining today.

#### 9. Either, Neither, Each, Everyone, One of the -Singular Verb

Examples:

- o She does not care what either of her parents says.
- o Neither of these two students has done well.
- o Each of the students has to submit the assignment.
- o Everyone in the family has been questioned.
- One of the books is going to win the Booker Prize.

#### 10. None refers to amount or quality - Singular Verb

Example:

- o None of the work was done.
  - None followed by plural noun or pronoun: Verb usually plural but can be singular Examples:
- o None of the stories are interesting.
- o None of his stories has appealed the audience.

#### 11. Much, More, Little, Less - Singular Verb

Examples:

- o Much of my anxiety is over.
- o More than half of the time is over.
- o Little has been achieved so far.
- o Less of my time is now wasted on attending to phone calls.

#### 12. A lot of, a great deal of, plenty of, most of, some of, refer to amount or quantity

#### Singular Verb Examples:

- A lot of time was wasted on preliminary enquiries.
- o Plenty of help was available.
- o Lots of food was distributed to the poor.
  - ➤ A lot of, a great deal of, plenty of, most of, some of refer to number.

#### Plural Verb Examples:

- o Lots of people are taking part in the marathon.
- o Plenty of shops accept payments by a credit card.

#### **Sample Exercise:**

#### [1] Fill in the blanks:-

- 1. The sound of bells ......(was, were) heard all over the neighborhood.
- 2. Sincere effort not more advice .... (is, are) the need of the hour.
- 3. Some of the work (remain, remains) to be done.
- 4. Either the captain or the bowler .... (is, are) at fault.
- 5. The teacher along with the students (have, has) gone on picnic.
- 6. Neither of the candidates (was, were) suitable.
- 7. The teacher as well as the students (was, were) present on the ground.
- 8. She, not you (have, has) given the right answer.

#### [2] Pick the right verb:-

- 1. His use of clauses and connectors (is/are) appalling.
- 2. One of the students in my class (own/owns) a motorcycle.
- 3. There (was/were) several; people in the adjoining room.
- 4. The deputy along with thirty miners (were/was) killed.
- 5. The pump including the motor and the hose (cost/costs) Rs. 10,000/-.
- 6. Either the sand or the cement (is/are) bad.
- 7. The chief engineer accompanied by two executive engineers (is/are) coming today.
- 8. Each of the boxes (weigh/weighs) 10 kgs.
- 9. None if the gas (has/have) been consumed.
- 10. Either Ram or his brother (work/works) as a manager here.
- 11. None of them (attends/attend) to their work these days.
- 12. Some of the work (remain/remains) unfinished.
- 13. Some of the pipes (run/runs) for several miles.
- 14. All the oil (has/have) been stolen.
- 15. All the laborers (is/are) tribals.
- 16. Apple pie and custard (is/are) my favourite dish.
- 17. Some people (dislikes, dislike) travelling by sea, as it (make, makes) them sea-sick.
- 18. The Thirty-Nine steps (was, were) written by John Buchan.
- 19. The secretary and the member (has, have) come to visit the institute today.
- 20. The trouble with these guys (is,are) their rustic approach.

- 21. A lot of good we take (is/are) wasted.
- 22. A large amount of money he invested (was/were) lost.
- 23. Some more milk (is/are) needed.
- 24. None of these dishes (is/are) to my taste.
- 25. Only a few students (is/are) likely to fail.
- 26. A little dust (is/are) visible.
- 27. A lot of money (has/have) been spent on buildings.
- 28. None of the children (is/are) intelligent.
- 29. The president and the secretary (were/was) arrested.

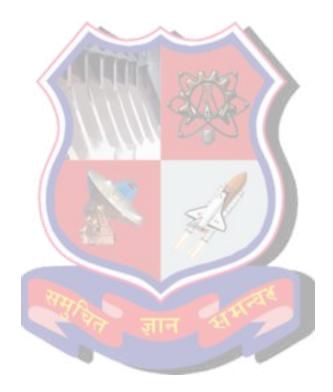

## **UNIT 5 Basic Sentence Patterns of English**

**Sentence:** A sentence is a textual unit consisting of one or more words that are grammatically linked.

Here we will study basic four patterns of English. For better understanding of the same, We need to understand the following terms.

**Subject:** A *subject* is a part of a sentence that contains the person or thing performing the action (or *verb*) in a sentence. Traditionally the subject is the word or phrase which controls the verb in the clause.

• The peon rings the bell.

**Verb**: Verbs are words that express action or state of being. You have studied about them in parts of speech and tenses. They are action words in the sentence.

• He runs fast.

**Object**: An object is a noun, a noun phrase, or a pronoun that is affected by the action of a verb.

• Ram is reading a newspaper.

**Adverbial:** Adverbials are words that we use to give more information about a verb. They can be one word (angrily, here) or phrases (at home, in a few hours) and often say how, where, when or how often something happens or is done, though they can also have other uses..

- He speaks fluently.
- Lata ate breakfast yesterday morning.

**Complement:** Complement is the term used for a word or words that are needed to complete the meaning of an expression.

• Algebra is difficult.

The following are basic four patterns to make a meaningful sentence.

#### 1. S + V : Subject + Verb

- He/ laughed.
- Dogs/ bark.
- We /enjoyed.
- 2. S+V+O: Subject + Verb+ Object
  - We / received / the parcel.
  - Many students / witnessed / the play.
  - The police / arrested / the thief
- 3. S+V+A: Subject + Verb+ Adverbial
  - The train / arrived / late
  - It / rained / last night
  - He / reads / slowly
- 4. S+V+C: Subject + Verb+ Complement

- They / are / players.
- I / am / an Indian.
- Her father / is / a doctor

#### Practice exercise

## 1. Identify the sentence pattern of given sentences.

- 1. They / worked / hard
- 2. It / was / a very pleasant talk
- 3. The winner was rewarded.
- 4. She / sings / a song
- 5. They / came / suddenly.
- 6. The class / became / noisy
- 7. People/ cried.
- 8. Her father / is / a doctor
- 9. I /refuse.
- 10. You/ are/ intelligent.

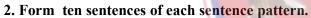

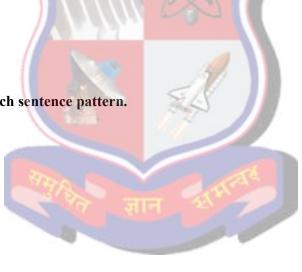

## **SECTION 3**

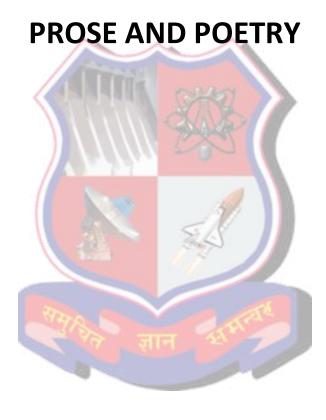

# Unit 1 The Leopard

## Ruskin Bond

I first saw the leopard when I was crossing the small stream at the bottom of the hill.

The ravine was so deep that for most of the day it remained in shadow. This encouraged many birds and animals to emerge from cover during daylight hours. Few people ever passed that way: only milkmen and charcoal-burners from the surrounding villages.

As a result, the ravine had become a little haven of wildlife, one of the few naturalsanctuaries left near Mussoorie, a hill- station in northern India.

Below my cottage was a forest of oak and maple and Himalayan rhododendron. Anarrow path twisted its way down through the trees, over an open ridge where red sorrel grew wild, and then steeply down through a tangle of wild raspberries, creeping vines and slender bamboo.

At the bottom of the hill the path led on to a grassy verge, surrounded by wild dog roses. (It is surprising how closely the flora of the lower Himalayas, between 5,000 to 8,000 feet, resembles that of the English countryside.)

The stream ran close by the verge, tumbling over smooth pebbles, over rocks worn yellow with age, on its way to the plains and to the little Song River and finally to the sacred Ganges.

When I first discovered the stream it was early April and the wild roses were flowering—small white blossoms lying in clusters.

I walked down to the stream almost every day, after two or three hours of writing.

I had lived in cities too long, and had returned to the hills to renew myself, both physically and mentally. Once you have lived with mountains for any length of time, you belong to them, and must return again and again.

Nearly every morning, and sometimes during the day, I heard the cry of the barking deer. And in the evening, walking through the forest, I disturbed parties of pheasant. The birds went gliding down the ravine on open, motionless wings. I sawpine martens and a handsome red fox, and I recognized the footprints of a bear.

As I had not come to take anything from the forest, the birds and animals soon grew accustomed to my presence; or possibly they recognized my footsteps. Aftersome time, my approach did not disturb them.

The langurs in the oak and rhododendron trees, who would at first go leaping through the branches at my approach, now watched me with some curiosity as theymunched the tender green shoots of the oak. The young ones scuffled and wrestled like boys, while their parents groomed each other's coats, stretching themselves out on the sunlit hillside. But one evening, as I passed, I heard them chattering in the trees, and I knew I was not the cause of their excitement.

As I crossed the stream and began climbing the hill, the grunting and chattering increased, as though the langurs were trying to warn me of some hidden danger. Ashower of pebbles came rattling down the steep hillside, and I looked up to see a sinewy, orange-gold leopard poised on a rock about twenty feet above me.

It was not looking towards me, but had its head thrust attentively forward, in the direction of the ravine. Yet it must have sensed my presence, because it slowly turned its head and looked down at me.

It seemed a little puzzled at my presence there; and when, to give myself courage, I clapped my hands

sharply, the leopard sprang away into the thickets, making absolutely no sound as it melted into the shadows.

I had disturbed the animal in its quest for food. But a little after I heard the quickening cry of a barking deer as it fled through the forest. The hunt was still on.

The leopard, like other members of the cat family, is nearing extinction in India, and I was surprised to find one so close to Mussoorie. Probably the deforestation that had been taking place in the surrounding hills had driven the deer into this green valley; and the leopard, naturally, had followed.

It was some weeks before I saw the leopard again, although I was often made aware of its presence. A dry, rasping cough sometimes gave it away. At times I feltalmost certain that I was being followed.

Once, when I was late getting home, and the brief twilight gave way to a dark, moonless night, I was startled by a family of porcupines running about in a clearing. I looked around nervously, and saw two bright eyes staring at me from a thicket. I stood still, my heart banging away against my ribs. Then the eyes danced away, and Irealized that they were only fireflies.

In May and June, when the hills were brown and dry, it was always cool and green near the stream, where ferns and maidenhair and long grasses continued to thrive.

Downstream I found a small pool where I could bathe, and a cave with water dripping from the roof, the water spangled gold and silver in the shafts of sunlightthat pushed through the slits in the cave roof.

'He maketh me to lie down in green pastures: he leadeth me beside the still waters.' Perhaps David had discovered a similar paradise when he wrote those words; perhaps I, too, would write good words. The hill-station's summer visitors had not discovered this haven of wild and green things. I was beginning to feel thatthe place belonged to me, that dominion was mine.

The stream had at least one other regular visitor, a spotted forktail, and though itdid not fly away at my approach it became restless if I stayed too long, and then it would move from boulder to boulder uttering a long complaining cry.

I spent an afternoon trying to discover the bird's nest, which I was certain contained young ones, because I had seen the forktail carrying grubs in her bill. The problem was that when the bird flew upstream I had difficulty in following her rapidly enough as the rocks were sharp and slippery.

Eventually I decorated myself with bracken fronds and, after slowly making my way upstream, hid myself in the hollow stump of a tree at a spot where the forktail often disappeared. I had no intention of robbing the bird: I was simply curious to see its home.

By crouching down, I was able to command a view of a small stretch of the stream and the sides of the ravine; but I had done little to deceive the forktail, who continued to object strongly to my presence so near her home.

I summoned up my reserves of patience and sat perfectly still for about ten minutes. The forktail quietened down. Out of sight, out of mind. But where had she gone? Probably into the walls of the ravine where I felt sure, she was guarding hernest.

I decided to take her by surprise, and stood up suddenly, in time to see not the forktail on her doorstep, but the leopard bounding away with a grunt of surprise! Two urgent springs, and it had crossed the stream and plunged into the forest.

I was as astonished as the leopard, and forgot all about the forktail and her nest. Had the leopard been following me again? I decided against this possibility. Only man-eaters follow humans, and, as far as I knew, there had never been a man-eaterin the vicinity of Mussoorie.

During the monsoon the stream became a rushing torrent, bushes and small trees were swept away, and the friendly murmur of the water became a threatening boom. I did not visit the place too often, as there were leeches in the long grass.

One day I found the remains of a barking deer which had only been partly eaten. Iwondered why the

leopard had not hidden the rest of his meal, and decided that it must have been disturbed while eating.

Then, climbing the hill, I met a party of hunters resting beneath the oaks. They asked me if I had seen a leopard. I said I had not. They said they knew there was a leopard in the forest.

Leopard skins, they told me, were selling in Delhi at over 1,000 rupees each. Of course there was a ban on the export of skins, but they gave me to understand that there were ways and means. . . . I thanked them for their information and walked on, feeling uneasy and disturbed.

The hunters had seen the carcass of the deer, and they had seen the leopard's pug-marks, and they kept coming to the forest. Almost every evening I heard their guns banging away; for they were ready to fire at almost anything.

'There's a leopard about,' they always told me. 'You should carry a gun.' I don't have one,' I said. There were fewer birds to be seen, and even the langurs had moved on. The red fox did not show itself; and the pine martens, who had become quite bold, now dashed into hiding, at my approach. The smell of one human is like the smell of anyother.

And then the rains were over and it was October; I could lie in the sun, on sweet- smelling grass, and gaze up through a pattern of oak leaves into a blinding blue heaven. And I would praise God for leaves and grass and the smell of things, the smell of mint and bruised clover, and the touch of things—the touch of grass and airand sky, the touch of the sky's blueness.

I thought no more of the men. My attitude towards them was similar to that of the denizens of the forest. These were men, unpredictable, and to be avoided if possible.

On the other side of the ravine rose Pari Tibba, Hill of the Fairies: a bleak, scrub-covered hill where no one lived.

It was said that in the previous century Englishmen had tried building their houses on the hill, but the area had always attracted lightning, due to either the hill's location or due to its mineral deposits; after several houses had been struck by lightning, the settlers had moved on to the next hill, where the town now stands.

To the hillmen it is Pari Tibba, haunted by the spirits of a pair of ill-fated loverswho perished there in a storm; to others it is known as Burnt Hill, because of its scarred and stunted trees.

One day, after crossing the stream, I climbed Pari Tibba—a stiff undertaking, because there was no path to the top and I had to scramble up a precipitous rock-face with the help of rocks and roots that were apt to come loose in my groping hand.

But at the top was a plateau with a few pine trees, their upper branches catching the wind and humming softly. There I found the ruins of what must have been the houses of the first settlers—just a few piles of rubble, now overgrown with weeds, sorrel, dandelions and nettles.

As I walked through the roofless ruins, I was struck by the silence that surrounded me, the absence of birds and animals, the sense of complete desolation.

The silence was so absolute that it seemed to be ringing in my ears. But there was something else of which I was becoming increasingly aware: the strong feline odour of one of the cat family.

I paused and looked about. I was alone. There was no movement of dry leaf or loose stone. The ruins were for the most part open to the sky. Their rotting rafters had collapsed, jamming together to form a low passage like the entrance to a mine; and this dark cavern seemed to lead down into the ground.

The smell was stronger when I approached this spot, so I stopped again and waited there, wondering if I had discovered the lair of the leopard, wondering if the animal was now at rest after a night's hunt.

Perhaps he was crouching there in the dark, watching me, recognizing me, knowing me as the man who walked alone in the forest without a weapon.

I like to think that he was there, that he knew me, and that he acknowledged my visit in the

friendliest way: by ignoring me altogether.

Perhaps I had made him confident—too confident, too careless, too trusting of thehuman in his midst. I did not venture any further; I was not out of my mind. I did not seek physical contact, or even another glimpse of that beautiful sinewy body, springing from rock to rock. It was his trust I wanted, and I think he gave it to me.

But did the leopard, trusting one man, make the mistake of bestowing his trust on others? Did I, by casting out all fear—my own fear, and the leopard's protective fear—leave him defenseless?

Because next day, coming up the path from the stream, shouting and beating drums, were the hunters. They had a long bamboo pole across their shoulders; and slung from the pole, feet up, head down, was the lifeless body of the leopard, shot in the neck and in the head.

'We told you there was a leopard!' they shouted, in great good humour. 'Isn't he afine specimen?'

'Yes,' I said. 'He was a beautiful leopard.'

I walked home through the silent forest. It was very silent, almost as though the birds and animals knew that their trust had been violated.

I remembered the lines of a poem by D. H. Lawrence; and, as I climbed the steepand lonely path to my home, the words beat out their rhythm in my mind: 'There was room in the world for a mountain lion and me.'

## **Glossary:**

Ravine: Narrow Valley

Sanctuary: Shelter

Curiosity: Interest

**Extinction: Loss** 

Pasture: Grazing Land

Precipitous: Steep

Denizens: A person, animal, or plant that lives or is found in a particular place

Glimpse: Sight

#### Ex: 1. Choose the correct option:

- 1. The author first saw the leopard when ...
  - (a) he was climbing the hill (b) it was caught by hunters (c) he was crossing the stream (d) he was going after forktail
- 2. When the author discovered the stream, it was month of ...
  - (a) May (b) June (c) February (d) April
- 3. The ... was a regular visitor of the stream.
  - (a) Forktail (b) Tiger (c) lion (d) sparrow
- 4 Leopared skins are sold in ....
  - (a) Delhi (b) Kolkatta (c) Lucknow (d) Mumbai
- 5 . . . . is called *Hill of Fairies* 
  - (a) Pari Hill (b) Angel Tibba (c) God Hill (d) Pari Tibba

#### Ex: 2. Answer the following questions:

- 1. Describe the valley where the leopard lived.
- 2. Why did the author return to mountains?
- 3. Why didn't his approach disturb the birds and animals?
- 4. What happened when the leopard sensed the author's presence?
- 5. What did the author do to find forktails's home?
- 6. What was the hunters' advice to the author?
- 7. What was the author's attitude towards men?

## Suggested Speaking Skills Topics (For 30 Marks of PA in LAB)

- 1. Beauty of Nature
- 2. Cruelty towards Animals
- 3. Environment Conservation

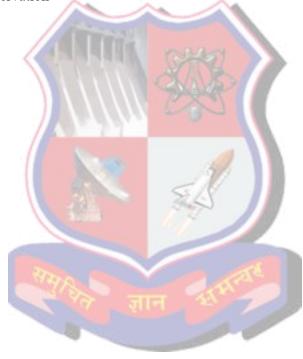

#### **UNIT 2 After Twenty Years**

## O'Henry

The policeman on the beat moved up the avenue impressively. The impressiveness was habitual and not for show, for spectators were few. The time was barely 10 o'clock at night, but chilly gusts of wind with a taste of rain in them had well nigh depeopled the streets.

Trying doors as he went, twirling his club with many intricate and artful movements, turning now and then to cast his watchful eye adown the pacific thoroughfare, the officer, with his stalwart form and slight swagger, made a fine picture of a guardian of the peace. The vicinity was one that kept early hours. Now and then you might see the lights of a cigar store or of an all-night lunch counter; but the majority of the doors belonged to business places that had long since been closed.

When about midway of a certain block the policeman suddenly slowed his walk. In the doorway of a darkened hardware store a man leaned, with an unlighted cigar in his mouth. As the policeman walked up to him the man spoke up quickly.

"It's all right, officer," he said, reassuringly. "I'm just waiting for a friend. It's an appointment made twenty years ago. Sounds a little funny to you, doesn't it? Well, I'll explain if you'd like to make certain it's all straight. About that long ago there used to be a restaurant where this store stands--'Big Joe' Brady's restaurant."

"Until five years ago," said the policeman. "It was torn down then."

The man in the doorway struck a match and lit his cigar. The light showed a pale, square-jawed face with keen eyes, and a little white scar near his right eyebrow. His scarfpin was a large diamond, oddly set.

"Twenty years ago to-night," said the man, "I dined here at 'Big Joe' Brady's with Jimmy Wells, my best chum, and the finest chap in the world. He and I were raised here in New York, just like two brothers, together. I was eighteen and Jimmy was twenty. The next morning I was to start for the West to make my fortune. You couldn't have dragged Jimmy out of New York; he thought it was the only place on earth. Well, we agreed that night that we would meet here again exactly twenty years from that date and time, no matter what our conditions might be or from what distance we might have to come. We figured that in twenty years each of us ought to have our destiny worked out and our fortunes made, whatever they were going to be."

"It sounds pretty interesting," said the policeman. "Rather a long time between meets, though, it seems to me. Haven't you heard from your friend since you left?"

"Well, yes, for a time we corresponded," said the other. "But after a year or two we lost track of each other. You see, the West is a pretty big proposition, and I kept hustling around over it pretty lively. But I know Jimmy will meet me here if he's alive, for he always was the truest, stanchest old chap in the world. He'll never forget. I came a thousand miles to stand in this door to-night, and it's worth it if my old partner turns up."

The waiting man pulled out a handsome watch, the lids of it set with small diamonds.

"Three minutes to ten," he announced. "It was exactly ten o'clock when we parted here at the restaurant door."

"Did pretty well out West, didn't you?" asked the policeman.

"You bet! I hope Jimmy has done half as well. He was a kind of plodder, though, good fellow as he was. I've had to compete with some of the sharpest wits going to get my pile. A man gets in a groove in New York. It takes the West to put a razor-edge on him."

The policeman twirled his club and took a step or two.

"I'll be on my way. Hope your friend comes around all right. Going to call time on him sharp?"

"I should say not!" said the other. "I'll give him half an hour at least. If Jimmy is alive on earth he'll be here by that time. So long, officer."

"Good-night, sir," said the policeman, passing on along his beat, trying doors as he went.

There was now a fine, cold drizzle falling, and the wind had risen from its uncertain puffs into a steady blow. The few foot passengers astir in that quarter hurried dismally and silently along with coat collars turned high and pocketed hands. And in the door of the hardware store the man who had come a thousand miles to fill an appointment, uncertain almost to absurdity, with the friend of his youth, smoked his cigar and waited.

About twenty minutes he waited, and then a tall man in a long overcoat, with collar turned up to his ears, hurried across from the opposite side of the street. He went directly to the waiting man.

"Is that you, Bob?" he asked, doubtfully.

"Is that you, Jimmy Wells?" cried the man in the door.

"Bless my heart!" exclaimed the new arrival, grasping both the other's hands with his own. "It's Bob, sure as fate. I was certain I'd find you here if you were still in existence. Well, well, well--twenty years is a long time. The old gone, Bob; I wish it had lasted, so we could have had another dinner there. How has the West treated you, old man?"

"Bully; it has given me everything I asked it for. You've changed lots, Jimmy. I never thought you were so tall by two or three inches."

"Oh, I grew a bit after I was twenty." "Doing

well in New York, Jimmy?"

"Moderately. I have a position in one of the city departments. Come on, Bob; we'll go around to a place I know of, and have a good long talk about old times."

The two men started up the street, arm in arm. The man from the West, his egotism enlarged by success, was beginning to outline the history of his career. The other, submerged in his overcoat, listened with interest.

At the corner stood a drug store, brilliant with electric lights. When they came into this glare each of them turned simultaneously to gaze upon the other's face.

The man from the West stopped suddenly and released his arm.

"You're not Jimmy Wells," he snapped. "Twenty years is a long time, but not long enough to change a man's nose

from a Roman to a pug."

"It sometimes changes a good man into a bad one," said the tall man. "You've been under arrest for ten minutes, 'Silky' Bob. Chicago thinks you may have dropped over our way and wires us she wants to have a chat with you. Going quietly, are you? That's sensible. Now, before we go on to the station here's a note I was asked to hand you. You may read it here at the window. It's from Patrolman Wells."

The man from the West unfolded the little piece of paper handed him. His hand was steady when he began to read, but it trembled a little by the time he had finished. The note was rather short.

"Bob: I was at the appointed place on time. When you struck the match to light your cigar I saw it was the face of the man wanted in Chicago. Somehow I couldn't do it myself, so I went around and got a plain clothes man to do the job."

#### JIMMY.

## **Glossary:**

on the beat: usual path of a policeman on duty

avenue: road with trees on both sides

habitual : usual

intricate: complicated

chilly: very cold

gust: sudden violent rush of wind

pacific: peaceful

thoroughfare: a street much used by traffic and open at both ends

swagger: walk in a proud manner vicinity: surroundings, neighbourhood

reassuringly: comfortingly and without any fear

torn down: pulled down, demolished

oddly: strangely chum: close friend chap: fellow, man

dragged out: caused to last an unnecessarily long time in

bustling around: moving around quickly

turns up: comes up, arrives

plodder: person who works slowly but earnestly groove: way of living that becomes a habit

twirled: turned round quickly

club: heavy stick with one thick end drizzle: rain in many fine drops astir: in a state of excitement

dismally: gloomy

lasted: existed for more time

egotism: practice of talking about oneself

chat: friendly talk

#### **Sample Exercises:**

#### Ex: 1. Choose the correct option:

- 1. The location of the story is near ....
  - (b) Dehradun (b) Mussoorie (c) Shimla (d) Dharmashala
- 3. Where was the man standing?
  - (b) Near general store (b) near medical store (c) near bus stand (d) near hardware store
- 4. When was the appointment made?
  - (a) Before 20 years (b) before 15 years (c) after 20 years
  - (d) before 10 years
- 5. The man was waiting for his
  - (b) wife (b) friend (c) brother (d) customer
- 6. The man and his friend Jimmy belong to city.
  - (a) New York (b) London (c) Mumbai (d) Paris
- 7. What was the time of appointment?
  - (a) 12 o'clock (b) 11 o'clock (c) 10 o'clock (d) 9 o'clock
- 8. What did the tall man handed over to Bob?
  - (a) A book (b) a bag (c) a chocolate (d) a note
- 9. Who wrote the note?
  - (a) Bob (b) Jimmy (c) Vera (d) O'Henry

#### Ex: 2. Answer the following questions:

- 8. How did the policeman move up the avenue?
- 9. How was the weather that night?
- 10. What did the stranger say to the policeman?
- 11. What was there in place of the store at that spot twenty years ago?
- 12. Who was the stranger's friend?
- 13. Where did they take the last dinner?
- 14. What kind of man was his friend Jimmy?
- 15. What did Bob tell the man in the overcoat?
- 16. Was he really his friend Jimmy Wells?
- 17. Why was Bob under arrest?
- 18. Whose note was handed over to Bob in the end?

## Suggested Speaking Skills Topics (For 30 Marks of PA in LAB)

- 1. Friendship
- 2. What is more important- duty or relations?
- 3. The choice between Right and Wrong.

#### **UNIT 3 Stopping by Woods on a Snowy Evening**

Robert Frost

Whose woods these are I think I know. His house is in the village though; He will not see me stopping here To watch his woods fill up with snow.

My little horse must think it queer To stop without a farmhouse near Between the woods and frozen lake The darkest evening of the year.

He gives his harness bells a shake To ask if there is some mistake. The only other sound's the sweep Of easy wind and downy flake.

The woods are lovely, dark and deep, But I have promises to keep, And miles to go before I sleep, And miles to go before I sleep

#### Glossary:

Woods: an area of land covered with thick growth of trees Queer: beyond or deviating from the usual or expected

Farmhouse: a house attached to a farm

Frozen: turned into ice

Harness: an arrangement of leather straps fitted to a draft animal

Flake: a crystal of snow

Promise: a verbal commitment to do something in the future

Sleep: euphemisms for death

#### **Sample Exercise:**

- Q.1 Where was the speaker going? What stopped him on the way?
- Q.2 What according to the speaker will surprise the horse?
- Q.3 What does the speaker wish to convey through the phrase "fill up with the snow"?
- Q.4 What does the poet says about the owner of the woods?
- Q.5 What are the sights and sounds that the poet experiences in the woods?
- Q.6 What promises do you think the poet has to keep?
- Q.7 What message do the last paragraph convey?
- Q. 8 What is the role played by the horse in this poem?

#### Q. 9 Write a short note on:

- (1) Description of nature
- (2) Central idea of the poem

# UNIT 4 Where the Mind is Without Fear Rabindranath Tagore,

"Where the mind is without fear

and the head is held high,

where knowledge is free.

Where the world has not been broken up into fragments by narrow domestic walls.

Where words come out from the depth of truth,

where tireless striving stretches its arms toward perfection.

Where the clear stream of reason has not lost it's way

into the dreary desert sand of dead habit.

Where the mind is led forward by thee

into ever widening thought and action.

In to that heaven of freedom, my father,

LET MY COUNTRY AWAKE!"

#### Glossary:

Fragments-pieces

Head is held high- self respect

Domestic- pertaining to family.

Striving – try hard, motivated.

Tireless - without getting tired

Stream: river

Dreary: dull

Reason: intellect

Dead habit: old customs

Desert – dry area of land

Awake- to get up from sleep

## Sample Exercise:

- Q.1 What is meant by "mind is without fear and head is held high". Tick the correct answer.
- (i) to be fearless and self respecting
- (ii) to be proud of one's high position.

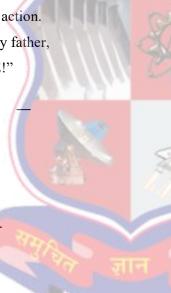

- (iii) to stand straight and be carefree.
- Q. 2. What does the poet mean by "where knowledge is free"?
- Q.3. The 'domestic walls' are usually associated with safety, comfort and love. What is the meaning of 'narrow domestic walls'? Choose the correct answer.
- (i) small houses which make us feel cramped
- (ii) ideas which are petty and narrow-minded.
- iii) a house divided into rooms by walls.
- Q.4. What according to the poet do people tirelessly strive towards?
- Q.5. How does the poet describe the old habit?
- Q.6 How does the poet describe 'heaven of freedom'?
- Q.7. Who does the poet address as 'thee' and my father?
- Q.8 What kind of freedom does the poet desire for his country?
- Q.9 Write a short note on the central idea of the poem.

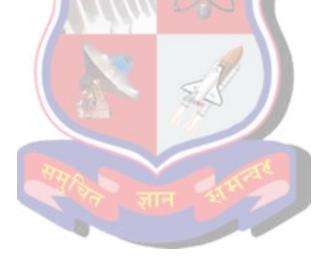

## **SECTION 4**

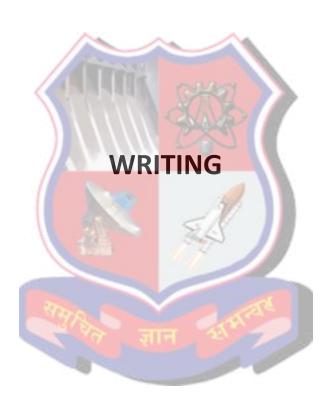

#### **Email Writing**

The email writing format is the same for each of the categories, though the choice of words and language differ depending upon the type of email. One can use friendly and casual language in <u>informal emails</u>. The language used in formal emails should be professional, clear, and formal.

The email writing format is

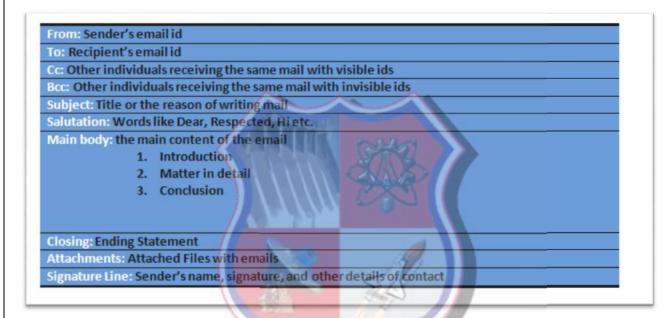

#### **Email Format**

Let us look at the important steps to follow when writing a formal email.

#### 1. Subject line

Grab attention with the subject line. The first part of an email which your recipient sees is the subject of the email. If you do not put it well, you risk having your email not opened until later or at all. Here are some things to keep in mind:

- Make the subject line **specific**, **simple**, **and to the point**. For example, instead of 'The internship report you asked for', write, 'Internship Report, {date/week/month}'.
- The subject line should be **short**. Ideally, your subject line should stand around six words.
- Keep the most important and informative words in the beginning of the subject line.
- Use **markers** like *Fwd, Reply, Urgent*, or *Notice* to further narrow down the subject. It informs your reader about the nature of your email.

Some of the examples of good subject lines in formal emails can be:

- Marketing Budget, October 2018
- List of New Freelancers
- Job Application for the Post of XYZ
- Leave Application
- Query Regarding the Missing Information in the Document
- Contract Agreement XYZ Assignment

#### 2. Salutation

Each email is directed towards someone. Start your formal email with addressing the recipient in a manner fitting the relationship you have with them.

For people you are unfamiliar with or do not know the names of, use 'To Whom It May Concern' or 'Dear sir/madam'.

For senior officials, stick to their designation or follow it with their name, for example, 'To the Manager', 'Dear Dr. Ghosh', or 'Dear Ms. Kapoor'.

Among colleagues, it may be appropriate to simply precede the name with a 'Hi'.

Do not skip the salutation and always be respectful. Never use nicknames or just surnames or first names in a formal email.

## 3. Body of the email

The body text is the main part of your email. It is important to follow a certain pattern when writing the body of your email.

- The opening paragraph should set the tone and reason for your email. Introduce yourself if you are a stranger to the person you are writing to, and jot down why you are writing to them.
- For example, you can begin with 'My name is Abc, and this email is with reference to Xyz.' or 'This is with reference to the marketing budget as discussed in the meeting.'
- Elaborate on your concern, question, or response as comprehensively as possible. Write in a way that is easy to understand, but at the same time, do not lose your point in providing unnecessary information. Say only what is required.
- The **closing of the email** should also support the nature of your email. If you are asking a question, close with something like 'Hope to have an answer from you soon', or 'Looking forward to hearing from you soon', and if you are addressing a question, end with 'Hope I have sufficiently answered your query/doubts.'
- Signature
- These are the last words of your email, capable of forming a lasting impression on your reader.
- Sign off with a simple word or phrase, which conveys respect. Safe choices are 'Best regards', 'Warmly', 'Sincerely', 'Kind regards', or simply 'Thanks'.
- If you are writing to someone for the first time or someone who is not an immediate colleague or senior, use your full name.

- Furnish your name with contact information. Your phone number and/or work address are enough.
- If you are writing on behalf of or as an employee of an institution, make sure to mention it along with adequate contact details
- To make your signature even more effective, you may also choose or design an attractive (but not flashy) template.

## **Formal Email Samples**

Formal emails are sent in a whole variety of situations. While they use the same rules, they may have to be modified according to their purpose.

Now that you are familiar with the format of a formal email, let us have a look at few email samples.

## **Email sample 1: A request**

Subject: Extension on Report Deadline

Dear Mr./Ms. {Recipient's sir name},

I am writing this to request you for an extension on the XYZ project report which is due on {date}. My mother has taken ill unexpectedly, and I must leave for home tonight. I'm afraid it will take me a week before I can return to the office and complete the report.

Kindly grant me an extension till {date} for the same. I promise to deliver the project report by then.

Sincerely, {Your name} {Phone number}

## Sample Emails

## 1.Inquiry

Question: Draft an email to make an inquiry for raincoats and umbrellas from a wholesaler in Mumbai .

To: rambrellasuppliers@gmail.com

From: tirupatiagency@gmail.com

Subject: Inquiry for different varieties of raincoats and umbrellas.

Dear Sir,

We would like to buy raincoats and umbrellas (product) for the next monsoon. You are a leading manufacturer of raincoats and umbrellas. We have also visited your website and we are interested in starting business with you.

We would like to see your company catalogue which has details of all the products that you manufacture. We would like to have all the details of different models and sizes of your products we intend to sell them during the coming rainy season.

Let us know the prices of your products and the rate of discount you allow Please inform us the time you will take to deliver the goods.

We hope to receive a prompt reply to this inquiry.

Thank You

Yours sincerely,

(Name)

## 2. Reply to inquiry

Question: You have received an inquiry for raincoats and umbrellas Draft a suitable reply.

To: tirupatiagency@gmail.com

From: rambrellasuppliers@gmail.com

Subject: reply to inquiry for different varieties of raincoats and umbrellas.

Dear Sir,

We have received your mail regarding the inquiry for different raincoats and umbrellas. We appreciate your interest in our products.

We have attached our company catalogue of all our products that we manufacture and price list with this mail.

We shall allow you 30% discount on the prices of these products. We can supply your goods within 10 days of receiving the order. You have to settle the account within 15 days of receiving the goods.

Please note that we will give you 3% extra rebate if your order exceeds Rs. 500000.

We are keen on executing your order quickly and carefully.

Thank You

Yours sincerely,

(Name)

## 3. Placing an order

Question: Place an order of Air conditioners for your newly constructed branch office.

To: kabirworld21@gmail.com

From: gujaratagro@gmail.com

Subject: order for air conditioners for new office

Dear Sir,

We have received your mail reply to our inquiry about the air conditioners .We are thankful to you for your prompt reply.

We have studied the specification of the air conditioners and have found that it is according to our need. The terms and conditions of business stated by you are suitable to us. So, we request you to supply us 15 air conditioners as shown below:

| Sr.No | Туре                       | capacity | Quantity | Unit<br>Price | Total Price |
|-------|----------------------------|----------|----------|---------------|-------------|
| 1     | Voltas AC with inverter    | 1.5 ton  | 3        | 35000         | 105000      |
| 2     | Voltas AC with inverter    | 2.0 ton  | 5        | 52000         | 260000      |
| 3     | Voltas AC without inverter | 15ton    | 2        | 33000         | 66000       |
| 4     | Voltas AC without inverter | 2.0 ton  | 5        | 50000         | 100000      |

Total 531000

Please note that the air conditioners ought to be installed before 15<sup>th</sup> May 2021 since our new office is to start functioning from 18<sup>th</sup> May 2021.

Thank You

Yours sincerely,

\_\_\_\_(Name)

## 4. Complaint: Delay in Delivery of goods

Question: You have placed an order for table and ceiling fans for coming summer season. But the order has not been executed even after one month. Draft the complaint to the supplier about delay in delivery of goods.

To: newindia@gmail.com

From: Gujaratelectronics@gmail.com

Subject: complaint for delay in delivery of fans.

Dear Sir,

We refer to our order dated 2<sup>nd</sup> April 2021 for Usha Table and Ceiling Fans. We have specially instructed you to supply them before 18<sup>th</sup> April 2021but we are sorry we have not yet received the goods.

We had ordered the goods for the coming summer season. The delay in delivery of our order has caused great loss to our business.

We, therefore, request you to supply them within 7 days of receiving the mail. If you fail to do so, we shall be compelled to cancel our order.

We look forward to your prompt and positive response..

Thank You

Yours sincerely,

(Name)

## 5. Adjustment to above Complaint.

New India Electrical Suppliers have received a complaint from Gujarat Electronics, Ahemdabad about delay in delivery of goods. Draft a suitable reply.

To: Gujaratelectronics@gmail.com

From: newindia@gmail.com

Subject: reason for delay in delivery of fans

Dear Sir,

We have received your mail regarding delay in delivery of your order for table and ceiling fans. We are sorry for the inconvenience caused to you due to this delay.

The workers and staff in our office were on strike so the administrative work was badly paralyzed. Due to this we could neither execute your order nor intimate you about the delay in delivery.

| However, the strike has been called off now. We hope we shall be able to dispatch the goods with four or       |
|----------------------------------------------------------------------------------------------------|
| five days. We trust you will understand our position and cooperate.                                            |
|                                                                                                    |
| Thank You                                                                                                    |
|                                                                                                    |
| Yours sincerely,                                                                                               |
|                                                                                                    |
| (Name)                                                                                                    |
| (1.444.6)                                                                                                    |
|                                                                                                    |
| Complaints shoutage in goods                                                                                   |
| Complaint: shortage in goods                                                                                   |
| Question: You have placed an order for 500 compass boxes. But the consignment had only 475 boxes. Draft a      |
| complaint to the supplier.                                                                                     |
| To: omegainstruments@gmail.com                                                                                 |
|                                                                                                    |
| From: swastikstationers@gmail.com                                                                              |
|                                                                                                    |
| Subject: complaint for shortage in number of boxes                                                             |
| Subject. Complaint for shortage in humber of boxes                                                             |
|                                                                                                    |
| Dear Sir,                                                                                                    |
| th.                                                                                                    |
| We are thankful to you for executing our order no. 24/A dated 20 <sup>th</sup> April 2021 for500 Camel Compass |
| boxes. However, we are sorry to point out that the execution of the order has not been as careful as it ought  |
| to be.                                                                                                    |
| 2114                                                                                                    |
| Our shop assistant has opened the container of compass boxes. He has reported that there are 475 compass       |
| boxes in it instead of 500.                                                                                    |
|                                                                                                    |
| Please make the necessary adjustment. We are sure that you will execute our orders more carefully in future.   |
|                                                                                                    |
| Thank You                                                                                                    |
|                                                                                                    |
| Yours sincerely,                                                                                               |
| Todis sincercity,                                                                                              |
| (Nama)                                                                                                    |
| (Name)                                                                                                    |
|                                                                                                    |

## Adjustment to above Complaint.

Omega Instruments have received a complaint from Swastik Stationers that he has received 475 instead of 500 ordered by him. Draft a suitable reply.

To: swastikstationers@gmail.com

From: omegainstruments@gmail.com

Subject: adjustment for remaining 25 boxes

Dear Sir,

We have received your mail on 25<sup>th</sup> May 2021. We regret to note that you have received 475 Compass Boxes instead of 500 against your order no.24/A of 20<sup>th</sup> April 2021.

We have dispatched the remaining 25 compass boxes by Maruti Couriers. You will receive them tomorrow evening.

We request you not to judge our services by this isolated incident. We shall try to render consistently efficient services in future.

Thank You

Yours sincerely,

(Name)

## Complaint: damaged goods

Question: You have placed an order for 250 Flower Vases. But you found that the consignment had 23 flower vases in damaged condition. Draft a complaint to the supplier.

To: duraguardglasses@gmail.com

From: suhasininovelties@gmail.com

Subject: complaint for damaged flower vases.

Dear Sir,

We have received 250 flower vases against our order no. 76/C dated 20<sup>th</sup> June 2021. However, when our shop assistant opened the box, he found 23 vases in damaged condition.

| 59                                                                                                    |
|----------------------------------------------------------------------------------------------------|
| This damage is due to the fact that you have not packed the goods in thermocoal lined boxes according to our instructions. |
| Please send us 23 new flower vases. Alternatively permit us to adjust their price in the settlement of the invoices.       |
| Thank You                                                                                                    |
| Yours sincerely,                                                                                                    |
| (Name)                                                                                                    |
| Adjustment to above Complaint.                                                                                             |
| Duraguard Glasses Limited have received a complaint from Suhasini Novelties that he has received 23 flower vases           |

in damaged condition. Draft a suitable reply.

To: suhasininovelties@gmail.com

From: duraguardglasses@gmail.com

Subject: adjustment for damaged flower vases

Dear Sir,

We have received your mail on 25<sup>th</sup> July 2021. We are sorry to note that you have received 23 flower vases in damaged condition out of total 250 in the consignment against your order no.76/C of 20<sup>th</sup> June 2021.

We accept our liability in this matter . We have enclosed a credit note for Rs. 2300 along with this mail against 23 damaged flower vases.

We regret the trouble caused to you in this transaction. We assure you to execute your orders more carefully in future.

Thank You

Yours sincerely,

\_\_\_ (Name)

## Exercise:

- 1. You have placed an order for 15 HP scanners to National Systems Limited, but received only 12 scanners. Draft an email to the supplier complaining about it.
- 2. Draft an email asking for the illustrated catalogue and quotation of certain electronic goods required by your firm.
- 3. Draft a complaint to Swagat Furnitures asking for compensation as you found some of the pieces of furniture delivered in the damaged condition.
- 4. The Book Store in your college requires 15 copies of Oxford Advanced Dictionary. Place an order for it.
- 5. The proprietor of sports goods manufacturing company has received a complaint from one of their customers regarding non-execution of his order in stipulated time. Draft a suitable reply.
- 6. You are interested in purchasing a variety of watches and clocks from Quartz Palace. Draft an email for inquiry.
- 7. You have an email inquiring about prices of plastic toys manufactured by you. Draft a reply.
- 8. Place an order for 50 Godrej Filing Cabinets for your newly constructed office.
- 9. You have received a consignment of sugar bags and found shortage in weight .Draft an email to complaint about it.
- 10. One of your customers has complained the curtains supplied by you are of inferior quality and not in accordance with the samples shown to him. Draft a reply expressing your regrets and showing willingness to replace the goods.

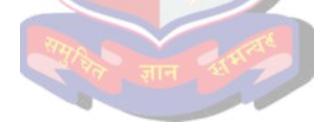

## **Business Letters**

A business letter is a letter from one company to another, or between such organizations and their customers, clients, or other external parties. The overall style of letter depends on the relationship between the parties concerned. Business letters can have many types of content, for example to request direct information or action from another party, to order supplies from a supplier, to point out a mistake by the letter's recipient, to reply directly to a request, to apologize for a wrong, or to convey goodwill. A business letter is useful because it produces a permanent written record, and may be taken more seriously by the recipient than other forms of communication.

## **Qualities of a Good Letter:**

The 7 Cs of business communication which make it are:

- 1. Clarity
- 2. Correctness
- 3. Conciseness
- 4. Courtesy
- 5. Concreteness
- 6. Consideration
- 7. Completeness

## #1: Clarity

Practicing clarity in your communication ensures that the message is received accurately. You should know what you wish to say and how to say it. Use language that can be easily understood, and resist the temptation to include unnecessary information.

## Example:

Instead of saying, "We have considered the consequences of the existing policy on the hiring strategies we employ with our human resources department and updated them accordingly," say, "We have updated our hiring policy."

#### **#2: Correctness**

You must communicate with correctness – correct grammar, language, data, etc. In written communication, you should proofread before sending.

## Example:

"You may enter the building during opening hours but must show relevant I.D."

Immediately, the recipient of this information has two questions:

• "What are the opening hours, and what ID is considered relevant?

Correctness in this communication is conveyed by saying, "You may enter the building during the opening hours of 9am to 5pm daily, but must show your employee identity card."

#### #3: Conciseness

Never use more words than is necessary. Brevity is more easily understood, though you must avoid discourtesy. Concise messages save you and the recipient time, too. To be concise, follow these rules:

Eliminate unnecessary words

- Use action verbs
- Remove repetition

## Example:

"As a matter of fact, during the month of June, all employees must ensure that they wear appropriate clothing to ensure they stay cool while the air-conditioning is being repaired."

#### Becomes:

"Indeed, during June, employees must wear appropriate clothing to stay cool while the air-conditioning is repaired."

## **#4: Courtesy**

Employ courtesy when communicating. This shows you respect the recipient and helps to build goodwill. You must ensure that you are sincere, thoughtful, and do not use discriminatory language.

## Example:

"I don't appreciate how your team ignores requests for collaboration from my team. The work we do is equally as important as your work. Could you make certain that your team collaborates more readily from now on?"

Such a message is unlikely to encourage a negative response. Instead, a more effective approach would be:

"I understand that your team is extremely busy and receives many requests to collaborate on project work. However, my team is working a highly urgent project with enormous mutual benefits. I would greatly appreciate if you could ask your team to collaborate more effectively with mine to move this project forward faster. If there is any help that we can provide to make this happen, please let me know."

#### **#5:** Concreteness

Concrete communication is specific, clear, and meaningful. It avoids vagueness, uses available facts and figures to add authenticity, and builds around an active voice.

#### Example:

An example would be poor communication of underperformance during a one-to-one. You might say, "Your sales numbers are on the low side. They need to be improved to at least the team's average."

Give your employee concrete direction with evidence and an active voice:

"Your sales conversion rate is below 50%. You must improve this to the team average of 65% or higher."

## **#6: Consideration**

Be considerate with your messaging by putting yourself in the position of the recipient. Focus on communicating to 'you', considering needs and issues experienced by the recipient.

#### Example:

Imagine that you are unable to pay a promised bonus. How do you communicate this?

"We are unable to pay bonuses now. The business is awaiting payment from a major client. Once this payment is received, we can consider paying contractual bonuses as soon as is practicable."

This could be better conveyed as follows:

"Unfortunately, we are not presently in the position to pay your bonus. However, as soon as our major client has settled their account, we will pay any bonuses owed to you. We're sorry about this delay, but are sure you understand our need for positive cash flow and the long-term benefits this will deliver to you."

## **#7: Completeness**

Your message should be complete, delivering all the facts needed for the recipient to make an informed decision. Incomplete messages often receive poor responses.

To ensure your communication is complete, ask if it answers the what, when, why, who, where, and how.

#### Example:

- "You haven't completed the task that I set you," is a message full of ambiguity. Instead, make sure you include all relevant facts:
- "The data analysis for client ABC that I asked for on March 5 should have been completed by today. Will you have it finished this afternoon?"

#### **Format:**

A business letter must include:

## 1. Address

The address of the person receiving the correspondence includes a formal name, street address, city, state, and pin code.

#### 2. Date

The date is put for any business communication.

The date is a critical piece of information documenting when the correspondence was sent.

This is important for correspondence that may be kept for future reference.

## 3. Subject Line

This indicates the subject of the letter so the receiver gets the idea what is the letter about.

#### 4. Salutation

The salutation is the formal way of addressing the person.

Common salutations are *Dear* or *To Whom It May Concern*.

## 5. Introduction

The first few sentences of a letter are introductory.

The introduction section introduces the subject of the letter.

It is a summary in a sentence or two that explains the goal of the letter.

For example, an introduction may be something like:

I am writing today to further explore a vendor relationship with XYZ Corporation.

## 6. Body of the Letter

The body of the letter is where the bulk of the information is shared.

The body of the letter explains in detail all aspects of what is being communicated.

This would include detail of the information being shared.

For instance, the body may be something like this:

We understand that XYZ Corporation can provide tools for 10% less than other competitors. And, that the focus on service after the sale is amongst the best in the industry.

## 7. Closing

The closing of the letter summarizes what the letter was about and any next steps or action items.

This section gives the reader a heads up that the communication is coming to a close.

For instance, the closing may be something like this:

Please call me at your earliest convenience to discuss a vendor relationship and to explore if we can come to a mutually beneficial relationship. I look forward to speaking with you soon.

## 8. Signature

The signature section has a complimentary closing.

Examples are Sincerely, Warmest Regards, Respectfully Yours, Very Truly Yours, or Cordially Yours.

Be sure to gauge the audience when selecting a complimentary closing.

After the complimentary closing, space is left for the signature that goes above the typed name and title of the person sending the letter.

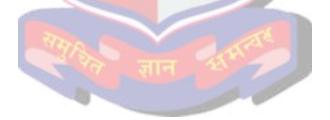

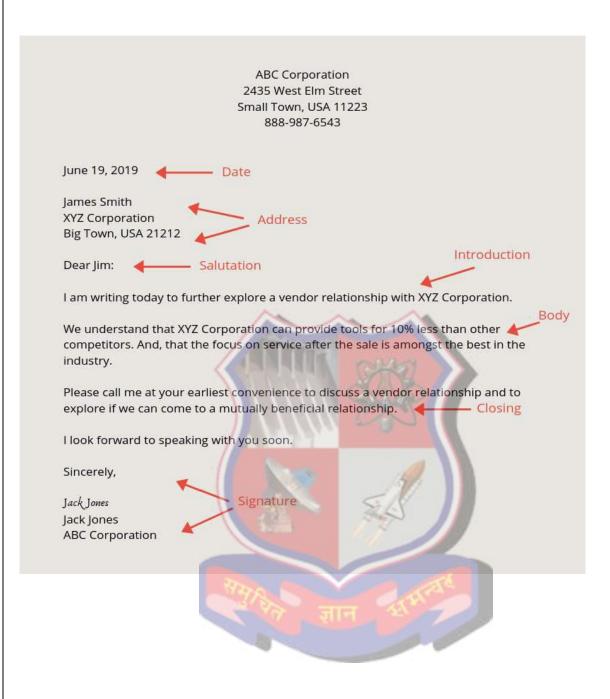

## **Sample Letters**

## 1. Order Letter

| T.                                                                                                    |
|----------------------------------------------------------------------------------------------------|
| From                                                                                                    |
|                                                                                                    |
|                                                                                                    |
|                                                                                                    |
| Date: (Date on Which Letter is Written)                                                                                                    |
| To,                                                                                                    |
|                                                                                                    |
|                                                                                                    |
|                                                                                                    |
| Subject: Order Letter                                                                                                    |
| Desir Gin                                                                                                    |
| Dear Sir,                                                                                                    |
| I am the purchase manager of XYZ Company and I am personally writing this letter to order goods for our site work. As we have been purchasing goods from you company since some time now, I am writing this letter to order material. |
| Along with this letter I am attaching the list of materials or goods that is needed. Please make sure you send it across in a week as the requirement is a bit urgent this time.                                                      |
| I hope there is enough stock left with you to complete this order of ours. Thanking you for your support and timely orders till date.                                                                                                 |
| Thanking You,                                                                                                    |
| Yours truly,                                                                                                    |
| Name and Signature                                                                                                    |
|                                                                                                    |
|                                                                                                    |

## 2. Complain letter

| From                                                                                                    |
|----------------------------------------------------------------------------------------------------|
|                                                                                                    |
| (your name)                                                                                                    |
| (your address)                                                                                                    |
| Date (date of writing letter)                                                                                                    |
|                                                                                                    |
|                                                                                                    |
| То                                                                                                    |
|                                                                                                    |
| (name of recipient)                                                                                                    |
| (designation)                                                                                                    |
| (name of organization)                                                                                                    |
| (address)                                                                                                    |
|                                                                                                    |
| Dear Sir/Madam,                                                                                                    |
|                                                                                                    |
| I purchased a(mention item with specifications) from your store on(mention date).                                                                                              |
| The piece is on warranty (mention duration). It was delivered on (mention delivery                                                                                             |
| date, if any), and your representative familiarized me with its operation on (mention date), (briefly explain the problem faced with the piece and repairs undertaken if any). |
| (orienty explain the problem faced with the piece and repairs undertaken if any).                                                                                              |
| Since the piece is on warranty, I request you to kindly (mention how you want                                                                                                  |
| concerned authority to assist you). I am enclosing a copy of (mention documents you are                                                                                        |
| enclosing along with the letter). I am hoping for immediate action taken regarding this issue.                                                                                 |
| Theuling Ven                                                                                                    |
| Thanking You (your name)                                                                                                    |
| Godi namoj                                                                                                    |
|                                                                                                    |
|                                                                                                    |

## 3. Leave Application

Sender's name and address:

Date:

Receiver's name and address:

Subject: Sick Leave application

Respected Mr. /Mrs. [Name of the recipient] (or Sir/Madam),

I am writing this application to notify you that I am suffering from severe viral infection and therefore, I need sick leave from work. I caught this infection last night and I will not be able to come to the office for at least [number of days]. As notified by my doctor, it is best that I take rest and recover properly before resuming work. The letter from the doctor is also attached for your reference.

Kindly grant me a leave for [number of days] days.

I hope you will understand and grant me a leave for aforementioned period. Waiting your approval.

Yours Sincerely,

[Your Name]

[Signature]

## **GUJARAT TECHNOLOGICAL UNIVERSITY (GTU)**

## Competency-focused Outcome-based Green Curriculum-2021 (COGC-2021)

I – Semester

Course Title: Environment and Sustainability

(Course Code: 4300003)

| Diploma programme in which this course is offered         | Semester in which offered |
|-----------------------------------------------------------|---------------------------|
| Chemical, Mechatronics, Computer                          | First                     |
| Civil, Environment, Mining, Architectural Assistantship,  |                           |
| Mechanical, Automobile, Marine, Metallurgy,               |                           |
| Fabrication, Electrical, Electronics and Communication,   |                           |
| Instrumentation and Control, Bio Medical, Power           | Second                    |
| Electronics, IT, Textile Manufacturing, Textile           |                           |
| Processing, Textile Design, Printing, Plastics, Ceramics, |                           |
| CACDDM , Computer Science and Engineering.                |                           |

#### 1. RATIONALE

For a country to progress, sustainable development is one of the key factors. Environment conservation and hazard management is of much importance to every citizen of India. Considerable amount of energy is being wasted. Energy saved is energy produced. Environmental pollution is on the rise due to rampant industrial mismanagement and indiscipline. Renewable energy is one of the answers to the energy crisis and also to reduce environmental pollution. Therefore this course has been designed to develop a general awareness of these and related issues so that the every student will start acting as a responsible citizen to make the country and the world a better place to live in.

#### 2. COMPETENCY

The purpose of this course is to help the student to attain the following industry identified competency through various teaching learning experiences:

Adopt the sustainable practices to resolve the environment related issues.

## 3. COURSE OUTCOMES (Cos)

The practical exercises, the underpinning knowledge and the relevant soft skills associated with this competency are to be developed in the student to display the following COs:

- a) Adopt relevant ecofriendly product in the given situation to protect ecosystem
- b) use relevant method of pollution reduction in the given situation
- c) Use of renewable resources of energy for sustainable development
- d) Use the relevant techniques in given context to reduce impact due to climate change Use relevant laws and policies for developing the sustainable environmental development

## 4. TEACHING AND EXAMINATION SCHEME

| Teaching Scheme |   | <b>Total Credits</b> | Examination Scheme |     |                 |    |       |       |
|-----------------|---|----------------------|--------------------|-----|-----------------|----|-------|-------|
| (In Hours)      |   | (L+T/2+P/2)          | Theory Marks       |     | Practical Marks |    | Total |       |
| L               | Т | Р                    | С                  | CA  | ESE             | CA | ESE   | Marks |
| 3               | 0 | 0                    | 3                  | 30* | 70              | 0  | 0     | 100   |

(\*): Out of 30 marks under the theory CA, 10 marks are for assessment of the micro-project to facilitate integration of COs and the remaining 20 marks is the average of 2 tests to be taken during the semester for the assessing the attainment of the cognitive domain UOs required for the attainment of the COs.

**Legends:** L-Lecture; T – Tutorial/Teacher Guided Theory Practice; P - Practical; C – Credit, CA - Continuous Assessment; ESE - End Semester Examination.

## 5. SUGGESTED PRACTICAL EXERCISES – Not Applicable

The following practical outcomes (PrOs) that are the sub-components of the COs. Some of the PrOs marked '\*' are compulsory, as they are crucial for that particular CO at the 'Precision Level' of Dave's Taxonomy related to 'Psychomotor Domain'.

| S.<br>No. | Practical Outcomes (PrOs) | Unit<br>No. | Approx.<br>Hrs.<br>required |
|-----------|---------------------------|-------------|-----------------------------|
|           | Total                     |             | 44                          |

## Note

- i. More **Practical Exercises** can be designed and offered by the respective course teacher to develop the industry relevant skills/outcomes to match the COs. The above table is only a suggestive list.
- ii. The following are some **sample** 'Process' and 'Product' related skills (more may be added/deleted depending on the course) that occur in the above listed **Practical Exercises** of this course required which are embedded in the COs and ultimately the competency.

| S. No. | Sample Performance Indicators for the PrOs | Weightage in % |
|--------|--------------------------------------------|----------------|
| 1      | Prepare of experimental setup              | 20             |
| 2      | Operate the equipment setup or circuit     | 20             |
| 3      | Follow safe practices measures             | 10             |
| 4      | Record observations correctly              | 20             |
| 5      | Interpret the result and conclude          | 30             |
|        | Total                                      | 100            |

## 6. MAJOR EQUIPMENT/ INSTRUMENTS REQUIRED – (Not Applicable)

These major equipment with broad specifications for the PrOs is a guide to procure them by the administrators to usher in uniformity of practicals in all institutions across the state.

| S.<br>No. | Equipment Name with Broad Specifications | PrO. No. |
|-----------|------------------------------------------|----------|
| 1         |                                          |          |

## 7. AFFECTIVE DOMAIN OUTCOMES

The following *sample* Affective Domain Outcomes (ADOs) are embedded in many of the above mentioned COs and PrOs. More could be added to fulfil the development of this competency.

- a) Work as a leader/a team member.
- b) Follow ethical practices.
- c) Practice environmental friendly methods and processes. (Environment related)

The ADOs are best developed through the laboratory/field based exercises. Moreover, the level of achievement of the ADOs according to Krathwohl's 'Affective Domain Taxonomy' should gradually increase as planned below:

- i. 'Valuing Level' in 1st year
- ii. 'Organization Level' in 2<sup>nd</sup> year.
- iii. 'Characterization Level' in 3<sup>rd</sup> year.

## 8. UNDERPINNING THEORY

Only the major Underpinning Theory is formulated as higher level UOs of *Revised Bloom's taxonomy* in order development of the COs and competency is not missed out by the students and teachers. If required, more such higher level UOs could be included by the course teacher to focus on attainment of COs and competency.

| Unit      | Unit Outcomes (UOs)                                                                        | Topics and Sub-topics                                               |
|-----------|--------------------------------------------------------------------------------------------|---------------------------------------------------------------------|
|           | (4 to 6 UOs at Application and                                                             |                                                                     |
|           | above level)                                                                               |                                                                     |
| Unit – I  | 1a. Explain the Structure with                                                             | 1.1 Structure and components of                                     |
| Ecosystem | components of the given                                                                    | ecosystem                                                           |
|           | Ecosystem                                                                                  | 1.2 Types of Ecosystem, changes in                                  |
|           | 1b. Explain Carbon, Nitrogen,                                                              | ecosystem                                                           |
|           | Sulphur and phosphorus cycle                                                               | 1.3 Various natural cycles like carbon,                             |
|           | for the given ecosystem.                                                                   | Nitrogen, Sulphur, Phosphorus                                       |
|           | 1c. Justify the need to conserve the                                                       | 1.4 Ecosystem conservation, carrying                                |
|           | given Ecosystem on the w.r.t.                                                              | capacity of earth, Biomes in India,                                 |
|           | following points:                                                                          | (ESA) Ecologically sensitive areas                                  |
|           | carrying capacity of earth                                                                 | 1.5 Bio diversity, its need and importance, International Union for |
|           | Biomes,     Facilities areas                                                               | Conservation of Nature (IUCN) red                                   |
|           | <ul> <li>Ecologically sensitive area</li> <li>1d. Explain the term biodiversity</li> </ul> | list                                                                |
|           | with its importance.                                                                       | 1.6 Concept of Ecological foot print,                               |
|           | 1e. Illustrate the importance of                                                           | virtual water, global ecological                                    |
|           | IUCN red list in environmental                                                             | overshoot                                                           |
|           | engineering.                                                                               |                                                                     |
|           | 1f. Calculate global ecological                                                            |                                                                     |
|           | overshoot and virtual water                                                                |                                                                     |
|           | requirement of given natural                                                               |                                                                     |
|           | and man-made materials.                                                                    |                                                                     |
| Unit – II | 2a. Explain the term, "pollution                                                           | 2.1. Definition of pollution and pollutant                          |
| Pollution | and pollutant" in the given                                                                | 2.2. Air pollution, classification and its                          |
| and its   | situation.                                                                                 | sources                                                             |
| types     | 2b.Classify the air pollution on the                                                       | 2.3. Air pollution control Equipments                               |
|           | basis of its source                                                                        | 2.4. Water pollution, pollution                                     |
|           | 2c. Use relevant equipment to                                                              | parameters like BOD,COD, pH, Total                                  |
|           | control given type of air                                                                  | suspended solids, Turbidity, Total                                  |
|           | pollution.                                                                                 | Solids                                                              |
|           |                                                                                            | 2.5. Waste water treatment like primary,                            |

| Unit       | Unit Outcomes (UOs)                    | Topics and Sub-topics                                                          |
|------------|----------------------------------------|--------------------------------------------------------------------------------|
|            | (4 to 6 UOs at Application and         |                                                                                |
|            | above level)                           |                                                                                |
|            | 2d.Explain relevant techniques of      | secondary and tertiary                                                         |
|            | treatment to deal with given           | 2.6. Solid waste generation, sources and                                       |
|            | type of water pollution.               | characteristics of Muncipal solid                                              |
|            | 2e. Apply relevant techniques of       | waste                                                                          |
|            | Solid waste management based           | 2.7. Collection and disposal of Muncipal                                       |
|            | on its characteristics.                | waste and Hazardous waste                                                      |
|            | 2f. Explain drawbacks of noise         | 2.8. Noise pollution- its effects, sources                                     |
|            | pollution in given situation.          | and measurement                                                                |
|            | 2g. Describe the environmental         | 2.9. Plastic waste and its hazard                                              |
|            | degradation due to Plastic             | 2.10. E waste and its hazard                                                   |
|            | waste and E- waste                     | 2 Waste and its natara                                                         |
| Unit- III  | 3a. Justify the need of renewable      | 3.1 Need of Renewable energy and energy                                        |
| Renewable  | energy adopting relevant               | policy                                                                         |
| sources of | energy policy in given situation.      | 3.2 Solar energy: National solar mission                                       |
| energy     | 3b. Explain the working of the solar   | 3.3 Features of solar thermal and PV                                           |
|            | thermal and PV systems with            | systems                                                                        |
|            | sketch in given situation.             | Advanced collector, Solar Pond, Solar                                          |
|            | 3c. Justify the need of Advanced       | water heater, Solar dryer,                                                     |
|            | collector, Solar Pond, Solar           | polycrystalline, monocrystalline and                                           |
|            | water heater, Solar dryer in the       | thin film PV systems                                                           |
|            | given system.                          | 3.4 Wind Energy: Growth of wind power in                                       |
|            | 3d. Emphasize the importance of        | India                                                                          |
|            | wind power in India                    | 3.5 Types of wind turbines – Vertical axis wind turbines (VAWT) and horizontal |
|            | 3e. Select the relevant type of wind   | axis wind turbines (HAWT)                                                      |
|            | turbines in the given situation.       | 3.6 Types of HAWTs – drag and lift types                                       |
|            | 3f. Identify the relevant types of     | 3.7 Biomass: Overview of biomass as energy                                     |
|            | Sources of biomass energy.             | source. Thermal characteristics of                                             |
|            | 3g. Draw the neat labelled diagram     | biomass as fuel                                                                |
|            | of simple biogas plant to              | 3.8 Anaerobic digestion, Biogas production                                     |
|            | explain its working.                   | mechanism, utilization and storage.                                            |
|            | 3h. Identify the sources of the        | 3.9 New energy sources: Geothermal energy, Ocean energy sources, Tidal energy  |
|            | energy generation for the given        | conversion, Hydrogen energy                                                    |
|            | situation.                             | conversion, 12) erogen energy                                                  |
| Unit- IV   | 4a. Explain the term, "climate         | 4.2 Definition of climate change                                               |
| Climate    | change" in context of                  | 4.3 Global warming-causes, effect,                                             |
| Change     | environment.                           | process                                                                        |
|            | 4b. Describe the ill effects of Global | 4.4 Greenhouse effect                                                          |
|            | warming due to various causes          | 4.5 Ozone depletion                                                            |
|            | arising in the given situation.        | 4.6 Factors affecting climate change                                           |
|            | 4c. Explain the term, "greenhouse      | 4.7 Impact and mitigation                                                      |
|            | effect" with its causes.               | 4.8 Climate change management                                                  |
|            | 4d. Relate the impact of Ozone         |                                                                                |
|            | depletion in climate change due        |                                                                                |
|            | to its causes.                         |                                                                                |
|            | _                                      |                                                                                |

| Unit        | Unit Outcomes (UOs)                  | Topics and Sub-topics                   |
|-------------|--------------------------------------|-----------------------------------------|
|             | (4 to 6 UOs at Application and       | ·                                       |
|             | above level)                         |                                         |
|             | 4.1 Identify Factors affecting       |                                         |
|             | climate change in given locality.    |                                         |
|             | 4e. Justify the need of relevant     |                                         |
|             | Climate change management            |                                         |
|             | system to reduce the impact of       |                                         |
|             | climate change in the given          |                                         |
|             | context.                             |                                         |
|             |                                      |                                         |
| Unit- V     | 5.a Use relevant policy or law in    | 5.1 Environmental policies in India     |
| Environme   | relation with environment in         | 5.2 Air act, water act, Environment     |
| ntal        | given situation                      | protection act, wild life protection    |
| legislation | 5.b Relate the relevant provision of | act, Forest conservation act,           |
| and         | given act in given situation.        | Biodiversity act                        |
| sustainable | 5.c Explain the necessity of the     | 5.3 Environmental management system:    |
| practices   | Environmental management             | ISO 14000, definition and benefits      |
|             | system in given situation.           | 5.4 Rain water harvesting               |
|             | 5.d Use the principle of Rain water  | 5.5 Green building and rating system in |
|             | harvesting in the given              | India                                   |
|             | situation.                           | 5.6 Cradle to cradle concept and Life   |
|             | 5.e Justify the necessity of Green   | cycle analysis                          |
|             | building in India.                   | 5.7 Green label                         |
|             | 5.f. Adopt the relevant rating       | 5.8 Carbon credit system its advantages |
|             | system for energy calculation        | and disadvantages                       |
|             | for the given building.              | 5.9 Concept of 5R(Refuse, Reduce,       |
|             | 5.f Explain the terms, "Cradle to    | Reuse, Repurpose, Recycle)              |
|             | cradle concept" and "Life cycle      | 5.10 Eco tourism: advantages and        |
|             | analysis"                            | disadvantages                           |
|             | 5.g Emphasize the importance of      |                                         |
|             | Carbon credit system in India.       |                                         |
|             | 5.h Explain the importance of 5R     |                                         |
|             | concept.                             |                                         |

**Note**: The UOs need to be formulated at the 'Application Level' and above of Revised Bloom's Taxonomy' to accelerate the attainment of the COs and the competency.

## 9. SUGGESTED SPECIFICATION TABLE FOR QUESTION PAPER DESIGN

| Unit | Unit Title                  | Teaching | Distribution of Theory Marks |            |   | Marks          |
|------|-----------------------------|----------|------------------------------|------------|---|----------------|
| No.  |                             | Hours    | R<br>Level                   | U<br>Level | Α | Total<br>Marks |
| ı    | Ecosystem                   | 08       | 6                            | 6          | 2 | 14             |
| П    | Pollution and its types     | 10       | 4                            | 6          | 6 | 16             |
| Ш    | Renewable sources of energy | 10       | 4                            | 6          | 6 | 16             |
| IV   | Climate Change              | 08       | 4                            | 6          | 4 | 14             |

| Unit | Unit Unit Title               |       | Distril | oution of | f Theory | Marks |
|------|-------------------------------|-------|---------|-----------|----------|-------|
| No.  |                               | Hours | R U A   |           | Total    |       |
|      |                               |       | Level   | Level     |          | Marks |
| V    | Environmental legislation and | 06    | 5       | 3         | 2        | 10    |
|      | sustainable practices         |       |         |           |          |       |
|      | Total                         | 42    | 12      | 28        | 30       | 70    |

**Legends:** R=Remember, U=Understand, A=Apply and above (Revised Bloom's taxonomy)

**Note**: This specification table provides general guidelines to assist student for their learning and to teachers to teach and question paper designers/setters to formulate test items/questions assess the attainment of the UOs. The actual distribution of marks at different taxonomy levels (of R, U and A) in the question paper may vary slightly from above table.

#### 10. SUGGESTED STUDENT ACTIVITIES

Other than the classroom and laboratory learning, following are the suggested student-related **co-curricular** activities which can be undertaken to accelerate the attainment of the various outcomes in this course: Students should conduct following activities in group and prepare reports of about 5 pages for each activity, also collect/record physical evidences for their (student's) portfolio which will be useful for their placement interviews:

- a) Prepare specification of some renewable sources of energy.
- b) Undertake micro-projects in teams
- c) Give seminar on any relevant topic.
- d) Undertake a market survey of different green materials.
- e) Prepare showcase portfolios.
- f) Prepare report on various issues related to environment and sustainable development
- g) Publish a research paper on themes related to environment and sustainable development.
- h) Compare the pollution (water, air and noise) data of various cities with standard values as laid by pollution control board.
- i) Undertake some small mini projects on various issues related to environment and sustainable development.
- j) Submit a report on visit to an energy park
- k) Prepare power point on clean and green technologies
- I) Submit a report on visit to garbage disposal system in your city/town.
- m) Submit a report on analysis of the life cycle of any one or two eco-friendly product/s.
- n) Calculate ecological footprint using various calculator available on web with a report recommending ways and means to reduce ecological footprint.
- o) Give seminar on relevant topic.
- p) Undertake micro-projects.

## 11. SUGGESTED SPECIAL INSTRUCTIONAL STRATEGIES (if any)

These are sample strategies, which the teacher can use to accelerate the attainment of the various outcomes in this course:

- a) Massive open online courses (**MOOCs**) may be used to teach various topics/sub topics.
- b) Guide student(s) in undertaking micro-projects.
- c) **'L' in section No. 4** means different types of teaching methods that are to be employed by teachers to develop the outcomes.

- d) About **20% of the topics/sub-topics** which are relatively simpler or descriptive in nature is to be given to the students for **self-learning**, but to be assessed using different assessment methods.
- e) With respect to **section No.10**, teachers need to ensure to create opportunities and provisions for **co-curricular activities**.
- f) Guide students on how to address issues on environment and sustainability
- g) Guide students for using data manuals.
- h) Guide students for using data manuals.
- i) Arrange visit to nearby industries and workshops for understanding various sources of pollution.
- j) Use video/animation films to explain various processes related to environment and sustainable development
- k) Use different instructional strategies in classroom teaching.
- I) Write the report on properties of various eco-friendly construction materials like Stone, aggregate of different sizes, timber, lime, bitumen, Bricks, tiles, precast concrete products, Water proofing material, Termite proofing material, Thermal insulating material, plaster of Paris, paints, distemper, and varnishes.
- m) Display various technical brochures of recent projects/themes related to environment and sustainable development
- n) Visit the Pollution control board office and its various projects to demonstrate the various practices adopted for control of Pollution

#### 12. SUGGESTED MICRO-PROJECTS

**Only one micro-project** is planned to be undertaken by a student that needs to be assigned to him/her in the beginning of the semester. In the first four semesters, the micro-project are group-based. However, in the fifth and sixth semesters, it should be preferably be **individually** undertaken to build up the skill and confidence in every student to become problem solver so that s/he contributes to the projects of the industry. In special situations where groups have to be formed for micro-projects, the number of students in the group should **not exceed three.** 

The micro-project could be industry application based, internet-based, workshop based, laboratory-based or field-based. Each micro-project should encompass two or more COs which are in fact, an integration of PrOs, UOs and ADOs. Each student will have to maintain dated work diary consisting of individual contribution in the project work and give a seminar presentation of it before submission. The total duration of the micro-project should not be less than **16** (sixteen) student engagement hours during the course. The student ought to submit micro-project by the end of the semester to develop the industry-oriented COs.

A suggestive list of micro-projects is given here. This has to match the competency and the COs. Similar micro-projects could be added by the concerned course teacher:

- a) **Natural cycles**: Build a Chart showing different natural cycles like Carbon, Nitrogen, Sulphur and phosphorus cycle.)
- b) Solar Energy: Build a model of Solar water heater/Solar cooker
- c) Wind energy: Build a model of wind mill
- d) **Best out of waste**: Build useful items from waste materials like used plastic bottles, discarded pens etc.

- e) Compare the pollution (water, air and noise) data of various cities with standard values as laid by pollution control board.
- f) Surf different websites related environment and sustainable development, Pollution control.
- g) Prepare energy audit report of any residential building.
- h) Collect relevant information about the software used in pollution control.
- o) Visit to ongoing project and study various aspects related to environment and sustainable development

## 13. SUGGESTED LEARNING RESOURCES

| <mark>S.</mark><br>No. | Title of Book                                                  | <mark>Author</mark>                                                        | Publication with place, year and ISBN                                                           |
|------------------------|----------------------------------------------------------------|----------------------------------------------------------------------------|-------------------------------------------------------------------------------------------------|
| 1                      | Renewable Energy Technologies: A Practical Guide for Beginners | Solanki, Chetan<br>Singh                                                   | PHI Learning, New Delhi, 2010<br>Print Book ISBN: 9788120334342<br>eBook ISBN: 9789354437151    |
| 2                      | Ecology and Control of the Natural Environment                 | Izrael,Y.A.                                                                | Kluwer Academic Publisher<br>eBook ISBN: 978-94-011-3390-6<br>Softcover ISBN: 978-94-010-5499-7 |
| 3                      | Green Technologies and<br>Environmental<br>Sustainability      | Singh, Ritu,<br>Kumar, Sanjeev                                             | Springer International Publishing, 2017<br>eBook ISBN 978-3-319-50654-8                         |
| 4                      | Environmental Noise<br>Pollution and Its Control               | G.R. Chhatwal, M. Satake, M.C. Mehra, Mohan Katyal, T. Katyal, T. Nagahiro | Anmol Publications, New Delhi<br>ISBN: 8170411378<br>ISBN: 8170411378                           |
| 5                      | Wind Power Plants and<br>Project Development                   | Earnest, Joshua & Wizelius, Tore                                           | PHI Learning, New Delhi, 2011<br>ISBN-10: 8120351274<br>ISBN-13: 978-8120351271                 |
| 6                      | Renewable Energy Sources<br>and Emerging<br>Technologies       | Kothari, D.P.<br>Singal, K.C.,<br>Ranjan, Rakesh                           | PHI Learning, New Delhi, 2009<br>ISBN-13 - 978-8120344709                                       |
| 7                      | Environmental Studies                                          | Anandita Basak                                                             | Pearson Publications ISBN 8131785688, 9788131785683 ISBN: 9788131721186, 8131721183             |
| 8                      | Environmental Science and Engineering                          | Aloka Debi                                                                 | University Press<br>ISBN: 9788173718113<br>ISBN-10: 8173716080<br>ISBN-13: 978-8173716089       |
| 9                      | Coping With Natural<br>Hazards: Indian Context                 | K. S. Valadia                                                              | Orient Longman<br>ISBN-10: 8125027351<br>ISBN-13: 978-8125027355                                |
| 10                     | Introduction to Engineering and Environment                    | Edward S. Rubin                                                            | Mc Graw Hill Publications<br>ISBN-10: 0071181857<br>ISBN-13: 978-0071181853                     |

## 14. SOFTWARE/LEARNING WEBSITES

- a) www.nptel.iitm.ac.in
- b) www.khanacademy
- c) http://www1.eere.energy.gov/wind/wind\_animation.html
- d) http://www.nrel.gov/learning/re\_solar.html
- e) http://www.nrel.gov/learning/re\_biomass.html
- f) http://www.mnre.gov.in/schemes/grid-connected/biomass-powercogen/
- g) <a href="http://www.epa.gov/climatestudents/">http://www.epa.gov/climatestudents/</a>
- h) <a href="http://www.climatecentral.org">http://www.climatecentral.org</a>
- i) <a href="http://www.envis.nic.in/">http://www.envis.nic.in/</a>
- j) <a href="https://www.overshootday.org/">https://www.overshootday.org/</a>
- k) <a href="http://www.footprintcalculator.org/">http://www.footprintcalculator.org/</a>
- I) <a href="https://www.carbonfootprint.com/calculator.aspx">https://www.carbonfootprint.com/calculator.aspx</a>

## 15. PO-COMPETENCY-CO MAPPING

| Semester II                                                                                      | En                    | vironr       | nent a             | and Susta                                                | ainability (  | Course C                          | Code:                         |                               | )                                          |
|--------------------------------------------------------------------------------------------------|-----------------------|--------------|--------------------|----------------------------------------------------------|---------------|-----------------------------------|-------------------------------|-------------------------------|--------------------------------------------|
|                                                                                                  |                       |              |                    |                                                          | POs and P     | SOs                               |                               |                               |                                            |
| Competency<br>& Course Outcomes                                                                  | Basic &<br>Discipline | m<br>Analysi | Design/<br>develop | Engineering<br>Tools,<br>Experiment<br>ation<br>&Testing | practices for | PO 6<br>Project<br>Manageme<br>nt | PO 7<br>Life-long<br>learning | Environm<br>ental<br>planning | PSO 2<br>Execution<br>&<br>Maintenan<br>ce |
| Competency - Adopt the su                                                                        | stainable             | practi       | ces to ı           | resolve the                                              | environme     | nt related                        | issues                        |                               |                                            |
| a. Adopt relevant ecofriendly product in the given situation to protect ecosystem                | 2                     | 1            | 1                  | -                                                        | 2             | 1                                 | 1                             | 2                             | 2                                          |
| b. use relevant method of pollution reduction in the given situation                             | 2                     | 2            | 1                  | 1                                                        | 2             | -                                 | 2                             | 2                             | 2                                          |
| c. Use of renewable resources of<br>energy for sustainable<br>development                        | 2                     | 2            | 2                  | 1                                                        | 2             | 2                                 | 1                             | 2                             | 2                                          |
| d. Use the relevant techniques in given context to reduce impact due to climate change           | 2                     | 2            | 2                  | 1                                                        | 2             | 1                                 | 2                             | 2                             | 2                                          |
| e. Use relevant laws and policies<br>for developing the sustainable<br>environmental development | 2                     | 2            | 2                  | 1                                                        | 1             | 1                                 | 1                             | 2                             | 2                                          |

Legend: '3' for high, '2' for medium, '1' for low or '-' for the relevant correlation of each competency, CO, with PO/ PSO

## 16. COURSE CURRICULUM DEVELOPMENT COMMITTEE

## **GTU Resource Persons**

| S.<br>No. | Name and Designation | Institute                                           | Contact No. | Email                              |
|-----------|----------------------|-----------------------------------------------------|-------------|------------------------------------|
| 1         | Dr. Jayesh Shah      | Ass. Dean GTU, Pacific School of Engineering, Surat | 9825436342  | jayesh.shah.23021971<br>@gmail.com |
| 2         | Mrs. Jini Sunil      | Shri K.J.<br>Polytechnic,<br>Bharuch                | 9601880636  | jinivt@rediffmail.com              |

## **NITTTR Resource Persons**

| S.<br>No | Name and Designation                             | Dept. | Contact No. | Email                     |
|----------|--------------------------------------------------|-------|-------------|---------------------------|
| 1        | Dr. V.D.Patil,<br>Associate Professor, DCEEE     | DCEEE | 9422346736  | vdpatil@nitttrbpl.ac.in   |
| 2        | Prof. M.C.Paliwal,<br>Associate Professor, DCEEE | DCEEE | 9407271980  | mcpaliwal@nitttrbpl.ac.in |

## **GUJARAT TECHNOLOGICAL UNIVERSITY (GTU)**

## Competency-focused Outcome-based Green Curriculum-2021 (COGC-2021)

I & II – Semester

Course Title: Sports and Yoga (Course Code: 4300015)

| Diploma programme in which this course is offered           | Semester in which offered |
|-------------------------------------------------------------|---------------------------|
| Civil, Environment, Automobile, Fabrication, Marine,        |                           |
| Mechanical, Electrical, Electronics and Communication,      |                           |
| Metallurgy, Plastics, Bio Medical, Instrumentation and      | Finat.                    |
| Control, Power Electronics, Computer, Information           | First                     |
| Technology, CACDDM, Ceramics, Printing, Textile Design,     |                           |
| Textile Manufacturing, Textile Processing                   |                           |
| Architectural Assistantship, Mining, Chemical, Mechatronics | Second                    |

#### 1. RATIONALE

Physical activity is vital to the holistic development of students, fostering their physical, social and emotional health. Sports and Yoga are essential part of our life for good health and peace of mind. Yoga is considered itself as a sport which plays through your own physical ability. Yoga provides you all the benefits that you are willing to have from generic sports like badminton, football, cricket, etc. Yoga is the application of physical postures, control of breath, purification and relaxation of mind / body and spiritual principles aimed at bringing greater unity and balance to the mind and body. The use of breathing techniques known as *Pranayama* enables a person to focus on breath and helps to calm and still the mind and cultivate concentration ability. *Pranayama* can also help to energise and revitalize the body.

#### 2. COMPETENCY

The purpose of this course is to help the student to attain the following industry identified competency through various teaching learning experiences:

Apply sports and yoga activities to keep the body physically and mentally fit.

## 3. COURSE OUTCOMES (COs)

The practical exercises, the underpinning knowledge and the relevant soft skills associated with the identified competency are to be developed in the student for the following Course Outcomes (COs) achievement:

- a) Practice physical activities and yoga for strength, flexibility and relaxation.
- b) Use techniques for increasing concentration and decreasing anxiety for stronger academic performance.
- c) Perform yoga exercises in various combination and forms.
- d) Improve personal fitness through participation in sports and yoga activities.
- e) Follow sound nutritional practices for maintaining good health and physical performance.

## 4. TEACHING AND EXAMINATION SCHEME

| Teach | ing Sc | heme | <b>Total Credits</b> | Examination Scheme           |     |              |     |       |
|-------|--------|------|----------------------|------------------------------|-----|--------------|-----|-------|
| (Ir   | 1 Hour | rs)  | (L+T+P/2)            | Theory Marks Practical Marks |     | Theory Marks |     | Total |
| L     | Т      | Р    | С                    | CA                           | ESE | CA           | ESE | Marks |
| 0     | 0      | 2    | 0                    | 0                            | 0   | 50           | 0   | 50    |

This is designed to facilitate attainment of COs holistically, as there is no examination.

**Legends:** L-Lecture; T – Tutorial/Teacher Guided Theory Practice; P -Practical; C – Credit, CA - Continuous Assessment; ESE -End Semester Examination.

## 5. SUGGESTED PRACTICAL EXERCISES

The following practical outcomes (PrOs) are the sub-components of the COs. Some of the **PrOs** marked '\*' are compulsory, as they are crucial for that particular CO at the 'Precision Level' of Dave's Taxonomy related to 'Psychomotor Domain'.

| S.<br>No. | Practical Outcomes (PrOs)                                                  | Unit<br>No. | Approx.<br>Hrs.<br>required |
|-----------|----------------------------------------------------------------------------|-------------|-----------------------------|
| 1.        | Perform following Yoga Asanas under the guidance of yoga                   |             |                             |
|           | trainer :-                                                                 |             |                             |
|           | <ul> <li>Surya Namaskar (Sun Salutation)</li> </ul>                        |             |                             |
|           | Tadasana (Mountain pose)                                                   |             |                             |
|           | <ul> <li>Vrikshasana (Tree pose)</li> </ul>                                |             |                             |
|           | <ul> <li>Vajrasan (Hand under foot pose)</li> </ul>                        |             |                             |
|           | <ul> <li>Pada-hastasana (Hand under foot pose)</li> </ul>                  |             |                             |
|           | <ul><li>Ushtrasana (Camel pose)</li></ul>                                  | 1111        | 12*                         |
|           | • Dhanurashana.(Bow Pose)                                                  | '''         | 12                          |
|           | Bhjangasana (Snake pose)                                                   |             |                             |
|           | Halasana (Plough pose)                                                     |             |                             |
|           | Shavasana/Yoga Nidra                                                       |             |                             |
|           | Bhastrikai Pranayam                                                        |             |                             |
|           | Kapalbhati Pranayam                                                        |             |                             |
|           | Anulom Vilom Pranayam                                                      |             |                             |
|           | Bhramari Pranayam                                                          |             |                             |
|           | Participate in any sports activities of your choice :                      | IV          | 14                          |
|           | <ul> <li>Indoor sports/games (Badminton, Chess, Carrom,</li> </ul>         |             |                             |
| 2.        | Table Tennis)                                                              |             |                             |
|           | <ul> <li>Outdoor sports/games (Cricket, Kabaddi, , Volley ball,</li> </ul> |             |                             |
|           | Basketball, Football, Hockey)                                              |             |                             |
| 3.        | Prepare report on any sports events including associated                   | IV          | 02*                         |
| ٥.        | rules, playground specification, rules for judgement, etc.)                |             |                             |
|           | Total                                                                      |             | 28                          |

## Note

i. More **Practical Exercises** can be designed and offered by the respective course teacher to develop the industry relevant skills/outcomes to match the COs. The above table is only a suggestive list.

ii. The following are some **sample** 'Process' and 'Product' related skills (more may be added/deleted depending on the course) that occur in the above listed **Practical Exercises** of this course required which are embedded in the COs and ultimately the competency.

| S.<br>No. | Sample Performance Indicators for the PrOs | Weightage in % |
|-----------|--------------------------------------------|----------------|
|           | -Not applicable-                           | Nil            |

## 6. MAJOR EQUIPMENT/ INSTRUMENTS REQUIRED

The major equipment with broad specifications for the PrOs is a guide to procure them by the administrators to usher in uniformity of practicals in all institutions across the state.

| 1 | Yoga Mats/ Blankets Straps Blocks Bolsters Chairs                 |   |
|---|-------------------------------------------------------------------|---|
|   | Blocks<br>Bolsters                                                |   |
|   | Bolsters                                                          |   |
|   |                                                                   |   |
|   | Chairs                                                            |   |
|   | 9.14.15                                                           |   |
|   | Meditation cushions                                               |   |
|   | Eye pillows (tissues or washable cloth to cover them)             |   |
|   | Mat cleaning wipes                                                |   |
|   | Strong floorings                                                  | 1 |
|   | Temperature control, fans, portable heaters (if needed)           |   |
|   | Chime, bells, or gong (for bringing people out of corpse pose, or |   |
|   | silent meditation)                                                |   |
|   | Essential oil diffuser                                            |   |
|   | Yoga CD's                                                         |   |
|   | CD player                                                         |   |
|   | Lighting system that allows for dimming                           |   |
|   | Effective sound system                                            |   |
|   | Salt lamp – they purify air and look lovely                       |   |
|   | Sandbags                                                          |   |
| 2 | Sports and games accessories as per the decision of college.      |   |
|   |                                                                   | 2 |

## 7. AFFECTIVE DOMAIN OUTCOMES

The following *sample* Affective Domain Outcomes (ADOs) are embedded in many of the above-mentioned COs and PrOs. More could be added to fulfill the development of this course competency.

- a) Follow safe practices.
- b) Practice good housekeeping.
- c) Demonstrate working as a leader/a team member.
- d) Maintain tools/accessories/ equipment.
- e) Follow ethical practices.

The ADOs are best developed through the laboratory/field-based exercises. Moreover, the level of achievement of the ADOs according to Krathwohl's 'Affective Domain Taxonomy' should gradually increase as planned below:

- i. 'Valuing Level' in 1st year
- ii. 'Organization Level' in 2<sup>nd</sup> year.
- iii. 'Characterization Level' in 3<sup>rd</sup> year.

## 8. UNDERPINNING THEORY

The major underpinning theory is given below based on the higher level UOs of *Revised Bloom's taxonomy* that are formulated for development of the COs and competency. If required, more such UOs could be included by the course teacher to focus on attainment of COs and competency.

| Unit          | Unit Outcomes (UOs)              |                           | Topics and Sub-topics |                                       |  |
|---------------|----------------------------------|---------------------------|-----------------------|---------------------------------------|--|
|               | (4 to 6 UOs at different levels) |                           |                       |                                       |  |
| Unit – I      | 1a.                              | Explain importance of     | 1.1                   | Aims & Objectives of Physical         |  |
|               |                                  | physical education.       |                       | Education                             |  |
| Introduction  | 1b.                              | Describe importance of    | 1.2                   | Changing trends in Physical Education |  |
| to Physical   |                                  | Physical Fitness &        | 1.3                   | Meaning & Importance of Physical      |  |
| fitness       |                                  | Wellness                  |                       | Fitness & Wellness                    |  |
|               | 1c.                              | Explain the components    | 1.4                   | Components of Physical fitness        |  |
|               |                                  | of physical fitness.      | 1.5                   | Components of health related fitness  |  |
|               | 1d.                              | Demonstrate healthy life  | 1.6                   | Components of wellness                |  |
|               |                                  | style.                    | 1.7                   | Preventing health threats through     |  |
|               | 1e.                              | Prevent health threats by |                       | lifestyle change                      |  |
|               |                                  | changing life style.      | 1.8                   | Concept of positive lifestyle         |  |
| Unit – II     | 2a.                              | Explain importance of     | 2.1                   | Anatomy, physiology and its           |  |
|               |                                  | anatomy and physiology.   |                       | importance.                           |  |
| Fundamentals  | -~.                              | Describe effects of       | 2.2                   | Effect of exercise on various body    |  |
| of Anatomy &  |                                  | exercise in various body  |                       | system i.e. circulatory system,       |  |
| Physiology in |                                  | systems.                  |                       | respiratory system, neuro- muscular   |  |
| sports & yoga | 2c.                              | Describe concept of       |                       | system                                |  |
|               |                                  | correct posture.          | 2.3                   | Concept and advantages of correct     |  |
|               | 2e.                              | Explain corrective        |                       | posture.                              |  |
|               |                                  | measures for posture      | 2.4                   | Posture deformities and corrective    |  |
|               |                                  | deformities.              |                       | measures.                             |  |
| Unit– III     | 3.1                              | Explain importance of     | 3.1                   | Meaning & Importance of Yoga          |  |
|               |                                  | yoga.                     |                       | Asanas, Pranayama & Meditation        |  |
| Yoga &        | 3.2                              | Perform various           | 3.2                   | Yoga & related Asanas - Sukhasana,    |  |
| Pranayama     |                                  | pranayama for increasing  |                       | Tadasana, Padmasana &                 |  |
|               |                                  | concentration.            |                       | Shashankasana                         |  |
|               | 3.3                              |                           | 3.3                   | Relaxation techniques for improving   |  |
|               |                                  | relaxation techniques for |                       | concentration - Yog-Nidra             |  |
|               |                                  | improving concentration.  |                       |                                       |  |

| Unit- IV | 4.1 Describe various warming 4.1 Warming up and limbe       | ering down         |
|----------|-------------------------------------------------------------|--------------------|
|          | exercises exercises                                         |                    |
| Sports/  | 4.2 Select any game/sports of 4.2 Tournaments- Knock o      | ut, League/        |
| games    | your choice. Round Robin & combir                           | nation             |
|          | 4.3 Explain latest rules of any 4.3 Following sub topics re | lated to any one   |
|          | game/sports. Game/Sport of choice                           | of student out     |
|          | 4.4 Describe specifications of of: Badminton, Chess,        | Carrom, Table      |
|          | play fields and related Tennis, Cricket, Kabado             | di, , Volley ball, |
|          | sports equipment. Basketball, Football, He                  | ockey, etc.        |
|          | 4.4 History of the Game/Sp                                  | port.              |
|          | 4.5 Latest General Rules of                                 | f the              |
|          | Game/Sport.                                                 |                    |
|          | 4.6 Specifications of Play F                                | ields and          |
|          | Related Sports Equipm                                       | ent.               |
|          | 4.7 Effect of anxiety & fear                                | on sports          |
|          | performance.                                                |                    |

## 9. SUGGESTED SPECIFICATION TABLE FOR QUESTION PAPER DESIGN

| Unit | Unit Title                       | Teaching/          | Distribution of Theory Marks |       |       | y Marks |
|------|----------------------------------|--------------------|------------------------------|-------|-------|---------|
| No.  |                                  | Practical          | R                            | U     | Α     | Total   |
|      |                                  | Hours              | Level                        | Level | Level | Marks   |
| I    | Introduction to Physical fitness |                    |                              |       |       |         |
| П    | Fundamentals of Anatomy &        | - Not Applicable - |                              |       |       |         |
|      | Physiology in sports & yoga      |                    |                              |       |       |         |
| Ш    | Yoga & Pranayama                 |                    |                              |       |       |         |
| IV   | Sports/games                     | ]                  |                              |       |       |         |
|      | Total                            |                    |                              |       |       |         |

**Legends:** R=Remember, U=Understand, A=Apply and above (Revised Bloom's taxonomy)

## 10. SUGGESTED STUDENT ACTIVITIES

Other than the classroom and laboratory learning, following are the suggested student-related *co-curricular* activities which can be undertaken to accelerate the attainment of the various outcomes in this course: Students should perform following activities in group and prepare reports of about 5 pages for each activity. They should also collect/record physical evidences for their (student's) portfolio which may be useful for their placement interviews:

- a) Prepare a list of specifications for various tools/equipment/machines used in gymnasium/indoor sports complex.
- b) Undertake a market survey of local dealers for procurement of sports items/ equipment/machines.
- c) Visit the sports shop and collect all relevant information about any sport item and submit the detailed report.
- d) Download video clips showing correct practices for yogasanas, pranayam and any sports/games.
- e) Prepare a chart showing different types of yogasanas.
- f) Prepare a chart showing different types of pranayams.

g) Prepare a chart showing the field details of any sports/games.

## 11. SUGGESTED SPECIAL INSTRUCTIONAL STRATEGIES (if any)

These are sample strategies, which the teacher can use to accelerate the attainment of the various outcomes in this course:

- a) Massive open online courses (*MOOCs*) may be used to teach various topics/sub topics.
- b) About **20% of the topics/sub-topics** which are relatively simpler or descriptive in nature is to be given to the students for **self-learning**, but to be assessed using different assessment methods.
- c) With respect to **section No.10**, teachers need to ensure to create opportunities and provisions for **co-curricular activities**.
- f) Arrange visit to nearby yoga centre and sports complex and use of videos/animations for understanding various steps, processes related to the activities.

## 12. SUGGESTED MICRO-PROJECTS

## - Not Applicable -

#### 13. SUGGESTED LEARNING RESOURCES

| S.  | Title of Book                  | Author      | Publication with place, year     |
|-----|--------------------------------|-------------|----------------------------------|
| No. |                                |             | and ISBN                         |
| 1   | Modern Trends and Physical     | Ajmer Singh | Kalyani Publication, New Delhi   |
|     | Education class 11 & class 12  |             | ISBN: 9789327264319              |
| 2   | Light on Yoga                  | B.K.S.      | Thomson's Publication, New Delhi |
|     |                                | lyengar     | ISBN: 8172235011                 |
| 3   | Health and Physical Education  | V.K.Sharma  | NCERT Books; Class11,12          |
|     |                                |             | Saraswati House Publication,     |
|     |                                |             | New Delhi                        |
| 4.  | Yoga and Stress Management     | Acharya     | Fingerprint Publishing           |
|     |                                | Yatendra    | ISBN: 938905303X                 |
| 5.  | Patanjali Yoga Sutras          | Swami       | Fingerprint Publishing           |
|     |                                | Vivekanand  | ISBN: 9389567351                 |
| 6.  | Pranayam Rahasya               | Ramdev      | Patanjali-Divya                  |
|     |                                |             | Prakashan,Haridwar               |
|     |                                |             | ISBN: 978-8189235017             |
| 7.  | Yoga its Philosophy & Practice | Ramdev      | Divya Prakashan, Haridwar        |

## 14. SOFTWARE/LEARNING WEBSITES

- https://youtu.be/dAqQqmal9vY
- https://youtu.be/c8hjhRqIwHE
- https://youtu.be/MrR04m1zoJ8
- https://youtu.be/P-jwGj7YqNM

- https://youtu.be/3p4r\_ad2Y7g
- https://youtu.be/mndOIVCwFss
- https://youtu.be/J68MR3dBzto

## 15. PO-COMPETENCY-CO MAPPING

| Semester-I & II                                 | Sports & Yoga (Course Code: 4300015) |            |              |                 |                    |              |           |
|-------------------------------------------------|--------------------------------------|------------|--------------|-----------------|--------------------|--------------|-----------|
|                                                 | POs                                  |            |              |                 |                    |              |           |
| Competency                                      | PO 1                                 | PO 2       | PO 3         | PO 4            | PO 5               | PO 6         | PO 7      |
| & Course Outcomes                               | Basic &                              | Problem    | Design/      | Engineering     | Engineering        | Project      | Life-long |
|                                                 | Discipline                           | Analysis   | develop-     | Tools,          | practices for      | Manage-      | learning  |
|                                                 | specific                             |            | ment of      | Experimen-      | society, sustain-  | ment         |           |
|                                                 | knowledge                            |            | solutions    | tation          | ability & environ- |              |           |
| C                                               | A                                    |            |              | &Testing        | ment               | -l 4 - II 4  | ••        |
| Competency                                      | Apply                                | sports and | yoga activit | ies to keep the | body physically an | d mentally i | rit.      |
| Course Outcomes                                 |                                      |            |              |                 |                    |              |           |
| CO a) Practice Physical activities and          | 2                                    | -          | -            | -               | 1                  | -            | 2         |
| yoga for strength, flexibility, and relaxation. |                                      |            |              |                 |                    |              |           |
|                                                 |                                      |            |              |                 |                    |              |           |
| CO b) Use techniques for increasing             |                                      |            |              |                 |                    |              |           |
| concentration and decreasing                    | 3                                    | -          | -            | -               | 1                  | -            | 2         |
| anxiety for stronger academic performance.      |                                      |            |              |                 |                    |              |           |
| CO c) Perform yoga exercises in                 |                                      |            |              |                 |                    |              |           |
| various combination and                         | 2                                    | _          | -            | _               | 1                  | _            | 2         |
| forms.                                          |                                      |            |              |                 | 1                  |              |           |
| CO d) Improve personal fitness                  |                                      |            |              |                 |                    |              |           |
| through participation in sports                 | 2                                    | -          | -            | -               | 1                  | _            | 2         |
| and yoga activities.                            |                                      |            |              |                 | _                  |              |           |
| CO e) Follow sound nutritional                  |                                      |            |              |                 |                    |              |           |
| practices for maintaining good                  |                                      |            |              |                 |                    |              |           |
| health and physical                             | 3                                    | -          | -            | -               | 1                  | -            | 2         |
| performance.                                    |                                      |            |              |                 |                    |              |           |
|                                                 |                                      |            |              |                 |                    |              |           |

Legend: '3' for high, '2' for medium, '1' for low and '-' for no correlation of each CO with PO.

## 16. COURSE CURRICULUM DEVELOPMENT COMMITTEE

## **GTU Resource Persons**

| S.<br>No. | Name and Designation | Institute   | Contact No. | Email                     |
|-----------|----------------------|-------------|-------------|---------------------------|
| 1         | Dr. Akash Gohil,     | GTU, Sports | 9712989788  | sports_officer@gtu.edu.in |
| 1.        | Sports Officer       | Section     |             |                           |

## **NITTTR Resource Persons**

| S.<br>No. | Name and Designation                      | Department               | Contact No. | Email                     |
|-----------|-------------------------------------------|--------------------------|-------------|---------------------------|
| 1.        | Prof. M.C.Paliwal,<br>Associate Professor | Civil Engg.<br>Education | 9407271980  | mcpaliwal@nitttrbpl.ac.in |
| 2.        | Dr. K.K. Jain,<br>Professor               | Mech. Engg.<br>Education | 9425017472  | kkjain@nitttrbpl.ac.in    |

## **GUJARAT TECHNOLOGICAL UNIVERSITY (GTU)**

# Competency-focused Outcome-based Green Curriculum-2021 (COGC-2021) Semester - I

**Course Title: Fundamentals of Electricals and Electronics** 

(Course Code: 4300018)

| Diploma Programme in which this course is offered | Semester in which offered |  |  |
|---------------------------------------------------|---------------------------|--|--|
| Computer                                          | First Semester            |  |  |

#### 1. RATIONALE

The engineering technologists (i.e. engineering diploma holders) have to use/maintain various types of equipment which are electronically operated and controlled. For using/maintaining such equipment, the fundamental principles of electronics and electrical are to be applied in many situations to arrive at the probable solutions to many of the broadly defined problems which they will face during their career as technologists. Therefore, the knowledge about the functions of various basic electronics devices and the associated circuits including the associated practical skills acquired through the laboratory will help the student when s/he will be working with electronically controlled/operated equipment or electronic circuits. This course is therefore so designed that the students will be able to use/apply the principles of basic electronics as well as electrical as and when required.

#### 2. COMPETENCY

The purpose of this course is to help the student to attain the following industry identified competency through various teaching learning experiences:

Apply principles of basic electrical and electronics in various engineering applications.

## 3. COURSE OUTCOMES (COs)

The practical exercises, the underpinning knowledge and the relevant soft skills associated with this competency are to be developed in the student to display the following COs:

- a. Differentiate active and passive components and test them.
- b. Identify various types of diodes and their applications.
- c. Apply transistors in electronics circuits.
- d. Demonstrate various electronic hardware components like PCB, ICs, cables and connectors.
- e. Dispose electronic waste safely.

## 4. TEACHING AND EXAMINATION SCHEME

| Teaching Scheme Total Credi |   |   |              | Examination Scheme |     |                 |     |                |  |
|-----------------------------|---|---|--------------|--------------------|-----|-----------------|-----|----------------|--|
| (In Hours)                  |   |   | (CI+T/2+P/2) | Theory Marks       |     | Practical Marks |     | Total Marks    |  |
| CI                          | Т | Р | С            | CA                 | ESE | CA              | ESE | i otai iviarks |  |
| 3                           | 0 | 2 | 4            | 30*                | 70  | 25              | 25  | 150            |  |

(\*): Out of 30 marks under the theory CA, 10 marks are for assessment of the micro-project to facilitate integration of COs and the remaining 20 marks is the average of 2 tests to be taken during the semester for the assessing the attainment of the cognitive domain UOs required for the attainment of the COs.

**Legends: CI**-Class Room Instructions; **T** – Tutorial/Teacher Guided Theory Practice; **P** -Practical; **C** – Credit, **CA** - Continuous Assessment; **ESE** -End Semester Examination.

# 5. COURSE MAP (with sample COs, PrOs, UOs, ADOs and topics)

This course map provides the student an overview of the flow and linkages of the various types of learning outcomes to be attained by the student in all domains of learning leading to the industry identified competency depicted at the centre of this map.

## 6. SUGGESTED PRACTICAL EXERCISES

The following practical outcomes (PrOs) that are the subcomponents of the COs. Some of the PrOs marked '\*' are compulsory, as they are crucial for that particular CO. These PrOs need to be attained at least at the 'Precision Level' of Dave's Taxonomy related to 'Psychomotor Domain'.

| Sr. No. | Practical Outcomes (PrOs)                     | Unit<br>No. | Approx. Hrs. required |
|---------|-----------------------------------------------|-------------|-----------------------|
| 1.      | Study of various analog electronics           | I           | 04                    |
| 1.      | Terminology and symbols                       |             |                       |
| 2.      | To Study and Verify Ohm's Law                 | I           | 02                    |
| 3.      | Calculate resultant resistor value for series | I           | 04                    |
| 3.      | And parallel connection of resistors.         |             |                       |
| 4.      | Test VI characteristic of PN junction diode.  | II          | 02                    |
| 5.      | Study Zener voltage regulator for the         | II          | 02                    |
| 3.      | Given voltage.                                |             |                       |

| 6.  | Build/test half wave rectifier.                           | II | 02 |
|-----|-----------------------------------------------------------|----|----|
| 7.  | Build/test full wave rectifier using two                  | П  | 02 |
|     | diodes.                                                   |    |    |
| 8.  | Build/test full wave bridge rectifier using               | II | 02 |
|     | Four diodes.                                              |    |    |
| 9.  | Test I/O Characteristics for CE Configuration             | Ш  | 02 |
| 10. | Identify and study different types of cables.             | IV | 02 |
| 44  | Identify and study different types of                     | IV | 02 |
| 11. | connectors.                                               |    |    |
| 12. | Demonstrate various methods of handling Electronic waste. | V  | 02 |
|     | Total                                                     |    | 28 |

## Note

- More Practical Exercises can be designed and offered by the respective course teacher to develop the industry relevant skills/outcomes to match the COs. The above table is only a suggestive list.
- ii. The following are some sample 'Process' and 'Product' related skills (more may be added/deleted depending on the course) that occur in the above listed Practical Exercises of this course required which are embedded in the COs and ultimately the competency.

| Sr. No. | Sample Performance Indicators for the PrOs | Weightage in % |
|---------|--------------------------------------------|----------------|
| 1       | Prepare of experimental setup              | 20             |
| 2       | 20                                         |                |
| 3       | Follow safe practices measures             | 10             |
| 4       | Record observations correctly              | 20             |
| 5       | Interpret the result and conclude          | 30             |
|         | Total                                      | 100            |

# 7. MAJOR EQUIPMENT/ INSTRUMENTS AND SOFTWARE REQUIRED

These major equipment/instruments and Software required to develop PrOs are given below with broad specifications to facilitate procurement of them by the administrators/management of the institutes. This will ensure conduction of practical in all institutions across the state in proper way so that the desired skills are developed in students.

| Sr. | Equipment Name with Broad Specifications | PrO. |
|-----|------------------------------------------|------|
|-----|------------------------------------------|------|

| No. |                                                                                                    | No.          |
|-----|----------------------------------------------------------------------------------------------------|--------------|
| 1.  | Variable DC power supply 0- 30V, 2A, SC protection, display for voltage and current.                                                                                                    | 2-7          |
| 2.  | Cathode Ray Oscilloscope Dual Trace 20Mhz, 1MegaΩ Input Impedance                                                                                                    | 2-7,<br>8-10 |
| 3.  | Function Generator 0-2 MHz with Sine, square and triangular output with variable frequency and amplitude.                                                                                                    | 2-7,<br>8-10 |
| 4.  | Digital Multimeter : 3 1/2 digit display, 9999 counts digital multimeter measures: $V_{ac}$ , $V_{dc}$ ( 1000V max) , $A_{dc}$ , $A_{ac}$ (10 amp max) , Resistance ( 0 - 100 M $\Lambda$ ) , Capacitance and Temperature measurement | All          |
| 5.  | Electronic Workbench: Bread Board 840-1000 contact points: Positive and Negative power rails on opposite sides of the board, 0-30 V, 2 Amp Variable DC power supply, Function Generator 0-2MHz, CRO 0-30MHz, Digital Multimeter.      | All          |

## 8. AFFECTIVE DOMAIN OUTCOMES

The following sample Affective Domain Outcomes (ADOs) are embedded in many of the above mentioned COs and PrOs. More could be added to fulfil the development of this competency.

- a. Work as a leader/a team member.
- b. Follow ethical practices.
- c. Practice environmental friendly methods and processes. (Environment related)

The ADOs are best developed through the laboratory/field based exercises. Moreover, the level of achievement of the ADOs according to Krathwohl's 'Affective Domain Taxonomy' should gradually increase as planned below:

- i. 'Valuing Level' in 1st year
- ii. 'Organization Level' in 2nd year.
- iii. 'Characterization Level' in 3rd year.

# 9. UNDERPINNING THEORY

The major Underpinning Theory is formulated as given below and only higher level UOs of Revised Bloom's taxonomy are mentioned for development of the COs and competency in the students by the teachers. (Higher level UOs automatically include lower level UOs in them). If required, more such higher level UOs could be included by the course teacher to focus on attainment of COs and competency.

| Unit                                           | Unit Outcomes (UOs)<br>(4 to 6 UOs at Application<br>level)                                                                                                    | Topics and Sub-topics                                                                                                    |
|------------------------------------------------|----------------------------------------------------------------------------------------------------|----------------------------------------------------------------------------------------------------|
| Unit-I Basic of Electrical Engineering         | <ul> <li>a. Explain Electric current and voltage.</li> <li>b. Explain Electrical circuits and elements: Resistor, inductor, capacitor.</li> <li>c. Calculate Voltage and current using Kirchoffs' laws d. Differentiate active and passive components.</li> <li>e. Differentiate between various types of signals and signal parameters</li> </ul> | <ol> <li>Definition of current and voltage, units of current and voltage, Ohm's law, symbol and relation.</li> <li>Characteristics of electrical circuit, resistor in series and parallel, inductor, capacitor</li> <li>Kirchoffs' current and voltage law</li> <li>Active components(Voltage source and current source), Passive components(Resistor, inductor, capacitor.)</li> <li>Sinusoidal Signal, Triangular wave, square wave, sawtooth wave, amplitude, frequency, wave length, time period.</li> </ol>                                                                                                    |
| Unit – II<br>Diode theory<br>and<br>Rectifiers | 2a. Explain atomic structure and conductivity 2b. Explain diode theory 2c. Distinguish various diodes 2d. Designing various rectifier circuits. 2e. Justify the application of Diode.                                                                                                    | <ol> <li>Structure of atom, valence electron, conductor, semiconductor, insulator</li> <li>Doping, Intrinsic semiconductor, extrinsic semiconductor, P-type and N-type semiconductor, majority charge carrier, minority charge carrier, P-N junction, Depletion layer, knee voltage, forward bias, reverse bias</li> <li>Special diodes: LED, Photodiode, zener diode, tunnel diode, LASER diode and Power diode</li> <li>Types of Rectifiers: Half Wave, Full Wave Rectifier (bridge and center tapped): circuit operation I/O waveforms for voltage and current</li> <li>Zener diode as a voltage regulator</li> </ol> |

| 1164 111          | n Diation which the                                                                                                    | 1 Times of transistant DND NDNI                  |
|-------------------|----------------------------------------------------------------------------------------------------|--------------------------------------------------|
| Unit – III        | a. Distinguish the                                                                                                    | 1. Types of transistors: PNP, NPN                |
| Transistors       | specification of the given type                                                                                                    | 2. Working of transistors.                       |
|                   | of transistors                                                                                                    | 3. Transistor configurations(CE): circuit        |
|                   | b. Differentiate the                                                                                                    | diagram, input and output characteristics.       |
|                   | performance of the specified                                                                                                    | Different points of characteristics (Cut-        |
|                   | transistor with sketches.                                                                                                    | off, Active and Saturation), input               |
|                   | c. Interpret with sketches                                                                                                    | resistance, output resistance, current           |
|                   | the performance of the CE                                                                                                    | gain.                                            |
|                   | Configuration.                                                                                                    | 4. Transistor as a switch.                       |
|                   | d. Justify the application                                                                                                    |                                                  |
|                   | of the transistor circuit.                                                                                                    |                                                  |
| Unit- IV          | a. Identify ICs                                                                                                    | Definition, construction, types, example.        |
| Electronic        | ,                                                                                                    |                                                  |
|                   | b. Explain PCB types and                                                                                                    | 2. PCB layout, types, single layer, multi layer, |
| Hardware          | manufacturing                                                                                                    | manufacturing of PCB                             |
|                   | c. Introduce Electronic                                                                                                    | 3. SSI, MSI, LSI, VLSI (Introduction to various  |
|                   | components manufacturing                                                                                                    | technology)                                      |
|                   | Hierarchy                                                                                                    | 4. RTL, DTL, TTL, CMOS, Fan in, Fan              |
|                   | d. Explain logic families                                                                                                    | out(Building components, No. of gates            |
|                   | e. Identify different types                                                                                                    | supported)                                       |
|                   | of Cables and connectors                                                                                                    | 5. Twisted pair, Coaxial cable, fibre optic      |
|                   |                                                                                                    | cable, RJ45 connector, BNC.                      |
|                   |                                                                                                    |                                                  |
| Unit- V           | a. Justify the need of                                                                                                    | 1. Concept of electronic waste.                  |
| Handling          | understanding electronic                                                                                                    | 2. Sustainability and electronic waste           |
| <b>Electronic</b> | waste waste                                                                                                    | 3. Methods to handle electronic waste            |
| Waste             | b. Establish the                                                                                                    | 4. Disposal of electronic waste                  |
|                   | relationship of sustainability                                                                                                    |                                                  |
|                   | and electronic waste.                                                                                                    |                                                  |
|                   | c. Suggest methods of                                                                                                    |                                                  |
|                   | handling electronic waste with                                                                                                    |                                                  |
|                   | examples.                                                                                                    |                                                  |
|                   | d. Suggest methods to                                                                                                    |                                                  |
|                   | dispose electronic waste                                                                                                    |                                                  |
|                   | and the state of the state of t |                                                  |

**Note:** The UOs need to be formulated at the 'Application Level' and above of Revised Bloom's Taxonomy' to accelerate the attainment of the COs and the competency.

# 10. SUGGESTED SPECIFICATION TABLE FOR QUESTION PAPER DESIGN

| Unit | Unit Title                      | Teaching Hours | Distribution of Theory Marks |            |            |                |  |
|------|---------------------------------|----------------|------------------------------|------------|------------|----------------|--|
| No   |                                 |                | R<br>Level                   | U<br>Level | A<br>Level | Total<br>Marks |  |
| 1    | Basic of Electrical Engineering | 08             | 4                            | 7          | 7          | 18             |  |
| 2    | Diode theory and rectifiers     | 10             | 5                            | 7          | 8          | 20             |  |

| 3 | Transistors               | 12 | 4  | 6  | 5  | 15 |
|---|---------------------------|----|----|----|----|----|
| 4 | Electronic Hardware       | 08 | 2  | 5  | 5  | 12 |
| 5 | Handling Electronic Waste | 04 | 1  | 2  | 2  | 5  |
|   | Total                     | 42 | 16 | 27 | 27 | 70 |

Legends: R=Remember, U=Understand, A=Apply and above (Revised Bloom's taxonomy)

Note: This specification table provides general guidelines to assist students for their learning and to teachers to teach and question paper designers/setters to formulate test items/questions assess the attainment of the UOs. The actual distribution of marks at different taxonomy levels (of R, U and A) in the question paper may vary from above table.

## 11. SUGGESTED STUDENT ACTIVITIES

Other than the classroom and laboratory learning, following are the suggested student-related **co-curricular activities** which can be undertaken to accelerate the attainment of the various outcomes in this course: Students should conduct following activities in groups and prepare small reports (of 1 to 5 pages for each activity). For micro project reports should be as per suggested format, for other activities students and teachers together can decide the format of the report. Students should also collect/record physical evidences such as photographs/videos of the activities for their (student's) portfolio which will be useful for their placement interviews:

- a. Prepare charts/display boards of some electronic devices with their specification.
- b. Undertake mini/micro-projects in teams/individual basis
- c. Give seminar on any relevant topic.
- d. Undertake a market survey of various types of hardware components.
- e. Prepare showcase portfolios.

## 12. SUGGESTED SPECIAL INSTRUCTIONAL STRATEGIES (if any)

These are sample strategies, which the teacher can use to accelerate the attainment of the various outcomes in this course:

- a. Massive open online courses (MOOCs) may be used to teach various topics/sub topics.
- b. Guide student(s) in undertaking micro-projects.
- c. 'CI" in section No. 4means different types of teaching methods that are to be employed by teachers to develop the outcomes.
- d. About 20% of the topics/sub-topics which are relatively simpler or descriptive in nature is to be given to the students for self-learning, but to be assessed using different assessment methods.
- e. With respect to section No.11, teachers need to ensure to create opportunities and provisions for co-curricular activities.
- f. Guide students on how to address issues on environment and sustainability using the knowledge of this course
- g. Guide students for using data manuals.

## 13. SUGGESTED MICRO-PROJECTS

**Only one** micro-project is planned to be undertaken by a student that needs to be assigned to him/her in the beginning of the semester. In the first four semesters, the micro-project are group-based (group of 3 to 5). However, in the fifth and sixth semesters, the number of students in the group should not exceed three.

The micro-project could be industry application based, internet-based, workshop-based, laboratory-based or field-based. Each micro-project should encompass two or more COs which are in fact, an integration of PrOs, UOs and ADOs. Each student will have to maintain a dated work diary consisting of individual contributions in the project work and give a seminar presentation of it before submission. The total work load on each student due to the micro-project should be about **16 (sixteen)** student engagement hours (i.e. about one hour per week) during the course. The students ought to submit micro-project by the end of the semester (so that they develop the industry oriented COs).

A suggestive list of micro-projects is given here. This should relate highly with competency of the course and the COs. Similar micro-projects could be added by the concerned course teacher:

- Using various fundamental knowledge of electrical and electronics engineering students may develop mini/micro projects based on team/individual basis which concrete their fundamentals of electronics hardware and can work as prototypic models in various societal applications.
  - a. **Electronic waste**: Compile a report of handling electronic waste with figures, tables and comparative charts and strategies used and suggested

# 14. SUGGESTED LEARNING RESOURCES

| Sr.<br>No. | Title of Book                                   | Author                                  | Publication with place, year and ISBN                                |  |  |  |
|------------|-------------------------------------------------|-----------------------------------------|----------------------------------------------------------------------|--|--|--|
|            | Electronic Devices and Circuit:                 | Mottershead, Allen                      | Goodyear Publishing Co. ,New Delhi,                                  |  |  |  |
|            | An Introduction                                 |                                         | ISBN: 9780876202654                                                  |  |  |  |
|            | Principles of Electronics                       | V. K. Mehta (Text book)                 | S. Chand                                                             |  |  |  |
|            | Electronic Principles                           | A .P. Malvino(Text book)                | TMH Edition                                                          |  |  |  |
|            | The Art of Electronics                          | Horowitz, Paul;<br>Hill, Winfield       | Cambridge University Press, New Delhi 2015 ISBN: 9780521689175       |  |  |  |
|            | Basic Electronic Engineering                    | Baru, V.; Kaduskar, R.;<br>Gaikwad S.T. | Dreamtech Press, New Delhi,2015<br>ISBN: 9789350040126               |  |  |  |
| 6.         | Fundamentals of Electronic Devices and Circuits | Bell, David                             | Oxford University Press New Delhi,<br>2015, ISBN: 9780195425239      |  |  |  |
| 7.         | Electronic Devices and Circuit                  | Maini, Anil K.                          | Wiley India, New Delhi,<br>ISBN: 9788126518951                       |  |  |  |
| 8.         | Transistor Selector Handbook                    | -                                       | Tower's International Foulsham,<br>London, 1974, ISBN: 9780572008888 |  |  |  |

# **15. SUGGESTED LEARNING WEBSITES**

- a. www.datasheetcafe.com
- b. www.williamson-labs.com
- c. www.learnerstv.com
- d. www.cadsoft.io
- e. www.nptel.iitm.ac.in
- f. www.khanacademy
- g. www.vlab.co.in

# 16. PO-COMPETENCY-CO MAPPING

| Semester                                                                                 |                                               |                                     |                                          | Basic Electr                                        | onics (Cours                                                            | se Code:                          |                                       |          |          |                         |
|------------------------------------------------------------------------------------------|-----------------------------------------------|-------------------------------------|------------------------------------------|-----------------------------------------------------|-------------------------------------------------------------------------|-----------------------------------|---------------------------------------|----------|----------|-------------------------|
| II                                                                                       |                                               |                                     |                                          |                                                     | POs and                                                                 | l PSOs                            |                                       |          |          |                         |
| Competen<br>cy<br>& Course<br>Outcomes                                                   | PO 1 Basic & Discip line specif ic knowl edge | PO 2<br>Probl<br>em<br>Analy<br>sis | PO 3 Design / develo pment of solutio ns | PO 4 Engineerin g Tools, Experimen tation & Testing | PO 5 Engineer ing practices for society, sustaina bility & environ ment | PO 6<br>Project<br>Manage<br>ment | PO 7<br>Life-<br>long<br>learni<br>ng | PSO<br>1 | PSO<br>2 | PSO 3<br>(If<br>needed) |
| Apply principles of basic electrical and electronics in various engineering applications |                                               |                                     |                                          |                                                     |                                                                         |                                   |                                       |          |          |                         |
| Course Outcomes CO1 Differentiat e active and passive component s and test them          | 2                                             | 1                                   | 2                                        | 2                                                   | 1                                                                       |                                   |                                       |          |          |                         |
| Identify various types of diodes and their application s                                 | 2                                             | 2                                   | 1                                        | 1                                                   | 1                                                                       | 1                                 |                                       |          |          |                         |

| CO 3 Apply transistors in electronics circuits                                                 | 1 | 2 | 1 | 1 | 1 | 1 |  |  |
|------------------------------------------------------------------------------------------------|---|---|---|---|---|---|--|--|
| CO 4 Demonstrat e various electronic hardware component s like PCB, ICs, cables and connectors | 2 | 1 | 1 | 2 | 1 | 2 |  |  |
| CO 5. Dispose electronic waste safely                                                          | 1 | 1 | 1 | 1 | 2 | 1 |  |  |

Legend: '3' for high, '2' for medium, '1' for low or '-' for the relevant correlation of each competency, CO, with PO/ PSO

# 17. COURSE CURRICULUM DEVELOPMENT COMMITTEE

# **GTU Resource Persons**

| Sr. No. | Name and<br>Designation | Institute                                | Contact No. | Email                  |
|---------|-------------------------|------------------------------------------|-------------|------------------------|
| 1.      | Shri S. B. Prasad       | Government<br>Polytechnic<br>Gandhinagar | 9879237924  | sbprasad011@gmail.com  |
| 2.      | Shri J. P. Acharya      | Government<br>Polytechnic<br>Ahmedabad   | 9429462026  | jigeracharya@gmail.com |

# **NITTTR Resource Persons**

| Sr. No. | Name and Designation | Department | Contact No. | Email |
|---------|----------------------|------------|-------------|-------|
|         |                      |            |             |       |
|         |                      |            |             |       |

# GUJARAT TECHNOLOGICAL UNIVERSITY (GTU) Competency-focused Outcome-based Green Curriculum-2021 (COGC-2021)

I – Semester

Course Title: **Basic Computer Programming** (Course Code: 4310702)

| Diploma programme in which this course is offered | Semester in which offered |
|---------------------------------------------------|---------------------------|
| Computer Engineering                              | First                     |

# 1. RATIONALE

The present era can be said a digital era. Nowadays almost in every walk of life there is application of digitization, atomization as well as connecting various gadgets, home appliances, human body etc. to each other. The core component which drives these tasks is a piece of code for the machine, known as a program. It is essential for the students to learn basic concepts and methodology to develop computer programs.

This first and introductory level Computer Programming Course is intended to develop logical thinking skills and programs using a popular structured programming language `C'. The programming skills thus acquired can be used for developing programs for the scientific, research and business purposes.

# 2. COMPETENCY

The purpose of this course is to help the student to attain the following industry identified competency through various teaching learning experiences.

Develop structured, modular and memory efficient programs in 'C'.

# 3. COURSE OUTCOMES (COs)

The practical exercises, the underpinning knowledge and the relevant soft skills associated with this competency are to be developed in the student to display the following COs:

- a. Design algorithm and flowchart for the given Problem.
- b. Develop C programs using control structures.
- c. Develop C programs using arrays and pointers.
- d. Implement user defined functions.
- e. Use structure and union in C programs.
- f. Implement file and I/O operations in C.

# 4. TEACHING AND EXAMINATION SCHEME

| Teachi     | ing Sc | heme        | Total Credits |                     | Exa | amination          | Scheme |       |
|------------|--------|-------------|---------------|---------------------|-----|--------------------|--------|-------|
| (In Hours) |        | <b>'s</b> ) | (CI+T/2+P/2)  | <b>Theory Marks</b> |     | ks Practical Marks |        | Total |
| L          | T      | P           | С             | CA                  | ESE | CA                 | ESE    | Marks |
| 3          | 0      | 4           | 5             | 30*                 | 70  | 25                 | 25     | 150   |

<sup>(\*):</sup> Out of 30 marks under the theory CA, 10 marks are for assessment of the micro-project to facilitate integration of COs and the remaining 20 marks is the average of 2 tests to be taken during the semester for assessing the attainment of the cognitive domain UOs required for the attainment of the COs.

**Legends:** L-Lecture; T – Tutorial/Teacher Guided Theory Practice; P - Practical; C – Credit, CA - Continuous Assessment; ESE - End Semester Examination.

# 5. SUGGESTED PRACTICAL EXERCISES

The following practical outcomes (PrOs) are the sub-components of the COs. *These PrOs need to be attained to achieve the Cos*.

| S.<br>No. | Practical Outcomes (PrOs)                                                                                                    | Unit<br>No. | Approx.<br>Hrs. |
|-----------|----------------------------------------------------------------------------------------------------|-------------|-----------------|
| 1100      |                                                                                                    | 140.        | required        |
| 1         | Practice using Visual Programming Language like scratch                                                                                              | I           | 02              |
| 2         | Design and test sample C programs to display a message on screen.                                                                                    | II          | 01              |
| 3         | Design and test minimum 3 C programs using constants, variables and datatypes.                                                                       | II          | 02              |
| 4         | Design and test a C program to swap 2 numbers using a third variable and without using a third variable.                                             | II          | 01              |
| 5         | Design and test a C program to compute volume and surface area of a sphere.                                                                          | II          | 01              |
| 6         | Design and test a C program to convert temperature in Fahrenheit to Celsius and vice versa.                                                          | II          | 01              |
| 7         | Design and test at least 4 C programs to using enlisted operators: (1) Assignment (2) Arithmetic (3) Relational (4) Logical                          | П           | 02              |
| 8         | Design and test at least 5 C programs using the enlisted operators: (1) Bitwise (2) Increment and Decrement (3) Conditional (4) Comma (5) size of    | II          | 02              |
| 9         | Design and test at least 3 C programs to test the operator precedence and their associativity, implicit and explicit type conversion.                | II          | 02              |
| 10        | Design and test at least 3 C programs to show formatted and unformatted input and output.                                                            | II          | 02              |
| 11        | Design and test at least 2 C programs using decision making statements: (1) Simple if (2) ifelse (3) Nested if (4) ifelse ladder (5) switch (6) goto | III         | 03              |
| 12        | Design and test at least 3 C programs using the for loop.                                                                                            | III         | 02              |

| 13 | Design and test at least 3 C programs using the while loop.                | III | 02 |
|----|----------------------------------------------------------------------------|-----|----|
| 14 | Design and test at least 3 C programs using dowhile loop.                  | III | 02 |
| 15 | Design and test a C program using break and continue statements.           | III | 01 |
| 16 | Design and test at least 5 pattern programs using loop structures.         | III | 03 |
| 17 | Design and test at least 5 C programs using one dimensional array.         | IV  | 02 |
| 18 | Design and test at least 3 C programs using two dimensional arrays.        | IV  | 02 |
| 19 | Design and test at least 3 C programs using strings.                       | IV  | 02 |
| 20 | Design and test at least 3 C programs using pointers.                      | IV  | 02 |
| 21 | Design and test a C program using the concept of pointer to pointer.       | IV  | 01 |
| 22 | Design and test at least 5 C programs using user defined functions.        |     | 04 |
| 23 | Design and test at least 3 C programs by applying the recursion concept.   | V   | 02 |
| 24 | Design and test a C program to test various inbuilt string functions.      | V   | 02 |
| 25 | Design and test a C program to demonstrate various inbuilt math functions. | V   | 02 |
| 26 | Design and test a C program to demonstrate storage classes.                | V   | 02 |
| 27 | Design and test a C program to demonstrate usage of enum and typedef.      | VI  | 02 |
| 28 | Design and test at least 3 C programs on structures and unions.            | VI  | 02 |
| 29 | Design and test at least 2 C programs using file operations.               | VI  | 02 |
|    | Total                                                                      |     | 56 |

# <u>Note</u>

- i. More **Practical Exercises** can be designed and offered by the respective course teacher to develop the industry relevant skills/outcomes to match the COs. The above table is only a suggestive list.
- ii. The following are some **sample** 'Process' and 'Product' related skills (more may be added/deleted depending on the course) that occur in the above listed **Practical Exercises** of this course required which are embedded in the COs and ultimately the competency..

| S.<br>No. | Sample Performance Indicators for the PrOs                                                                    | Weightage in % |
|-----------|----------------------------------------------------------------------------------------------------|----------------|
| 1         | Correctness of algorithm/program                                                                              | 30             |
| 2         | Readability and documentation of the program/Quality of input and output displayed (messaging and formatting) | 10             |
| 3         | Code efficiency                                                                                               | 20             |
| 4         | Debugging ability                                                                                             | 20             |
| 5         | Program execution/answer to sample questions                                                                  | 20             |
|           | Total                                                                                                    | 100            |

# 6. MAJOR EQUIPMENT/ INSTRUMENTS AND SOFTWARE REQUIRED

These major equipment with broad specifications for the PrOs is a guide to procure them by the administrators to usher in uniformity of practical in all institutions across the state.

| S.<br>No. | Equipment Name with Broad Specifications                  | PrO. No. |
|-----------|-----------------------------------------------------------|----------|
| 1         | Computer with basic configuration with windows or unix os | All      |
| 2         | C Compiler                                                | All      |

# 7. AFFECTIVE DOMAIN OUTCOMES

The following *sample* Affective Domain Outcomes (ADOs) are embedded in many of the above mentioned COs and PrOs. More could be added to fulfil the development of this course competency.

- a) Follow safety practices.
- b) Practice good housekeeping.
- c) Demonstrate working as a leader/a team member.
- d) Maintain tools and equipment
- e) Follow ethical practices.

The ADOs are best developed through the laboratory/field based exercises. Moreover, the level of achievement of the ADOs according to Krathwohl's 'Affective Domain Taxonomy' should gradually increase as planned below:

- i. 'Valuing Level' in 1st year
- ii. 'Organization Level' in 2<sup>nd</sup> year.
- iii. 'Characterization Level' in 3<sup>rd</sup> year.

# 8. UNDERPINNING THEORY

The major underpinning theory is given below based on the higher level UOs of *Revised Bloom's taxonomy* that are formulated for development of the COs and competency. If required, more such UOs could be included by the course teacher to focus on attainment of COs and competency.

| Unit          | <b>Unit Outcomes (UOs)</b>       | Topics and Sub-topics                    |  |  |
|---------------|----------------------------------|------------------------------------------|--|--|
|               | (4 to 6 UOs at different levels) | _                                        |  |  |
| Unit – I:     | 1a. Write pseudo code for the    | Flowchart                                |  |  |
|               | given problem statements         | 1.1 Definition and Importance of         |  |  |
| Flowchart and | 1b. Select appropriate           | flowchart                                |  |  |
| Algorithm     | flowchart symbols to             | 1.2 Symbols of flowchart                 |  |  |
|               | represent problem solution       | 1.3 Flow lines, Terminals, Input/Output, |  |  |
|               | graphically                      | Processing Decision, Connection off-     |  |  |
|               | 1c. Write algorithms for the     | page connectors                          |  |  |
|               | given problem statements.        | 1.4 Guidelines for preparing Flowchart   |  |  |
|               | 1d. Develop flowchart for the    | 1.5 Flowchart structure:                 |  |  |
|               | given problem statement          | Sequence, selection, repetition          |  |  |
|               | 1e. Develop Algorithm for the    | 1.6 Limitation of flowchart              |  |  |
|               | given problem statement          | Algorithm                                |  |  |
|               |                                  | 1.7 Developing and writing algorithm     |  |  |
|               |                                  | using pseudo codes                       |  |  |

| Unit                                           | Unit Outcomes (UOs)              | Topics and Sub-topics                                                             |
|------------------------------------------------|----------------------------------|-----------------------------------------------------------------------------------|
|                                                | (4 to 6 UOs at different levels) |                                                                                   |
| Unit– II:                                      | 2a. Comprehend general           | Basics of 'C'                                                                     |
| <b>D</b> • • • • • • • • • • • • • • • • • • • | structure of 'C' program         | 2.1 General structure of 'C' program and                                          |
| Basics of 'C'                                  | 2b. Choose appropriate operators |                                                                                   |
|                                                | amongst C operators to form      | 2.2 Write, compile, execute a simple 'C'                                          |
|                                                | expressions in C.                | program                                                                           |
|                                                | 2c. Write simple C programs      | 2.3 Character set, 'C' tokens                                                     |
|                                                | using arithmetic expressions     | 2.4 Keywords and Identifiers                                                      |
|                                                | 2d. Apply different format       | 2.5 Data Types in 'C'                                                             |
|                                                | strings for the input and        | 2.6 Variables and rules for defining variables, Declaration and                   |
|                                                | output using 'C' statements.     | Initialization of variables                                                       |
|                                                |                                  | 2.7 Dynamic initialization                                                        |
|                                                |                                  | 2.8 Constant and volatile variable                                                |
|                                                |                                  | 2.9 Introduction of different types of                                            |
|                                                |                                  | operators and their symbolic                                                      |
|                                                |                                  | representation, Assignment,                                                       |
|                                                |                                  | Arithmetic, Relational, Logical,                                                  |
|                                                |                                  | Bitwise, Increment and Decrement,                                                 |
|                                                |                                  | Conditional, Comma, size of                                                       |
|                                                |                                  | Operators                                                                         |
|                                                |                                  | 2.10 Operator precedence and their                                                |
|                                                |                                  | associativity                                                                     |
|                                                |                                  | 2.11 Evaluation of Expressions                                                    |
|                                                |                                  | 2.12Type Conversion-Implicit and                                                  |
|                                                |                                  | Explicit                                                                          |
|                                                |                                  | 2.13 Input and Output statements in 'C'                                           |
|                                                |                                  | 2.14 Formatted input and output in 'C'                                            |
| Unit- III:                                     | 3a. Develop programs using       | <b>Decision Statements</b>                                                        |
|                                                | decision making if-else          | 3.1 Conditional branching statements:                                             |
| Decision                                       | statement                        | Simple if statement                                                               |
| <b>Statements and</b>                          | 3b. Develop programs using       | 3.2 If-else statement                                                             |
| Control                                        | decision making switch –         | 3.3 Nested If-else statement                                                      |
| Structure                                      | case statement                   | 3.4 If-else-if Ladder statement                                                   |
|                                                | 3c. Develop programs using       | 3.5 switch statements                                                             |
|                                                | unconditional branching          | 3.6 Unconditional branching statement:                                            |
|                                                | goto statements in 'C'           | goto                                                                              |
|                                                | language.                        | Control Statements                                                                |
|                                                | 3d. Develop C programs           | 3.7 for loop                                                                      |
|                                                | using control structure:         | 3.8 While loop                                                                    |
|                                                | for, While and Do-While          | 3.9 Do-while loop                                                                 |
|                                                | 3e. Apply Break and              | <ul><li>3.10 Nested for loop</li><li>3.11 Break and continue statements</li></ul> |
|                                                | Continue Statement               | 3.11 Dreak and continue statements                                                |
|                                                | based on the problem             |                                                                                   |
|                                                | statements in 'C'                |                                                                                   |
|                                                | language.                        |                                                                                   |
| Unit-IV:                                       | 4a. Develop programs using       | Array                                                                             |
| Omt-1 V .                                      | ra. Develop programs using       | Allay                                                                             |

| Unit                             | Unit Outcomes (UOs)                                                                                         | Topics and Sub-topics                                                                                                    |
|----------------------------------|----------------------------------------------------------------------------------------------------|----------------------------------------------------------------------------------------------------|
|                                  | (4 to 6 UOs at different levels)                                                                            | •                                                                                                    |
| Array and<br>Pointers            |                                                                                                    | <ul> <li>4.1 Introduction to an Array</li> <li>4.2 A characteristics of an array</li> <li>4.3 One dimensional array: Declaration, initialization and accessing</li> <li>4.4 Two-dimensional array: Declaration and accessing</li> <li>4.5 Introduction to a String: Declaration and Initialization of String, gets() and puts()</li> <li>Pointer</li> <li>4.6 Introduction to Pointers</li> <li>4.7 Characteristics of Pointers</li> <li>4.8 Address of Operator and Indirection operator</li> <li>4.9 Declaration and initialization of</li> </ul> |
|                                  |                                                                                                    | Pointers 4.10 Types of Pointers: void and null 4.11 Pointers to Pointers                                                                                                    |
| Unit-V:                          | 5a. Write a simple c program to declare, define and call a                                                  | <ul><li>5.1 Introduction to Functions</li><li>5.2 Types of Functions: Built-in and user</li></ul>                                                                                                    |
| Functions                        | function. 5b. Write C programs using                                                                        | defined Functions 5.4 Advantages of using Functions                                                                                                    |
|                                  | function with arguments 5c. Write C functions using call by value and call by reference.                    | <ul><li>5.5 Working of a Function</li><li>5.6 Declaring, Defining and calling user defined Functions</li><li>5.7 Categories of user-defined Functions</li></ul>                                                                                                    |
|                                  | 5d. Write C programs using recursive functions.                                                             | 5.8 Call by Value and call by Reference 5.10 Recursion                                                                                                    |
|                                  | 5e. Use built-in functions of math and string library                                                       | <ul><li>5.11 Built-in Functions: String and Maths</li><li>5.12 Storage Classes: -auto, static, register and extern</li></ul>                                                                                                    |
| Unit- VI:                        | 6a. Write a simple C program to define, declare and                                                         | Structure 6.1 User-defined Data types: enum,                                                                                                    |
| Structure,<br>Union and<br>Files | access user defined Structure 6b. Write a simple C program to define, declare and access user defined union | typedef 6.2 Introduction to Structures 6.3 Declaration, Initialization and accessing of Structures 6.4 Array of structures                                                                                                    |
|                                  | 6c. Develop a program to read from and write into files using 'C' language 6d. Write a simple program to    | Union 6.5 Introduction to Union 6.6 Declaration, Initialization and accessing of Union                                                                                                    |
|                                  | demonstrate use of "Array of structures"                                                                    | Files 6.7 Introduction to text Files 6.8 Opening & Closing Files in text mode                                                                                                    |

| Unit | Unit Outcomes (UOs)              | Topics and Sub-topics                   |
|------|----------------------------------|-----------------------------------------|
|      | (4 to 6 UOs at different levels) |                                         |
|      |                                  | 6.9 Reading From and writing into Files |
|      |                                  | in text mode only                       |

*Note*: The Unit Outcomes (UOs) need to be formulated at the 'Application Level' and above of Revised Bloom's Taxonomy' to accelerate the attainment of the COs and the competency.

# 9. SUGGESTED SPECIFICATION TABLE FOR QUESTION PAPER DESIGN

| Unit | Unit Title                   | Teaching | Distribution of Theory Marks |       |       |       |
|------|------------------------------|----------|------------------------------|-------|-------|-------|
| No.  |                              | Hours    | R                            | U     | A     | Total |
|      |                              |          | Level                        | Level | Level | Marks |
| 1    | Flowchart and Algorithm      | 4        | 2                            | 2     | 4     | 8     |
| П    | Basics of 'C'                | 6        | 2                            | 6     | 2     | 10    |
| Ш    | Decision Statements and Loop | 10       | 2                            | 6     | 10    | 18    |
|      | Control Statements           | 10       | 2                            | U     | 10    | 10    |
| IV   | Array and Pointers           | 8        | 2                            | 5     | 4     | 11    |
| V    | Functions                    | 8        | 2                            | 5     | 6     | 13    |
| VI   | Structure, Union and Files   | 6        | 2                            | 4     | 4     | 10    |
|      | Total                        | 42       | 12                           | 28    | 30    | 70    |

**Legends:** R=Remember, U=Understand, A=Apply and above (Revised Bloom's taxonomy)

<u>Note</u>: This specification table provides general guidelines to assist students for their learning and to teachers to teach and question paper designers/setters to formulate test items/questions to assess the attainment of the UOs. The actual distribution of marks at different taxonomy levels (of R, U and A) in the question paper may slightly vary from above table.

# 10. SUGGESTED STUDENT ACTIVITIES

Other than the classroom and laboratory learning, following are the suggested student-related *co-curricular* activities which can be undertaken to accelerate the attainment of the various outcomes in this course: Students should perform following activities in group and prepare reports of about 5 pages for each activity. They should also collect/record physical evidences for their (student's) portfolio which may be useful for their placement interviews:

- a) Design algorithm and construct a flowchart for at least 6 problems
- b) Students are encouraged to learn Visual Language programming like scratch, snap etc.
- c) Undertake micro-projects in teams.
- d) Prepare charts to explain use/process of the identified topic.
- e) <a href="https://www.codechef.com/">https://www.codechef.com/</a>, in this website very elementary programs are available, students are expected to solve those programs
- f) <a href="https://code.org/">https://code.org/</a>, an hour of coding event may be organized and students are encouraged to participate.
- g) Students are encouraged to register themselves in various MOOCs such as: Swayam, edx, Coursera, Udemy etc to further enhance their learning.
- h) Encourage students to participate in different coding competitions like hackathon, online competitions on codechef etc.
- i) Encourage students to form a coding club at institute level.

# 11. SUGGESTED SPECIAL INSTRUCTIONAL STRATEGIES (if any)

These are sample strategies, which the teacher can use to accelerate the attainment of the various outcomes in this course:

- a) Massive open online courses (*MOOCs*) may be used to teach various topics/sub topics.
- b) Guide student(s) to take micro-projects.
- c) Blend the basic concepts with more specialized instruction
- d) Visualization, Cooperative Learning, inquiry based instruction, differentiation, effective use of technology, think-pair and share etc pedagogies can be implemented as per the enlisted course outcomes.
- e) Give at least 10 competitive problems for each course outcomes of this course
- f) Practice, practice and practice expose students to wide range of problems
- g) About 20% of the topics/sub-topics which are relatively simpler or descriptive in nature is to be given to the students for self-learning, but to be assessed using different assessment methods.
- h) With respect to *section No.10*, teachers need to ensure to create opportunities and provisions for *co-curricular activities*.
- i) Guide students on how to address issues on environment and sustainability using the knowledge of this course

# 12. SUGGESTED MICRO-PROJECTS

*Only one micro-project* is planned to be undertaken by a student that needs to be assigned to him/her in the beginning of the semester. In the first four semesters, the micro-project are group-based (group of 3 to 5). However, in the fifth and sixth semesters, the number of students in the group should *not exceed three*.

The micro-project could be industry application based, internet-based, workshop-based, laboratory-based or field-based. Each micro-project should encompass two or more COs which are in fact, an integration of PrOs, UOs and ADOs. Each student will have to maintain dated work diary consisting of individual contribution in the project work and give a seminar presentation of it before submission. The duration of the microproject should be about 14-16 (fourteen to sixteen) student engagement hours during the course. The students ought to submit micro-project by the end of the semester to develop the industry-oriented COs.

A suggestive list of micro-projects is given here. This has to match the competency and the COs. Similar micro-projects could be added by the concerned course teacher:

Suggested List of Micro-Project Definition

- 1. Develop a C program to represent a bank account. Create a structure Customer having fields name of the depositor, account number, type of account and balance amount in the account. Perform different operations: (1) To assign initial values (2) To deposit an amount (3) To withdraw an amount after checking the balance (4) To display name and balance. Write a menu driven program to handle N number of customers.
- 2. Develop a menu driven C program to perform basic arithmetic operations/mathematical operations like calculators on user inputted data.
- 3. Develop a C program to generate results for students. Admin enters component wise marks for each subject. After entering the marks, students will know his/her SPI as well as total backlogs.

4. Develop a C program to display a minimum number of currency notes required based on the entered amount. Output will also display the total number of notes required for each currency note. Valid currency notes are 1, 2, 5, 10, 20, 50, 100, 200, 500, 2000. E.g. if the user enters 140 then the output will be "3 currency notes are required. 1\*100 + 2\*20 = 140".

- 5. Develop a C program that allows the names of 1000 candidates in a local election and the number of votes received by each candidate. The program should then output each candidate's name, the number of votes received, and the percentage of the total votes received by the candidate. Your program should also display the winner of the election.
- 6. Develop a C program to find and replace all occurrences of a word in file. For example: Suppose file contains: "I like programming. I am learning programming and programming with files is fun. Learning programming is simple and easy." Find occurrences of "programming" and replace it with "C language".

# 13. SUGGESTED LEARNING RESOURCES

| S.<br>No. | Title of Book                     | Author             | Publication with place, year and ISBN                                 |
|-----------|-----------------------------------|--------------------|-----------------------------------------------------------------------|
| 1         | Programming with ANSI and Turbo C | Ashok N. Kamthane  | Pearson Education, New Delhi; 2008; ISBN: 978-8131704370              |
| 2         | Programming in ANSI C             | E. Balagurusamy    | McGraw Hills Education, New<br>Delhi; 2019; ISBN: 978-<br>9351343202  |
| 3         | Let us 'C'                        | Yashavant Kanetkar | BPB Publication, New Delhi; 2020; ISBN: 978-9389845686                |
| 4         | Introduction to C Programming     | Reema Thareja      | Oxford University Press, New<br>Delhi; 2018; ISBN: 978-<br>0199492282 |

# 14. SUGGESTED LEARNING WEBSITES

- a) https://snap.berkeley.edu/snap/snap.html
- b) https://scratch.mit.edu/download/scratch2
- c) http://nptel.ac.in/courses/! 06105085/4
- d) www.w3schools com
- e) wvvw. program iz. com/c-programming
- f) https://www.codecademy.com/courses/getting-started-v2/0/l
- g) http://ocw.mit.edu/courses/electrical-engineering-and-computer-science/6-087-practical-programming-in-c-january-iap-2010/
  - http://spoken-tutorial org/

# 15. PO-COMPETENCY-CO MAPPING

| Semester I                                                                                                    | Computer Programming (Course Code: 4310702)            |                             |                                                     |                                                  |                                                                      |                                    |                               |  |
|----------------------------------------------------------------------------------------------------|--------------------------------------------------------|-----------------------------|-----------------------------------------------------|--------------------------------------------------|----------------------------------------------------------------------|------------------------------------|-------------------------------|--|
|                                                                                                    |                                                        | POs                         |                                                     |                                                  |                                                                      |                                    |                               |  |
| Competency<br>& Course Outcomes                                                                                                  | PO 1<br>Basic &<br>Discipline<br>specific<br>knowledge | PO 2<br>Problem<br>Analysis | PO 3<br>Design/<br>develop-<br>ment of<br>solutions | PO 4 Engineering Tools, Experimentation &Testing | PO 5 Engineering practices for society, sustainability & environment | PO 6<br>Project<br>Manage-<br>ment | PO 7<br>Life-long<br>learning |  |
| Competency Develop structured, modular and memory efficient programs in 'C'.                                                     |                                                        |                             |                                                     |                                                  |                                                                      |                                    |                               |  |
| Course Outcomes                                                                                                    |                                                        |                             |                                                     |                                                  |                                                                      |                                    |                               |  |
| CO a) Design flowchart<br>and algorithm for<br>given<br>programming<br>statement.                                                | 2                                                      | 2                           | 2                                                   | -                                                | 2                                                                    | 2                                  | 2                             |  |
| CO b) Develop, Debug<br>basic C programs,<br>different operators,<br>decision making<br>controls and<br>iterative<br>statements. | 2                                                      | 3                           | 3                                                   | 2                                                | 2                                                                    | 2                                  | 3                             |  |
| CO c) Develop C programs using one dimensional arrays, dimensional arrays and pointers.                                          | 2                                                      | 3                           | 3                                                   | 2                                                | 2                                                                    | 2                                  | 3                             |  |
| CO d) Implement types of user defined functions.                                                                                 | 2                                                      | 3                           | 3                                                   | 2                                                | 2                                                                    | 2                                  | 3                             |  |
| CO e) Exhibit use of structure and union in c language.                                                                          | 2                                                      | 3                           | 3                                                   | 2                                                | 2                                                                    | 2                                  | 3                             |  |
| CO f) Implement file and I/O operations in C language.                                                                           |                                                        | 3                           | 3                                                   | 2                                                | 2                                                                    | 2                                  | 3                             |  |

 $\label{legend: '3'} Legend: '3' \ \ for \ high, \ '2' \ \ for \ medium, \ '1' \ \ for \ low \ and '-' \ \ for \ no \ \ correlation \ \ of \ each \ \ CO \ \ with \ PO.$ 

# 16. COURSE CURRICULUM DEVELOPMENT COMMITTEE

# **GTU Resource Persons**

| Sr. | Name and                             | Institute                                            | Contact No. | Email                      |
|-----|--------------------------------------|------------------------------------------------------|-------------|----------------------------|
| No. | Designation                          |                                                      |             |                            |
| 1.  | Shri P. P. Kotak                     | Government                                           | 9825469617  | kotakp2003@yahoo.com       |
|     | Principal                            | Polytechnic,<br>Rajkot                               |             |                            |
| 2.  | Shri K. N. Raval                     | DTE,                                                 | 9427952082  | raval.kamlesh@gmail.com    |
|     | HOD                                  | Gandhinagar                                          |             |                            |
| 3.  | Smt. H. B. Kotak<br>HOD              | A.V. Parekh<br>Technical<br>Institute,<br>Rajkot     | 9429048096  | kotakhemali@gmail.com      |
| 4.  | Smt. M. P. Mehta<br>HOD              | Government<br>Polytechnic,<br>Gandhinagar            | 9879578273  | manishamehtain@gmail.com   |
| 5.  | Smt. M. V. Prajapati<br>Sr. Lecturer | Government<br>Polytechnic,<br>Gandhinagar            | 9428049861  | mvprajapati2014@gmail.com  |
| 6.  | Smt. J. J. Karagthala<br>Lecturer    | Government<br>Polytechnic<br>For Girls,<br>Ahmedabad | 9824799620  | jdaftary@gmail.com         |
| 7.  | Shri K. M. Madhu<br>Lecturer         | K. D.<br>Polytechnic,<br>Patan                       | 9662402343  | Kaushalmadhu.cse@gmail.com |

# **NITTTR Resource Persons**

| Sr.<br>No. | Name and<br>Designation | Department                                               | Contact No.              | Email                    |
|------------|-------------------------|----------------------------------------------------------|--------------------------|--------------------------|
| 1.         | Dr. R. K. Kapoor        | Department of Commuter Science and Engineering Education | 0755-2661600<br>(Ext393) | rkkapor@nitttrbpl.ac.in  |
| 2.         | Dr. Sanjay Agrawal      | Department of Commuter Science and Engineering Education | 0755-2661600<br>(Ext392) | sagrawal@nitttrbpl.ac.in |

# GUJARAT TECHNOLOGICAL UNIVERSITY (GTU)

# Competency-focused Outcome-based Green Curriculum-2021 (COGC-2021)

I-Semester

**Course Title: Fundamentals of Computer** 

(Course Code: 4310701)

| Diploma programme in which this course is offered | Semester in which offered |
|---------------------------------------------------|---------------------------|
| Computer Engineering                              | First                     |

## 1. RATIONALE

In any business organization the work of documentation, data analysis and presentation are typically carried out in an office set-up. There for it is necessary for students to learn various software tools to carry these activities accurately. The aim of this course is to develop students' fundamental IT skills and develop skills in using various components of MS-office, Internet and Google applications. It will enable them not only to carry out these tasks in their profession in future, but equally useful for making their project reports and presentations during their progression in diploma programme.

# 2. COMPETENCY

The purpose of this course is to help the student to attain the following industry identified competency through various teaching learning experiences.

• Use google applications, various IT software tools for word-processing, data analysis and preparing presentation.

# 3. COURSE OUTCOMES (COs)

The practical exercises, the underpinning knowledge and the relevant soft skills associated with this competency are to be developed in the student to display the following COs:

- a) Use computer system and its peripherals.
- b) Create Forms and sheets using Google Application.
- c) Perform word processing and basic DTP operation using MS Word.
- d) Use spreadsheet application for analyzing and representing data graphically.
- e) Prepare electronic slideshow presentation using MS PowerPoint

# 4. TEACHING AND EXAMINATION SCHEME

| Teachi | ing Sc | heme | <b>Total Credits</b> | <b>Examination Scheme</b>             |     |     |     |       |
|--------|--------|------|----------------------|---------------------------------------|-----|-----|-----|-------|
| (In    | Hour   | rs)  | (CI+T/2+P/2)         | Theory Marks   Practical Marks   Tota |     |     |     | Total |
| CI     | T      | P    | С                    | CA                                    | ESE | CA  | ESE | Marks |
| 0      | 0      | 4    | 4                    | 0                                     | 0   | 25* | 25  | 50    |

<sup>(\*):</sup> For this practical only course, 25 marks under the practical CA has two components i.e. the assessment of micro-project, which will be done out of 10 marks and the remaining 15 marks are for the assessment of practical. This is designed to facilitate attainment of COs holistically, as there is no theory ESE.

**Legends:** CI-Class Room Instructions; T – Tutorial/Teacher Guided Theory Practice; P - Practical; C – Credit, CA - Continuous Assessment; ESE - End Semester Examination.

# 5. SUGGESTED PRACTICAL EXERCISES

The following practical outcomes (PrOs) are the sub-components of the COs. *These PrOs need to be attained to achieve the COs*.

| S.<br>No. | Practical Outcomes (PrOs)                                                                                                    | Unit<br>No. | Approx.<br>Hrs.<br>required |
|-----------|----------------------------------------------------------------------------------------------------|-------------|-----------------------------|
| 1         | Create and Manage Files & Folders                                                                                                    | I           | 02                          |
| 2         | <ul><li>(a) Create Gmail Account and use its Features like adding contacts</li><li>(b) Compose mail, create and manage labels, filters and signatures</li></ul> | II          | 02                          |
| 3         | Configure browser settings and use browsers.                                                                                                    | II          | 02                          |
| 4         | Create and Manage Files and Folders in Google Drive                                                                                                    | II          | 02                          |
| 4         | MS-Word: Create and Design Admission/Enquiry Forms for Students: use shapes, text boxes, colors, formatting options, tables, and horizontal lines etc.          | III         | 02                          |
| 5         | MS-Word: Create bills/brochures for Company: Use Insert menu option, text adjustment between the table, page size, text boxes                                   | III         | 02                          |
| 6         | MS-Word: Use smart art and create organization charts                                                                                                    | III         | 02                          |
| 7         | MS-Word: Design E-book cover pages / Magazine front/ books front/back page: Header & Footer                                                                     | III         | 02                          |
| 8         | MS-Word: Design a Happy Birthday Message by using Word Art and print it.                                                                                        | III         | 02                          |
| 9         | MS-Word: Design Newspaper advertisement: Use high-quality images, text, and layout                                                                              | III         | 02                          |
| 10        | MS-Word: Create a chart and show the Results comparison between 2019, 2020, and 2021                                                                            | III         | 02                          |
| 11        | MS-Word: Insert template in Microsoft Word from the Internet and edit those templates with your content.                                                        | III         | 02                          |
| 12        | MS-Word: Create Letter Head                                                                                                    | III         | 02                          |
| 13        | Google document: Create Google Document for Resume                                                                                                    | II          | 02                          |
| 14        | MS Excel: - Create Work book using basic features of Excel                                                                                                    | IV          | 02                          |
| 15        | MS Excel: Create basic charts for 2020 Car sales                                                                                                    | IV          | 02                          |

| S.  | Practical Outcomes (PrOs)                                                                                                    | Unit | Approx.          |
|-----|----------------------------------------------------------------------------------------------------|------|------------------|
| No. |                                                                                                    | No.  | Hrs.<br>required |
| 16  | MS Excel: Create Target Sheet for Company using Conditional Formula                                                                 | IV   | 02               |
| 17  | MS Excel: Create Company Salary Table using VLOOKUP                                                                                 | IV   | 02               |
| 18  | MS Excel: Create Pivot Table and Pivot Chart For any Expense Sheet                                                                  | IV   | 02               |
| 19  | MS Excel: Create Worksheet using Macros                                                                                             | IV   | 02               |
| 20  | MS Excel: Create Pay bills, pay slips, Electricity bills using Excel                                                                | IV   | 02               |
| 21  | Google Sheet: Create Google Sheet for Results of Students                                                                           | II   | 02               |
| 22  | MS Power Point: Create Presentation with basic formatting features, insert and delete slides, using master slide                    | V    | 02               |
| 23  | MS Power Point: Working with drawing tools, applying shape or picture styles, Applying object borders, object fill, object effects. | V    | 02               |
| 24  | MS Power Point: Create Table and Charts in Presentation                                                                             | V    | 02               |
| 25  | MS Power Point: Create PPT with adding Sound, Video, Animation, Transition and Hyperlink in Presentation                            | V    | 02               |
| 27  | Google Presentation: Create a Google Presentation comprising of all the features as mentioned in previous practicals.               | II   | 02               |
| 28  | Google Form: (a) Create google form for User's feedback                                                                             | II   | 02               |
|     | (b) Create a sample quiz                                                                                                    |      |                  |
|     | Total                                                                                                    |      | 56               |

# **Note**

- i. More **Practical Exercises** can be designed and offered by the respective course teacher to develop the industry relevant skills/outcomes to match the COs. The above table is only a suggestive list.
- ii. Care must be taken in assigning and assessing study report as it is a first year study report. Study report, data collection and analysis report must be assigned in a group. Teacher has to discuss about type of data (which and why) before group start their market survey.
- iii. The following are some **sample** 'Process' and 'Product' related skills (more may be added/deleted depending on the course) that occur in the above listed **Practical Exercises** of this course required which are embedded in the COs and ultimately the competency.

| S.  | Sample Performance Indicators for the PrOs                            | Weightage in % |
|-----|-----------------------------------------------------------------------|----------------|
| No. |                                                                       |                |
| 1   | Software Installation setup                                           | 10             |
| 2   | Use of Internet Technology and Applications                           | 10             |
| 3   | Designing ability for given problem using related MS-Office component | 40             |
| 4   | Relevance and quality of output                                       | 30             |
| 5   | Answer to sample questions                                            | 10             |
|     | Total                                                                 | 100            |

#### **6.** MAJOR EQUIPMENT/ INSTRUMENTS AND SOFTWARE REQUIRED

These major equipment with broad specifications for the PrOs is a guide to procure them by the administrators, so uniformity for conducting practical can be maintained across the state.

| S.<br>No. | Equipment Name with Broad Specifications                | PrO. No. |
|-----------|---------------------------------------------------------|----------|
| 1         | Computer with basic configuration and Internet Facility | All      |
| 2         | MS-OFFICE                                               | All      |

#### 7. AFFECTIVE DOMAIN OUTCOMES

The following sample Affective Domain Outcomes (ADOs) are embedded in many of the above-mentioned COs and PrOs. More could be added to fulfil the development of this competency.

- a) Follow safety practices.
- b) Practice good housekeeping.
- c) Demonstrate working as a leader/a team member.
- d) Maintain tools and equipment
- e) Follow ethical practices.

The ADOs are best developed through the laboratory/field-based exercises. Moreover, the level of achievement of the ADOs according to Krathwohl's 'Affective Domain Taxonomy' should gradually increase as planned below:

- 'Valuing Level' in 1<sup>st</sup> year
- ii. 'Organization Level' in 2<sup>nd</sup> year.
  iii. 'Characterization Level' in 3<sup>rd</sup> year.

#### 8. UNDERPINNING THEORY

The major underpinning theory is given below based on the UOs of *Revised Bloom's taxonomy* that are formulated for development of the COs and competency. If required, more such UOs could be included by the course teacher to focus on attainment of COs and competency.

| Unit      | Unit Outcomes (UOs)                | Topics and Sub-topics                  |  |
|-----------|------------------------------------|----------------------------------------|--|
|           | (4 to 6 UOs at different levels)   |                                        |  |
| Unit –I:  | 1a. List Generation of Computer    | 1.1 Introduction to a Computer         |  |
|           | 1b. Classify the given type of     | 1.2 Generations of Computer            |  |
| Basics of | Device                             | 1.3 Computer Block Diagram: Input and  |  |
| Computer  | 1c. Describe functioning of CU,    | output unit, CPU (ALU+CU) and          |  |
| _         | ALU and memory unit                | Memory Unit                            |  |
|           | 1d. Differentiate various types of | 1.4 Input and Output Devices           |  |
|           | Storage Devices                    | 1.5 Storage Devices: Primary and       |  |
|           | 1e. Classifying Computer           | Secondary Storage Devices              |  |
|           | Languages                          | 1.6 Types of Software: Application and |  |
|           | 1f. Explain various file handling  | System                                 |  |
|           | operations                         | 1.7 Computer Languages: Low- level     |  |
|           |                                    | and High-level Languages               |  |
|           |                                    | 1.8 Window Basic: Creating folder,     |  |
|           |                                    | Deleting, Renaming, Searching          |  |
|           |                                    | files/Folders, Overview of Control     |  |
|           |                                    | Panel and Taskbar, Installation of     |  |
|           |                                    | MS-office/any application software.    |  |

| Unit                   | Unit Outcomes (UOs)                                      | Topics and Sub-topics                                                |
|------------------------|----------------------------------------------------------|----------------------------------------------------------------------|
| TI24 TT                | (4 to 6 UOs at different levels)                         | Device of Indonesia                                                  |
| Unit– II:              | 2a. Describe basic                                       | Basics of Internet                                                   |
| Posies of              | terminologies of Internet                                | 2.1 Introduction to internet 2.2 Basic Internet Terminologies:       |
| Basics of Internet and | 2b. Write the procedure of                               | Browser, Webpage, Website, URL,                                      |
|                        | creating Email Account.                                  | WWW                                                                  |
| Google<br>Applications | 2c. Explain different features of google drive           | 2.3 Introduction to Email                                            |
| Applications           | 2d. Write the procedure to                               | Google Applications                                                  |
|                        | Create Google form with                                  | 2.4 Gmail: Create an account; Adding                                 |
|                        | validation checks.                                       | Contacts; Composing an Email;                                        |
|                        | varidation checks.                                       | Creating and Managing Labels,                                        |
|                        |                                                          | Filters and Signature                                                |
|                        |                                                          | 2.5 Drive: Create a folder, Upload and                               |
|                        |                                                          | Download Files/folders, Sharing                                      |
|                        |                                                          | Files/Folders                                                        |
|                        |                                                          | 2.6 Forms: Create a Form; Validate a                                 |
|                        |                                                          | Form; Share a Form; Managing                                         |
|                        |                                                          | Response                                                             |
| Unit– III:             | 3a. Describe the given features                          | 3.1 Functions and features of Word                                   |
|                        | of MS Word                                               | processor                                                            |
| MS-Word                | 3b. Select basics text                                   | 3.2 Text Basics: Typing the text,                                    |
|                        | formatting features                                      | Alignment of text, Editing Text: Cut,                                |
|                        | 3c. Write steps to apply                                 | Copy, Paste, Select All, Clear, Find                                 |
|                        | graphics and pictures in the                             | & Replace                                                            |
|                        | document.                                                | 3.3 Text Formatting and saving file:                                 |
|                        | 3d. Explain procedure to Create                          | New, Open, Close, Save, Save As,                                     |
|                        | and manipulate table with                                | Formatting Text: Font Size, Font                                     |
|                        | styles                                                   | Style, Font Color, Use the Bold,                                     |
|                        | 3e. Explain the procedure to apply Proofing, sharing and | Italic, and Underline, Change the Text Case, Line spacing, Paragraph |
|                        | Printing Document                                        | spacing, Shading text and paragraph,                                 |
|                        | 3f. write steps to create Google                         | Working with Tabs and Indents                                        |
|                        | Document Document                                        | 3.4 Working with Objects: Shapes,                                    |
|                        | 2 ocument                                                | Clipart and Picture, Word Art, Smart                                 |
|                        |                                                          | Art, Columns and Orderings - To                                      |
|                        |                                                          | Add Columns to a Document,                                           |
|                        |                                                          | Change the Order of Objects, Page                                    |
|                        |                                                          | Number, Date & Time, Inserting                                       |
|                        |                                                          | Text boxes, Inserting Word art,                                      |
|                        |                                                          | inserting symbols, Inserting Chart                                   |
|                        |                                                          | 3.5 Working with bullets and numbered                                |
|                        |                                                          | lists: Multilevel numbering and                                      |
|                        |                                                          | Bulleting, Creating List,                                            |
|                        |                                                          | Customizing List style, Page                                         |
|                        |                                                          | bordering, Page background                                           |
|                        |                                                          | 3.6 Tables: Working with Tables, Table                               |
|                        |                                                          | Formatting, Table Styles, Alignment                                  |
|                        |                                                          | option, Merge and split option                                       |
|                        |                                                          |                                                                      |

| Unit              | Unit Outcomes (UOs)                                                                                                    | <b>Topics and Sub-topics</b>                                                                                                    |
|-------------------|----------------------------------------------------------------------------------------------------|----------------------------------------------------------------------------------------------------|
|                   | (4 to 6 UOs at different levels)                                                                                                    |                                                                                                    |
|                   |                                                                                                    | 3.7 Styles and Content: Using Build- in Styles, Modifying Styles, Creating Styles, creating a list style, Table of contents and references, adding internal references, adding a Footnote, Adding Endnote 3.8 Sharing and Maintaining Document: Changing Word Options, Changing the Proofing Tools, Managing Templates, Restricting Document Access, Using Protected View, Working with Templates: Managing Templates, Understanding building blocks 3.9 Testing and Printing the document, Check Spelling as You Type, Mark Grammar Errors as You Type, Setting AutoCorrect Options, Page Setup, setting margins, Print Preview, Print 3.10 Google Docs sheet: creating and                                                                                                    |
| TI24 TX7.         | 4. Describe Frateurs of                                                                                                    | sharing                                                                                                    |
| Unit-IV: MS-Excel | <ul> <li>4a. Describe Features of Spreadsheet</li> <li>4b. Explain basics formatting features of Excel</li> <li>4c. Explain procedure to apply Formulas and calculation in Excel Spreadsheet with cross referencing and validation</li> <li>4d. Explain procedure to create and Manipulate Charts and diagrams</li> <li>4e. Explain procedure to create and Manipulate Pivot Table and Charts</li> <li>4f. Write steps to Create Google Spreadsheet</li> </ul> | <ul> <li>4.1 Introduction to Excel: Introduction to Excel interface, understanding rows and columns, Naming Cells, working with excel workbook and sheets</li> <li>4.2 Formatting excel work book: New, Open, Close, Save, Save As, Formatting Text: Font Size, Font Style, Font Color, Use the Bold, Italic, and Underline, wrap text, Merge and Centre, Currency, Accounting and other formats, Modifying Columns, Rows &amp; Cells</li> <li>4.3 Perform Calculations with Functions: Creating Simple Formulas, Setting up your own formula, Date and Time Functions, Financial Functions, Logical Functions, Lookup and Reference, Functions Mathematical Functions, Statistical Functions, Text Functions</li> <li>4.4 Sort and Filter Data with Excel: Sort and filtering data, using number filter, Text filter, Custom filtering, Removing filters from columns, Conditional formatting</li> </ul> |

| Unit                  | Unit Outcomes (UOs)                                                                                                    | Topics and Sub-topics                                                                                                    |
|-----------------------|----------------------------------------------------------------------------------------------------|----------------------------------------------------------------------------------------------------|
|                       | (4 to 6 UOs at different levels)                                                                                                    | _                                                                                                    |
| Unit-V: MS-PowerPoint | 5a. Explain procedure to create presentation with basic features of PowerPoint.  5b. Explain procedure to apply themes, animation and hyperlink in presentation  5c. Explain procedure to apply audio and sounds with inserting pictures, chart and Clipboard  5d. Write steps to create Master slides  5e. Explain procedure for printing, sharing, and exporting slides  5f. Explain procedure to create | 4.5 Create Effective Charts to Present Data Visually: Inserting Column, Pie chart etc., Create an effective chart with Chart Tool, Design, Format, and Layout options, adding chart title, changing layouts, Chart styles, editing chart data range, editing data series, Changing chart Analyze Data Using PivotTables and Pivot Charts: Understand PivotTables, create a PivotTable, Framework Using the PivotTable and PivotChart, Create Pivot Chart from pivot Table, inserting slicer, Creating Calculated fields 4.6 Use Macros to Automate Tasks, Creating and Recording Macros, Assigning Macros to the work sheets, Saving Macro enabled workbook, Cross Referencing and Data Validation: VLOOKUP, Validation 4.7 Google Excel sheet: creating and sharing 5.1 Setting Up PowerPoint Environment: New, Open, Close, Save, Save As, Typing the text, Alignment of text, Formatting Text: Font Size, Font Style, Font Color, Use the Bold, Italic, and Underline, Cut, Copy, Paste, Select All, Clear text, Find & Replace, Working with Tabs and Indents 5.2 Creating slides and applying themes: Inserting new slide, changing layout of slides, duplicating slide, applying themes to the slide layout, changing theme color, Slide background, Formatting |
|                       | Google PowerPoint Presentation                                                                                                    | slide background, Using slide views 5.3 Working with bullets and numbering: Multilevel numbering and Bulleting, Creating List, Page bordering, Page background, Aligning text, Text directions, Column's option                                                                                                    |
|                       |                                                                                                    | 5.4 Working with Objects: Shapes,<br>Clipart and Picture, Word Art,                                                                                                    |

| Unit | Unit Outcomes (UOs)              | Topics and Sub-topics                                                                                                    |
|------|----------------------------------|----------------------------------------------------------------------------------------------------|
|      | (4 to 6 UOs at different levels) |                                                                                                    |
| Unit |                                  | Smart Art, Change the Order of Objects, inserting slide header and footer, Inserting Text boxes, inserting shapes, using quick styles, Inserting Word art, inserting symbols, Inserting Chart  5.5 Hyperlinks and Action Buttons: Inserting Hyperlinks and Action Buttons, Edit Hyperlinks and Action Buttons, Edit Hyperlinks and Action Button, Word Art and Shapes  5.6 Working with Movies and Sounds: Inserting Movie from a Computer File, Inserting Audio file, Audio Video playback and format options, Video options, adjust options, Reshaping and bordering Video  5.7 Using SmartArt and Tables: Working with Tables, Table Formatting, Table Styles, Alignment option, Merge and split option Converting text to smart art  5.8 Animation and Slide Transition: Default Animation, Custom Animation, modify a Default or Custom Animation, Reorder Animation Using Transitions, apply a Slide Transition, modifying a, Transition, Advancing to the Next Slide  5.9 Using slide Master: Using slide master, inserting layout option, creating custom layout, Inserting place holders  5.10Slide show option: Start slide |
|      |                                  | holders                                                                                                    |
|      |                                  | 5.11Testing and Printing: Check<br>Spelling as You Type, Setting<br>AutoCorrect Options, save as video,<br>Save as JPEG files, Save as<br>PowerPoint Show file, Print<br>Preview, Print                                                                                                    |

*Note*: The UOs need to be formulated at the 'Application Level' and above of Revised Bloom's Taxonomy' to accelerate the attainment of the COs and the competency.

# 9. SUGGESTED SPECIFICATION TABLE FOR QUESTION PAPER DESIGN

| Unit | Unit Title                    | Teaching | Distrib | ution of  | Theor | y Marks |
|------|-------------------------------|----------|---------|-----------|-------|---------|
| No.  |                               | Hours    | R       | U         | Α     | Total   |
|      |                               |          | Level   | Level     |       | Marks   |
| 1    | Basics of Computer            |          |         |           |       |         |
| П    | Basics of Internet and Google | ]        |         |           |       |         |
|      | Applications                  |          |         |           |       |         |
| Ш    | MS-Word                       |          |         |           |       |         |
| IV   | MS-Excel                      |          | Not A   | Applicabl | е     |         |
| V    | MS-PowerPoint                 |          |         |           |       |         |
|      | Total                         |          |         |           |       |         |

**Legends:** R=Remember, U=Understand, A=Apply and above (Revised Bloom's taxonomy)

<u>Note</u>: This specification table provides general guidelines to assist student for their learning and to teachers to teach and question paper designers/setters to formulate test items/questions to assess the attainment of the UOs. The actual distribution of marks at different taxonomy levels (of R, U and A) in the question paper may slightly vary from above table.

# 10. SUGGESTED STUDENT ACTIVITIES

Other than the classroom and laboratory learning, following are the suggested student-related *co-curricular* activities which can be undertaken to accelerate the attainment of the various outcomes in this course: Students should conduct following activities in group and prepare small reports of about 5 pages for each activity. They should also collect/record physical evidences such as photographs/videos of the activities for their (student's) portfolio which will be useful for their placement interviews:

- a) Undertake micro-projects in team/individually.
- b) Encourage Students for creating and designing forms related to Departmental work.
- c) Encourage students to participate in the Microsoft-Office Specialist World Championship.
- d) Students are encouraged to register themselves in various MOOCs such as: Swayam, edx, Coursera, Udemy etc to further enhance their learning.
- e) Undertake a market survey of different Version like new and improved desktop apps, as well as mobile apps and a web-based alternative for both Windows and Mac users.

# 11. SUGGESTED SPECIAL INSTRUCTIONAL STRATEGIES (if any)

These are sample strategies, which the teacher can use to accelerate the attainment of the various outcomes in this course:

- a) Guide student(s) in undertaking micro-projects.
- b) Diagnosing Essential Missed Learning concepts that will help for students to improve their performance.
- c) Guide Students to do Personalized learning so that students can understand the course material at his or her pace.
- d) Encourage students to do Group learning by sharing so that learning can be enhanced.

e) About 20% of the topics/sub-topics which are relatively simpler or descriptive in nature is to be given to the students for self-learning, but to be assessed using different assessment methods.

f) Guide students on addressing the issues on environment and sustainability using the knowledge of this course

## 12. SUGGESTED MICRO-PROJECTS

*Only one micro-project* is planned to be undertaken by a student that needs to be assigned to him/her in the beginning of the semester. In the first four semesters, the micro-project are group-based (group of 3 to 5). However, in the fifth and sixth semesters, the number of students in the group should *not exceed three*.

The micro-project could be industry application based, internet-based, workshop-based, laboratory-based or field-based. Each micro-project should encompass two or more COs which are in fact, an integration of PrOs, UOs and ADOs. Each student will have to maintain dated work diary consisting of individual contribution in the project work and give a seminar presentation of it before submission. The duration of the microproject should be about 14-16 (fourteen to sixteen) student engagement hours during the course. The students ought to submit micro-project by the end of the semester to develop the industry-oriented COs.

A suggestive list of micro-projects is given here. This has to match the competency and the COs. Similar micro-projects could be added by the concerned course teacher:

- a. Word documents: Prepare Subject teacher shall assign document/Reports to be prepared by each student covering all the major features of MS word.
- b. Slide Presentations: Prepare slides show with all Presentation features such as: classroom presentation, presentation about department, presentation about institute, presentation of report. (Subject teacher shall assign a presentation to be prepared by each student).
- c. Spreadsheets: Prepare Pay bills/salary statements, tax statement, student's assessment record, Students fees system, earning and expenditure statement of a company to ascertain profit-loss etc. using spreadsheet. (Teacher shall assign a spreadsheet to be prepared by each student).
- d. Microproject problems can be designed by the teachers by combining the features of multiple s/w tools. For e.g. data can be collected through Google form, can be organized and analyzed using excel and finally presented using a presentation/ document.

# 13. SUGGESTED LEARNING RESOURCES

| S.  | Title of Book            | Author          | Publication with place, year   |
|-----|--------------------------|-----------------|--------------------------------|
| No. |                          |                 | and ISBN                       |
| 1.  | Fundamentals of          | Rajaraman V,    | Prentice Hall India Learning   |
|     | Computers, Sixth Edition | Adabala N       | Private Limited, ISBN:         |
|     |                          |                 | 8120350677                     |
| 2.  | MS-Office for Dummies    | Wallace Wang    | Wiley India, New Delhi,        |
|     |                          |                 | ISBN: 9788126578559            |
| 3.  | Sams Teach Yourself      | Ned Snell, Bob  | Sams Publishing, Indiana, USA, |
|     | Internet and Web Basics  | Temple, Michael | ISBN:0672-32533-0              |
|     | All in One               | Clark           |                                |

# 14. SUGGESTED LEARNING WEBSITES

- a) https://www.tutorialspoint.com
- b) https://edu.google.com/intl/ALL\_in/teacher-enter/products/forms/?modal\_active=none
- c) www.w3schools com
- d) https://support.microsoft.com/en-us/training
- e) https://edu.gcfglobal.org/en/topics/googleapps/
- f) https://www.udemy.com
- g) https://www.coursera.org/

# 15. PO-COMPETENCY-CO MAPPING

| Semester-I                                                                       | Fundamentals of Computer (Course Code: 4310701)        |                             |                                                     |                                                   |                                                                      |                                    |                               |
|----------------------------------------------------------------------------------|--------------------------------------------------------|-----------------------------|-----------------------------------------------------|---------------------------------------------------|----------------------------------------------------------------------|------------------------------------|-------------------------------|
|                                                                                  | POs                                                    |                             |                                                     |                                                   |                                                                      |                                    |                               |
| Competency<br>& Course Outcomes                                                  | PO 1<br>Basic &<br>Discipline<br>specific<br>knowledge | PO 2<br>Problem<br>Analysis | PO 3<br>Design/<br>develop-<br>ment of<br>solutions | PO 4 Engineering Tools, Experimentation & Testing | PO 5 Engineering practices for society, sustainability & environment | PO 6<br>Project<br>Manage-<br>ment | PO 7<br>Life-long<br>learning |
| <u>Competency</u>                                                                |                                                        |                             |                                                     |                                                   |                                                                      |                                    |                               |
| Use Fundamentals of<br>Computer in various<br>engineering<br>applications        |                                                        |                             |                                                     |                                                   |                                                                      |                                    |                               |
| Course Outcomes coa)Manage file and folders in OS.                               | 1                                                      | 1                           | ı                                                   | 1                                                 | -                                                                    | -                                  | 1                             |
| CO b) Create Google<br>Forms and Email<br>account.                               | 2                                                      | 1                           | 1                                                   | 1                                                 | -                                                                    | -                                  | 1                             |
| co c)Perform word<br>processing and<br>basic DTP<br>operation using<br>MS Word.  | 2                                                      | 1                           | 1                                                   | 1                                                 | -                                                                    | -                                  | 1                             |
| cod)Use spreadsheet application for analyzing and representing data graphically. | 2                                                      | 1                           | 1                                                   | 1                                                 | -                                                                    | -                                  | 1                             |
| co e)Prepare electronic<br>slideshow<br>presentation using<br>MS PowerPoint.     | 2                                                      | 1                           | 1                                                   | 1                                                 | -                                                                    | -                                  | 1                             |

Legend: '3' for high, '2' for medium, '1' for low and '-' for no correlation of each CO with PO.

# 16. COURSE CURRICULUM DEVELOPMENT COMMITTEE

# **GTU Resource Persons**

| S.  | Name and              | Institute        | Contact No. | Email                    |
|-----|-----------------------|------------------|-------------|--------------------------|
| No. | Designation           |                  |             |                          |
| 1.  | Shri P. P. Kotak      | Government       | 9825469617  | kotakp2003@yahoo.com     |
|     | Principal             | Polytechnic,     |             |                          |
|     | _                     | Rajkot           |             |                          |
| 2.  | Smt. M. P. Mehta      | Government       | 9879578273  | manishamehtain@gmail.com |
|     | HOD                   | Polytechnic,     |             | -                        |
|     |                       | Gandhinagar      |             |                          |
| 3.  | Smt. Jigna N. Acharya | K.D.Polytechnic, | 9428752038  | jignaforever@gmail.com   |
|     | Lecturer              | Patan            |             | -                        |
| 4.  | Smt. Manisha          | Government       | 9825309203  | Manisha224@gmail.com     |
|     | Chaudhary             | Polytechnic,     |             | _                        |
|     | Lecturer              | Gandhinagar      |             |                          |

# **NITTTR Resource Persons**

| Sr.<br>No. | Name and Designation | Department    | Contact No.  | Email                    |
|------------|----------------------|---------------|--------------|--------------------------|
| 1.         | Dr. R. K. Kapoor     | Department of | 0755-2661600 | rkkapor@nitttrbpl.ac.in  |
|            |                      | Commuter      | (Ext393)     |                          |
|            |                      | Science and   |              |                          |
|            |                      | Engineering   |              |                          |
|            |                      | Education     |              |                          |
| 2.         | Dr. Sanjay Agrawal   | Department of | 0755-2661600 | sagrawal@nitttrbpl.ac.in |
|            |                      | Commuter      | (Ext392)     |                          |
|            |                      | Science and   |              |                          |
|            |                      | Engineering   |              |                          |
|            |                      | Education     |              |                          |

# Induction Program for Diploma Engineering

# **Preamble:**

As suggested in Model Curriculum of Diploma by AICTE, all students will have to undergo a mandatory induction program as part of their Diploma Programme Curriculum right at the start of the first year. The duration of the induction program will be of two weeks (12 Working Days) wherein students will undergo a wide variety of activities without actually starting with their usual classes. Normal classes will start only after the induction program is over.

This will help build confidence among the new students, instill a sense of connect and appreciation towards their institution, provide them with the comfortable environment to adjust and pick up friendship with other students, facilitate them to get to know important functionaries and faculty members of the institution, equip them with human and social values.

The Induction Program will help the new students in building social character, leadership qualities, self-confidence, creativity and appreciation for mankind and nature at large. In nutshell, the induction program is envisaged to give the new students the broader foundational experience for the life- long success.

The new students, in the process, will get to learn about various processes and procedures in place in the institution, facilities and best practices, student activities, and the culture & values prevailing in the institution. The Program is also expected to be used for rectifying some critical lacunas, for example, Communication Skills in English for those students who have deficiency in it. Such students can be identified by conducting diagnostic tests and special Proficiency Modules can be conducted for them.

The mentor-mentee groups of the students are formed with each group comprising small number of students and being associated with a faculty mentor. Then the different activities start with a healthy daily routine.

# Scheme:

| Sr No | Phase and Activities Heads                        | Weightage                                | Hours |
|-------|---------------------------------------------------|------------------------------------------|-------|
| 1.    | Initial Phase                                     | 1 day (6 Hrs)                            | 6     |
| 2     | Regular Phase                                     | 10 Days                                  | 60    |
| a)    | Physical activity                                 | 14 Hours                                 | 14    |
| b)    | Creative Arts & Culture                           | 10 Hours                                 | 10    |
| c)    | Mentoring & Universal Human Values                | 8 Hours                                  | 8     |
| d)    | Literary Activity                                 | 6 Hours                                  | 6     |
| e)    | Proficiency Modules                               | 6 Hours                                  | 6     |
| f)    | Lectures & Workshop by Eminent People             | 3 Hours: 3 Expert Lectures, One per Week | 3     |
| g)    | Visits to local Areas or Industry                 | 1 Day                                    | 10    |
| h)    | Co & Extra-curricular Activities in the institute | 3 Hours                                  | 3     |
| 3     | Closing Phase (Feedback & Report)                 | 1 Day (6 Hrs)                            | 6     |
|       | Total                                             | 72 Hours/ 12 Days                        | 72    |

# Phases, Modules, Activities and Guidelines:

The activity during Induction Program would have an Initial Phase, a Regular Phase and a Closing Phase. The initial and closing phases would be one day each. The following is the guidelines indicating the possible activities under each phase of the Induction Program.

# Initial Phase (First Day)-6 Hrs.

Following are the activities to be carried on the first day:

- Orientation Programme
- Know your Department/Institute
- Know your university
- Know hostel and other amenities
- Information about Student Diary and Induction Program

# Regular Phase (10 Days)-60 Hrs.

The Regular Phase consists of 8 days; each day is of 6 hours. It may cover any/ all the 8 different activity modules. For each module, the objectives, suggested activities and guidelines are provided herewith. Institute can form their time table according to local situation and priorities or use additional relevant activities in additional in suggested activities for each of the phases.

| Module<br>Name                  | Objectives                                                                      | Suggested Activities                                                                                                    |
|---------------------------------|---------------------------------------------------------------------------------|----------------------------------------------------------------------------------------------------|
| 1. Physical Activity (14 hours) | respiratory and muscular fitness 3. Understand the anatomy, basic biomechanical | <ol> <li>Heavy yard work</li> <li>Swimming</li> <li>Yoga/Pranayama</li> <li>Aerobics</li> <li>Outdoor Sports/Indoor Games(In addition to cricket, Volleyball, Badminton, Chess, Carom, Table Tennis, Other games like Critical Thinking, Math skill developing Games,</li> </ol> |

# **Guidelines:**

- Half an hour Yoga/Pranayama followed by physical activities including various games.
- Refer this link for Yoga/Pranayama https://yoga.ayush.gov.in/public/assets/front/pdf/CYPEnglishBooklet.pdf

| Module     | Objectives Suggested                                         |
|------------|--------------------------------------------------------------|
| Name       | Activities                                                   |
| 2.         | 1. Develop creativity and 1. Make a model of any physical    |
| Creative   | imagination through a range of object related to Engineering |
| Arts &     | complexactivities. Design                                    |
| Culture    | 2. Improve the student's ability to 2. Crafting              |
| (10 hours) | control materials, tools and 3. Painting                     |
|            | techniques. 4. Sculpture                                     |
|            | 3. Develop increasing 5. Pottery                             |
|            | confidence in the use of visual 6. Music                     |
|            | and tactile elements and 7. Dance                            |
|            | materials.                                                   |

# **Guidelines:**

- Use any activities leading to creative thing and practice.
- Show the video demonstrating the creative ideas and thinking.
- Show the video demonstrating phenomenon performance using innovation in different areas of humanity and social science.
- Demonstrate the story of leaders with the context of how with their creative vision, with all odds they achieved success.

| Module      | Objectives                    | Suggested Activities                              |  |  |
|-------------|-------------------------------|---------------------------------------------------|--|--|
| Name        |                               |                                                   |  |  |
| 3.          | 1. Impart universal human     | 1. Mentoring for creating a learning relationship |  |  |
| Mentoring   | values in students.           | 2. Showing Motivational Movies.                   |  |  |
| & Universal | 2. Enable students to live in | 3. Social Activities like visit of orphanage,old  |  |  |
| Human       | harmony within                |                                                   |  |  |
| Values      | themselves, with family,      | Manav Mandal etc.                                 |  |  |
| (08 hours)  | with society and the          | 4. Swachchhata Mission Activities.                |  |  |
|             | nature                        | 5. Awareness regarding environmental issues and   |  |  |
|             | 3. Initiate the process of    | remedies.                                         |  |  |
|             | self-exploration and self-    | 6. Spread awareness about blood donation, organ   |  |  |
|             | investigation within          | donation, precaution to avoid malaria in          |  |  |
|             | themselves about their        | monsoon etc.                                      |  |  |
|             | understanding of              | 7. Discuss autobiography of legendary persons     |  |  |
|             | happiness.                    | who practiced universal human values in their     |  |  |
|             |                               | life and work.                                    |  |  |
|             |                               | 8. Conduct universal human values group           |  |  |
|             |                               | discussions.                                      |  |  |

# **Guidelines:**

- Use the materials and activities covered in the FDP on Induction Program held at GTU organized by AICTE.
- The faculties trained from institute will take leadership role to rollout it at institute level.

| Module     | Objectives                   | Suggested Activities                           |  |  |
|------------|------------------------------|------------------------------------------------|--|--|
| Name       |                              |                                                |  |  |
| 4.         | 1. Inculcate the habit of    | 1. Digital literacy and use of Internet        |  |  |
| Literary   | active (or interactive)      | 2. Basic Mathematics for Solving Real World    |  |  |
| Activity   | consumption of the best      | Problems                                       |  |  |
| (06 hours) | content available in         | 3. Use of Scientific Calculator in Engineering |  |  |
|            | literature.                  | 4. General Knowledge Quiz Competition          |  |  |
|            | 2. Develop thinking skills.  | 5. Vedic Mathematics                           |  |  |
|            | 3. Improve reading abilities | 6. Reading/writing/speaking/listening          |  |  |
|            | and attitude.                | 7. Debating/Elocution                          |  |  |
|            |                              | 8. Enacting a play                             |  |  |
|            |                              | 9. Book review                                 |  |  |
|            |                              | 10. Digital India Portal                       |  |  |
|            |                              | 11. Vernacular Literature                      |  |  |

# **Guidelines:**

- Use the video lectures to literate students in different skills needed for day-to-day life and need.
- Motivate students to create the nature of inquiry and reading habits.
- Arrange the various competitions like Elocution, Essay writing, Storytelling, Bookreviews etc.
- Writing the review of the well-known books, movies etc. and sharing.

| Module                            | Objectives                                                                                                    | Suggested Activities                                                                                                    |  |  |
|-----------------------------------|----------------------------------------------------------------------------------------------------|----------------------------------------------------------------------------------------------------|--|--|
| Name                              |                                                                                                    |                                                                                                    |  |  |
| 5. Proficiency Modules (06 hours) | <ol> <li>Determining English proficiency level of students and mentoring accordingly.</li> <li>Learn the mining vocabulary, idioms, and expressions and Understand their meanings in context.</li> <li>Develop ability to write a paragraph about general topics by using the English language correctly.</li> <li>Realize the importance of English language as a global business language.</li> </ol> | Skills/ English from Science & Humanities/ General Departments  2. English general diagnostic test to Determine student's English |  |  |

# **Guidelines:**

- An MCQ test of **30 Marks / 30 minutes** should be conducted covering basic grammar andvocabulary.
- Group the students in three groups based on test result in three proficiency levels:
  - Unsatisfactory
  - o Satisfactory
  - o Good
- Following activities are to be used to uplift proficiency levels of students.
  - Motivational movies, documentary
  - Language games
  - Essay/story writing
  - Ice breaking games.
- Separate set of activities from suggested list should be used for different groups.
- Groups requiring Mentoring may be identified and informed to respective departments for their development in future
- Groups who can lead can also be identified and informed to respective departments for their development in future

| Module     | Objectives Suggested Activities                                |  |  |
|------------|----------------------------------------------------------------|--|--|
| Name       |                                                                |  |  |
| 6.         | 1. Motivation through 1. To conduct lecture by eminent people. |  |  |
| Lectures & | knowing experience of 2. Interaction with leaders, experts,    |  |  |
| Workshop   | successful person / entrepreneurs, contributors and successful |  |  |
| by Eminent | Alumni. personalities / alumni.                                |  |  |
| people     | 2. Meet and interact with                                      |  |  |
| (03 hours) | eminent personalities of                                       |  |  |
|            | different fields.                                              |  |  |

## **Guidelines:**

- 3 expert lectures each of 1 hour for every discipline. It should be arranged at department level or Common for institute. If multiple disciplines are to be combined in an expert lecture then it may be arranged in both the weeks so as to accommodate all branches.
- External expert should be invited.
- Expert can be from academic, industry, research organization, social organization etc.
- An individual successful person in any of the field can be invited.
- The aspect to be addressed may be social / economical / engineering / entrepreneurship/spiritual/ humanity science.

| Module<br>Name                                           | Objectives                                                                                                    | Suggested Activities                                                                                                    |
|----------------------------------------------------------|----------------------------------------------------------------------------------------------------|----------------------------------------------------------------------------------------------------|
| 7. Visit to LocalArea and Industry (1 Full day- 10 Hrs.) | <ol> <li>To familiarize students with the local area.</li> <li>Sensitize with the different aspects of the life including social services and heritage</li> </ol> | <ol> <li>A full day visit covering at least 2 or 3 places.</li> <li>List of possible places         <ul> <li>A. Centre of excellence</li> <li>B. Elite Academic Institutes</li> <li>C. Research institute</li> <li>D. Hospitals</li> <li>E. Industry visit</li> <li>F. Heritage places</li> </ul> </li> </ol> |

# **Guideline and References:**

- Institute can arrange visit to public, social or specifies places to give insight of the activities and overall socio-economic contribution of such places.
- The uniqueness or impact of such visits should be highlighted.

| Module<br>Name                                                  | Objectives                                                                        | Suggested Activities                                                                                                    |  |  |
|-----------------------------------------------------------------|-----------------------------------------------------------------------------------|----------------------------------------------------------------------------------------------------|--|--|
| 8. Co & Extra Curricular Activities in the institute (03 hours) | about innovation in different fields  2. Make students aware about innovative and | <ol> <li>Showing videos demonstrating Gymkhana Activity / Talent hunt/ Performances.</li> <li>Introducing NSS Activity</li> <li>Awareness regarding SSIP Scheme of Government of Gujarat</li> <li>Awareness about Government initiatives in areas of innovations and supports for start- up,</li> </ol> |  |  |

# **Guideline:**

- Video lectures of Gymkhana Activity / Talent hunt/ Performances
- Video lectures from leaders and innovators.
- TeDx Talks.
- Government Policy documents for different schemes.

# **Closing Phase (Last Day)**

The closing phase is the last day of the Induction Program and covering conclusion and summary of the Induction Program.

- Conclusion and summary:
- Guiding students for preparation of student report about Induction Program.
- Instruct students regarding submission and examination of the Induction Program.
- Address by HODs/Senior faculties regarding branch/discipline and career option in respective branch.

• Introduce about the engineering and its importance in life and their responsibilities towards the society.

# **General Regulations:**

- a) Every student has to maintain a daily diary. Format of the diary is already given.
- b) After completion of the Induction program student has to prepare a report based onactivities performed during the Induction program. Diary will be attached as Appendix in Report.
- c) 75% Attendance is required during Induction Program.
- d) This program will be noncredit subject but it will reflect in 1<sup>st</sup> Semester Mark sheet as PASS or FAIL.
- e) Institute should appoint a mentor for a group of 20 to 30 students. Mentor can take help of senior students.
- f) If student gets admission transfer in other college during Induction Program the diary will be continued from previous college to new college.
- g) If student gets admission in middle of the Induction Program or student gets admission after Induction Program, it is responsibility of the institute to fulfill the criteria of the Induction Program.
- h) If student fails in the Induction program the student has to clear the same during subsequent Semester

# **Evaluation Pattern:**

- 1. Induction Program is Mandatory course for each branch of Engineering.
- 2. It is mandatory for each student to clear Induction Program with PASS grade.
- 3. Grades for Induction Program are either PASS or FAIL and have no credits. Evaluation for Induction Program is based on the Induction Program Report prepared by a student from Student diary and student will be declared PASS or FAIL.
- 4. Student has to submit the Induction Program Report at the end of first semester dully approved by Mentor and HOD.
- 5. Evaluation of Induction Program will be done along with first Semester Term-Work Submission.
- 6. The evaluation is carried out by Internal Examiner from institute itself. The entry on the GTU portal will be PASS or FAIL, not marks.
- 7. The students who will FAIL have to reappear again after every 6 months as remedial exam.

# **Guidelines for Program Report:**

- 1) Report should have minimum 15 pages.
- 2) Report must have One Photograph per Activity.
- 3) Report consists of Certificate, Index and Diary as Appendix.
- 4) Report should be dully signed by Mentor and HOD.
- 5) Index will have following sequence:

# [A] The Suggestive List of activities is as mentioned below:

- ✓ Physical Activity
- ✓ Creative Arts and Culture
- ✓ Mentoring & Universal Human Values
- ✓ Familiarization with the institution, Dept. /Branch
- ✓ Literary Activity
- ✓ Proficiency Modules
- ✓ Lectures & Workshops by Eminent People
- ✓ Visits in Local Area
- ✓ Extra-Curricular Activities in the institution
- ✓ Feedback and Report on the Program

# **Induction Program Schedule (Suggestive only)**

**Note:** It is presumed that the first year students are so divided into two major groups that the number of students in each group is almost equal with some branches forming part of Group-I while the rest of the branches being part of Group-II. Grouping can also be done at discipline/department level.

The detailed suggestive program is as under:

| Arrival to Hostel/ Accommodation |                                                                                                    |                    |                                                                                                    |  |
|----------------------------------|----------------------------------------------------------------------------------------------------|--------------------|----------------------------------------------------------------------------------------------------|--|
| Time                             | Activity                                                                                                    | Students'<br>Group | Venue                                                                                                    |  |
| Whole day                        | Students arrive - Hostel allotment                                                                                                    | I & II             | Respective Hostels /<br>Accommodation                                                                                                   |  |
|                                  | tial Phase- Reporting at 10.00 am in the respective                                                                                                    | e Departme         | nts                                                                                                    |  |
| 10.30 am –<br>12.00              | Mentor-mentee groups - Introduction with-in group.  Orientation Programme Know your Department/Institute Know your university Know hostel and other amenities                                                                                                    | I                  | Suitable Venue as per<br>number of mentor-mentee<br>groups                                                                              |  |
|                                  | Screening of Institute Documentary Movie; video clips of various functions and events                                                                                                    | II                 | Conference/Seminar Hall                                                                                                    |  |
| 12.00 –<br>01.30 pm              | Mentor-mentee groups - Introduction with- in group.  Orientation Programme Know your Department/Institute Know your university Know hostel and other amenities                                                                                                    | II                 | Suitable Venue as per<br>number of mentor-mentee<br>groups                                                                              |  |
|                                  | Screening of Institute Documentary Movie; video clips of various functions and events                                                                                                    | I                  | Conference/Seminar Hall                                                                                                    |  |
| 1.30 pm –<br>2.00 pm             | Lunch                                                                                                    | I & II             | Respective Departments/<br>Hostels/ Mess/ canteens                                                                                      |  |
| 2.00 pm –<br>5.00 pm             | Institute Excursion                                                                                                    | I & II             | Around the Campus                                                                                                    |  |
|                                  | to 10- Regular Phase -Timings can be changed for                                                                                                    | or Physical /      | other Activities as per local                                                                                                    |  |
| requirer<br>10.30 am –<br>12.00  | Events from [A] are to be scheduled as per guidelines and local convenience i.e. Various activities from Regular Phase like Physical Activity Creative Arts and Culture Mentoring & Universal Human Values Familiarization with the institution, Dept. /Branch Literary Activity Proficiency Modules Lectures & Workshops by Eminent People Visits in Local Area Extra-Curricular Activities in the institution Feedback and Report on the Program | I                  | Suitable Indoor/ Outdoor<br>Venue in respective<br>Departments as per number<br>of mentor-mentee groups or<br>Conference / Seminar Hall |  |

| 10.00                | T                                                                                                    |          |                                                                                                    |
|----------------------|----------------------------------------------------------------------------------------------------|----------|----------------------------------------------------------------------------------------------------|
| 12.00 –<br>01.30 pm  | Events from [A] are to be scheduled as per guidelines and local convenience                                                                                                    | II       | Suitable Indoor/ Outdoor<br>Venue in respective<br>Departments as pernumber                                                            |
|                      |                                                                                                    | Ι        | of mentor-mentee groups or<br>Conference / Seminar Hall                                                                                |
| 1.30 pm –<br>2.00 pm | Lunch                                                                                                    | I & II   | Respective Departments/<br>Hostels/ Mess/ canteens                                                                                     |
| 2.00 pm –<br>5.00 pm | Events from [A] are to be scheduled as per guidelines and local convenience                                                                                                    | I        | Suitable Indoor/ Outdoor<br>Venue in respective<br>Departments as pernumber                                                            |
|                      |                                                                                                    | II       | of mentor-mentee groups or<br>Conference / Seminar Hall                                                                                |
| DAY 11               | - Visits to local Areas or Industry/ Any 1 DAY fr                                                                                                    | om above |                                                                                                    |
| DAY 12               | - Closing Phase (Feedback & Report)                                                                                                    |          |                                                                                                    |
| 10.30 am –<br>12.00  | <ul> <li>Guiding students for preparation of student report about Induction Program.</li> <li>Instruct students regarding submission and examination of the Induction Program.</li> </ul>                                                    | I        | Suitable Indoor/ Outdoor<br>Venue in respective<br>Departments as pernumber<br>of mentor-mentee groups or<br>Conference / Seminar Hall |
|                      | <ul> <li>Address by HODs/Senior faculties regarding branch/discipline and career option in respective branch.</li> <li>Introduce about the engineering and its importance in life and their responsibilities towards the society.</li> </ul> | II       |                                                                                                    |
| 12.00 –<br>01.30 pm  | <ul> <li>Address by HODs/Senior faculties regarding branch/discipline and career option in respective branch.</li> <li>Introduce about the engineering and its importance in life and their responsibilities towards the society.</li> </ul> | П        | Suitable Indoor/ Outdoor<br>Venue in respective<br>Departments as pernumber<br>of mentor-mentee groups or<br>Conference / Seminar Hall |
|                      | <ul> <li>Guiding students for preparation of student report about Induction Program.</li> <li>Instruct students regarding submission and examination of the Induction Program.</li> </ul>                                                    | I        |                                                                                                    |
| 1.30 pm –<br>2.00 pm | Lunch                                                                                                    | I & II   | Respective Departments/<br>Hostels/ Mess/ canteens                                                                                     |
| 2.00 pm –<br>5.00 pm | Talent Show and Valedictory Function<br>Principal's Address                                                                                                    | I & II   | Suitable Indoor/ Outdoor<br>Venue in respective<br>Departments as pernumber<br>of mentor-mentee groups or<br>Conference / Seminar Hall |

# **Note:**

- 1) Total duration of the Induction Program is two weeks i.e. 12 working days with Saturdays being working and Sundays off.
- 2) Sundays can be utilized for screening some Patriotic / Socially Significant Movies/ home viewing.
- 3) Faculty mentors would be required to obtain the feedback cum suggestions of the students of their respective groups about the Induction programme on the last day.

4) Coordinators can be assigned for various activities during the induction programme.

The suggestive template is as under:

| S. No. | Name of the activity                              | Coordinators                   |
|--------|---------------------------------------------------|--------------------------------|
| 1.     | Visits to different departments and around the    | HoDs                           |
|        | campus                                            |                                |
| 2.     | Physical/Sports activities in the Sports Ground   | In charge of Physical          |
|        | (Morning as well as Evening)                      | Education / Sports/ Gymkhana   |
|        |                                                   | Activity                       |
| 3.     | Creative Arts / Technical Workshops.              | In charge of Technical /       |
|        | Lecture Sessions or Films on Universal Human      | Cultural activities/ Gymkhana  |
|        | Values / Cultural / Talent hunt Activities /      | Activity                       |
|        | Performances by Classical or folk artists.        |                                |
|        | Talent Show and Valedictory Function.             |                                |
| 4.     | Presentation cum Interactive Session with Eminent | Training & Placement In        |
|        | Alumni / Eminent Speaker                          | charge of Department           |
| 5.     | Universal Human Values                            | Suitable Faculty members       |
| 6.     | Proficiency Module (English)                      | Faculty of English language    |
| 7.     | Local Visits                                      | Hostel Wardens / Discipline in |
|        |                                                   | -charge, 1Sr. & 1 Jr. Faculty  |
| 8.     | Wake up call/Hostel related activities and        | Chief Wardens (Boys/Girls)     |
|        | Arrangements at Valedictory Function              | Gymkhana Members               |

# • Schedule of local visits can be tabulated as under:

| Dates | Sections |  |
|-------|----------|--|
|       |          |  |
|       |          |  |
|       |          |  |

# • Note:

- 1) The faculty mentors of the respective mentor-mentee groups / sections will accompany the students on local visits.
- 2) The Institute buses, if there, may be made available for the purpose each day or some other/local arrangements may be made.
- 3) Attendance of the students' needs to be taken at the time of departure and return.

# **GTU BoS Resource Persons**

| Sr. No. | Name and Designation                                          | Institute     | Contact No. | Email            |
|---------|---------------------------------------------------------------|---------------|-------------|------------------|
| 1       | Shri U. V. Buch- BoS<br>Member and Subject in-<br>charge (EC) | G P Ahmedabad | 9825346922  | uvbuch@gmail.com |

NB: The format of diary to be maintained will be as per Annexure-I

# Annexure-I Induction Program for Diploma Engineering Format of Diary

| Enrolment/Roll No: |                        |                   |         |
|--------------------|------------------------|-------------------|---------|
| Name of Student:   |                        |                   |         |
| Dates from :       | to                     |                   |         |
| Day                | <b>Activities Done</b> | Learning Outcomes | Remarks |
| 1                  |                        |                   |         |
| 2                  |                        |                   |         |
| 3                  |                        |                   |         |
| 4                  |                        |                   |         |
| 5                  |                        |                   |         |
| 6                  |                        |                   |         |
| 7                  |                        |                   |         |
| 8                  |                        |                   |         |
| 9                  |                        |                   |         |
| 10                 |                        |                   |         |
| 11                 |                        |                   |         |
| 12                 |                        |                   |         |
|                    | Signature of the       | Student           |         |
|                    | Evaluation: PA         | SS/FAII           |         |

**Signature with Date of Mentor** 

**Signature of HoD**